Міністерство освіти і науки України Національний гірничий університет

М.А. Демиденко

# **МАТЕМАТИЧНЕ ПРОГРАМУВАННЯ**

Дніпропетровськ НГУ 2005

# **УДК 65.0.12.1:519.85**

## **БКК 22.18-7я73**

#### **Д30**

Затверджено вченою радою університету як навчальний посібник для студентів очної та заочної форм навчання в циклі професійної підготовки бакалавра для спеціальності 6.050100 Економічна кібернетика , 6.050104 Фінанси, 6.050106, Облік і аудит, 6.050104 Економіка підприємництва, 6.050201 Менеджмент організацій, 6.050206 Менеджмент зовнішньоекономічної діяльності (протокол № 8 від 10 жовтня 2005 р).

#### Рецензенти:

*Марюта А.Н*., д−р техн.наук, професор, кафедри економічної статистики та інформатики Дніпропетровського національного університету;

*Корсун В.І.,* д−р техн.наук, завідувач кафедри електротехніки та метрології , професор кафедри системного аналізу та управління Національного гірничого університету.

#### **Демиденко М.А**.

Математичне програмування:Навч. посібник. – Дніпропетровськ: **Д30** Національний гірничий університет, 2005.– 110 с.

Викладено основи математичного програмування - науки, що займається оптимізаційними методами, які слугують кількісним обґрунтуванням оптимальних управлінських рішень в економіці. Розглянуто основні поняття і методологічні принципи математичного програмування, математичні методи оптимізації (лінійне, дробово-лінійне, цілочислове, нелінійне, динамічне програмування).

Матеріал викладено на порівняно елементарному рівні, доступному студентам, які знайомі з курсом математики для економістів. Методи, що розглядаються в посібнику, ілюструються великою кількістю прикладів. Посібник має на меті навчити студентів застосовувати математику та обчислювальну техніку для обґрунтування оптимальних економічних рішень.

### **БКК 22.18-7я73**

**Ó М.А. Демиденко, 2005** 

 **Ó Національний гірничий університет, 2005** 

# **3MICT**

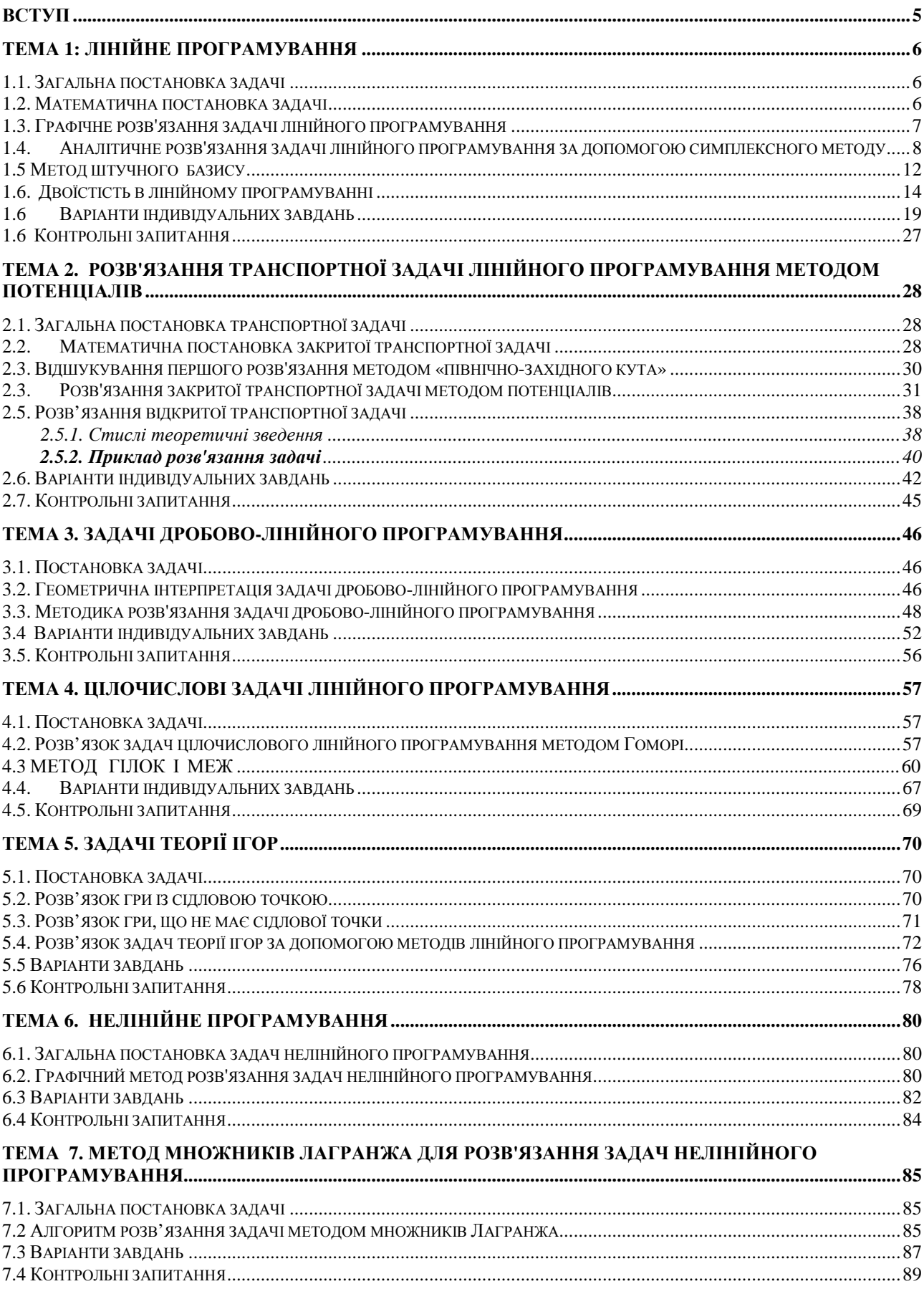

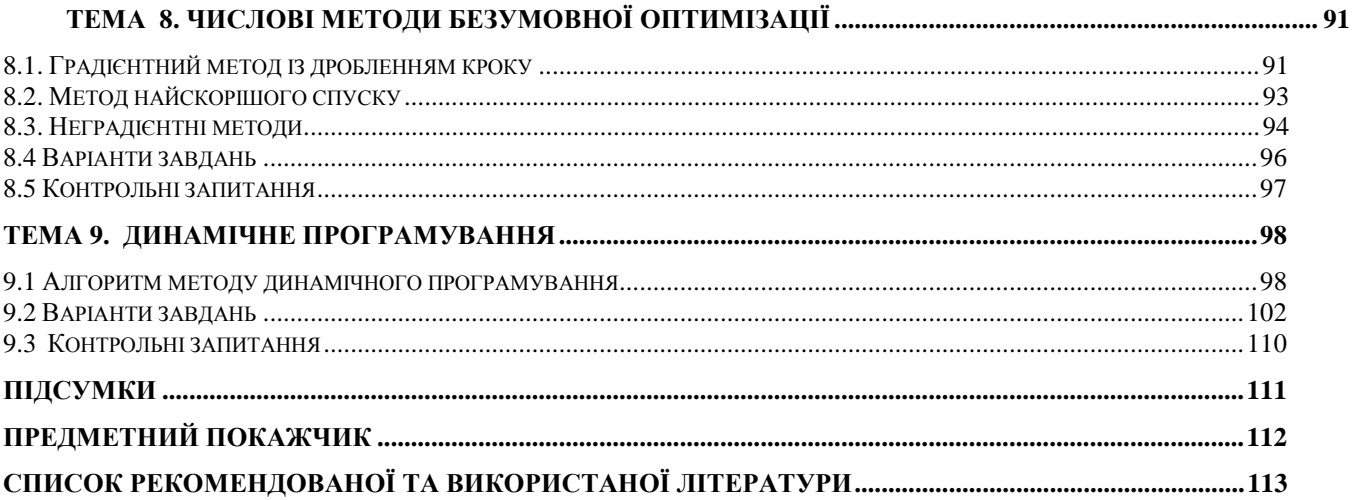

#### ВСТУП

Навчальний посібник призначений для аудиторної і самостійної підготовки студентів по курсу "Математичне програмування"

Навчальна дисципліна "Математичне програмування" дає знання та уміння застосування методів математичного програмування , базових знань із математичного моделювання, використання пакетів прикладних програм при розв'язанні оптимізаційних задач за фахом.

Математичне програмування – складова навчально-методичного забезпечення підготовки фахівців освітньо-кваліфікаційного рівня бакалавр за професійним спрямуванням 0501 Економіка і підприємництво, 0502 Менеджмент.

Дисципліна викладається студентам спеціальностей 6.050102 Економічна кібернетика , 6.050104 Фінанси, 6.050106 , Облік і аудит, 6.050104 Економіка підприємництва, 6.050201 Менеджмент організацій, 6.050206 Менеджмент зовнішньоекономічної діяльності.

Матеріал, що викладається в дисципліні "Математичне програмування" використовується дисциплінами "Моделювання економіки", "Економічна кібернетика", "Імітаційне моделювання", "Економетрика", "Економіка підприємства", "Економіко−математичні моделі управління фінансовими операціями", "Методи прийняття рішень" та ін.

При вивченні дисципліни "Математичне програмування" студенти розв'язують такі основні задачі:

§ формулювання та постановка оптимізаційних задач;

§ розв'язання оптимізаційних задач за допомогою математичних методів;

§ вибору відповідних методів для розв'язування складних задач оптимізації;

§ економічного обґрунтування оптимізаційних задач.

Вивчення дисципліни "Математичне програмування" формує у студентів знання , які дозволяють знаходити найкращі стратегії управління економічними об'єктами в умовах ринкової економіки.

5

# **ТЕМА 1: ЛІНІЙНЕ ПРОГРАМУВАННЯ**

*Вивчивши зміст теми, студент має опанувати графічні та аналітичні методи розв'язання лінійних оптимізаційних задач.* 

#### **1.1. Загальна постановка задачі**

Задачами лінійного програмування називають задачі оптимізації, що мають такі особливості:

- § критерій оптимізації є лінійною функцією від невідомих задачі *х1,х2,.. xn;*
- § обмеження, що накладаються на можливі розв'язки мають тип лінійних рівностей або нерівностей;
- § змінні приймають не від'ємні значення.

#### **1.2. Математична постановка задачі**

Математична постановка задачі лінійного програмування в загальному випадку формулюється таким чином.

Нехай  $x_j$  - невідомі задачі,  $a_{ij}$ - коефіцієнти при невідомих,  $b_i$ -обмеження, *Z* - критерій оптимізації, *cj*-коефіцієнти при невідомих у математичному формулюванні критерію оптимізації.

$$
\begin{cases}\na_{11}x_1 + a_{12}x_2 + \dots + a_{1n}x_n \le b_1 \\
a_{21}x_1 + a_{22}x_2 + \dots + a_{2n}x_n \le b_2 \\
\vdots \\
a_{m1}x_1 + a_{m2}x_2 + \dots + a_{mn}x_n \le b_n\n\end{cases}
$$
\n
$$
Z = c_1x_1 + c_2x_2 + \dots + c_nx_n \to opt \to max \to min
$$
\n
$$
x_{ij} \ge 0
$$
\n(1)

Необхідно визначити такі невід'ємні значення змінних  $x_1, x_2, x_3, \ldots, x_n$ , що задовольняють умовам ( I ) , при яких лінійна функція *Z* перетвориться в оптимум (мінімум або максимум у залежності від економічного змісту задачі).

#### **1.3. Графічне розв'язання задачі лінійного програмування**

Задача лінійного програмування (I) при кількості змінних х<sub>і</sub> не більше трьох може бути розв'язана графічно.

Нехай маємо задачу

$$
Z = 12x_1 + 15x_2 \rightarrow \max
$$
 (1)  
\n
$$
\begin{cases}\n4x_1 + 3x_2 \le 12 \\
2x_1 + 5x_2 \le 10\n\end{cases}
$$
 (2) (II)  
\n $x_1 \ge 0; x_2 \ge 0$ .

Обмеження (2, 3) системи (II) відкладають у відрізках на осях *х<sup>1</sup>* і *х2* .

Для обмеження (2)  $4x_1 + 3x_2 \le 12$  отримуємо розв'язання у такий спосіб: перетворюємо нерівність у рівність *4х<sup>1</sup> + 3х2 =12*. Знаходимо перетинання цього обмеження з осями  $x_1$  і  $x_2$ . Перетинання з віссю  $x_1$  знаходимо, підставляючи в  $(2)$   $x_2 = 0$ ,

$$
4x_1 = 12, x_1 = 3.
$$

Перетинання з віссю х<sub>2</sub> знаходимо, підставляючи в (2)  $x_1 = 0$ ,

$$
3x_2 = 12, x_2 = 4.
$$

3'єднуючи точки на осях  $x_1 = 3$  i  $x_2 = 4$  прямою відкладаємо обмеження(2) на рис.1.1. Таким само чином будуємо обмеження (3). Для побудови цільової функції (1) прирівняємо Z довільному значенню *h* (нехай *h= 30*). Тоді одержимо:  $12x_1 + 15x_2 = 30$ .

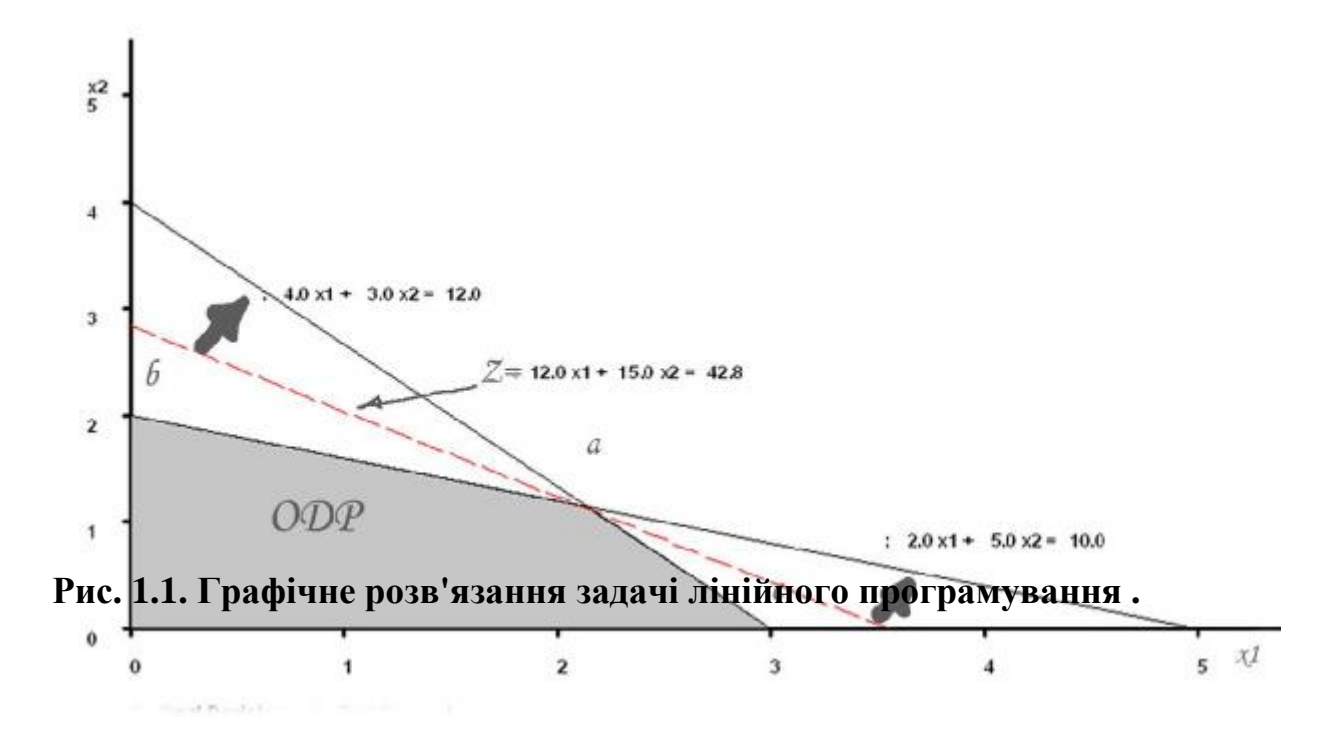

Будуємо цільову функцію почергово прирівнюючи до нуля  $x_1$  *i*  $x_2$  *i* відшукуючи перетинання з осями. У результаті цих побудов одержуємо простір розв'язків і цільову функцію (рис. 1.1).

Для того щоб визначити бік в який діє обмеження (2), беруть точку з однієї зі сторін (напівплощин) по відношенню до лінії обмеження, наприклад,  $(x_i=1, x_2)$  $= 1$ ), відкладають її на графіку. Підставляють значення  $x_1 = 1, x_2 = 1$  у формулу обмеження (2) і перевіряють чи виконується нерівність 4 + 3 <= 12 . Нерівність виконується, тому точка (1, 1) знаходиться в області дії обмеження, яка зазначена штрихуванням. Якщо б обмеження (2) не задовольнялося при  $x_1=1$  i  $x_2$ =1, то це б означало, що воно діє в протилежний бік.

Виконавши побудову областей дії всіх обмежень , знайдемо область, яка задовольняє всім обмеженням одночасно. Ця область називається областю припустимих розв'язань( ОПР ) - область (o,b,a,c).

ОПР задач лінійного програмування опукла , тобто будь-який відрізок, що з'єднує дві довільно обрані точки даної множини , лежить усередині або проходить уздовж межі цієї області (0,b,а,с).

Вершини 0,b,а,c називаються екстремальними точками - вони не можуть належати до внутрішньої частини жодного з відрізків , що з'єднують дві різні точки аналізованої множини.

Розв'язання задачі лінійного програмування знаходяться або у вершинах о,а,b,c або на відрізках [o,b] , [a,b] , [a,c] , [o,c].

Для того щоб визначити максимум функції цілі Z , необхідно переміщати пряму функції Z на графіку (Рис. 1.1) паралельно самій собі вгору ( за напрямком зазначеним стрілкою ) до граничної точки ОПР. Такою точкою є точка а . Тому максимум функції цілі досягається в точці *а* , де *х1=2,14 , х2=1,14 , Z= 42,86*. Знайдене розв'язання є єдиним розв'язком задачі лінійного програмування.

### **1.4. Аналітичне розв'язання задачі лінійного програмування за допомогою симплексного методу**

Для розв'язання задач лінійного програмування при довільному числі змінних х; застосовуються обчислювальні методи, найбільш універсальним, серед яких є симплексний метод.

Розглянемо застосування цього методу на такому прикладі. Знайти максимум цільової функції

 $4x_1 + 5x_2 + 9x_3 + 11x_4 \longrightarrow \text{max}$ ; (0)

при обмеженнях

$$
\begin{cases}\n x_1 + x_2 + x_3 + x_4 <= 15 \\
 7x_1 + 5x_2 + 3x_3 + 2x_4 <= 120 \\
 3x_1 + 5x_2 + 10x_3 + 15x_4 <= 100 \\
 x_1 >= 0 \; ; \; x_2 >= 0 \; ; \; x_3 >= 0 \; ; \; x_4 >= 0.\n\end{cases}
$$
\n(1)\n(III)\n(2)

Позначимо значення цільової функції х<sub>о</sub> і введемо додаткові змінні  $x_5, x_6, x_7$ . Перетворимо нерівності (1),(2),(3) у рівності, додавши в них відповідно змінні  $x_5, x_6, x_7$ . У результаті одержимо систему рівнянь (IV), що називають основною задачею лінійного програмування (ОЗЛП).

$$
x_0 - 4x_1 - 5x_2 - 9x_3 - 11x_4 = 0
$$
 (0)  
\n
$$
x_1 + x_2 + x_3 + x_4 + x_5 = 15
$$
 (1)  
\n
$$
7x_1 + 5x_2 + 3x_3 + 2x_4 + x_6 = 120
$$
 (2)  
\n
$$
3x_1 + 5x_2 + 10x_3 + 15x_4 + x_7 = 100
$$
 (3)

Уведення змінної х<sub>0</sub> (рядок 0) дозволяє записати цільову функцію у вигляді рівняння.

1 Розглянемо покрокове виконання симплексного методу.

На першому кроці вибирають початковий припустимий розв'язок системи рівнянь (IV) . Існує безліч таких розв'язків ,але зручніше усього почати з  $x_0=0$ ,  $x_5=15$ ,  $x_6=120$ ,  $x_7=100$ ,  $x_1=x_2=x_3=x_4=0$ . Це розв'язання нази-На першому кроці вибирають початковий припустимий розв'язок системи рівнянь (IV). Існує безліч таких розв'язків ,але зручніше усього почати з  $x_0=0$ ,  $x_5=15$ ,  $x_6=120$ ,  $x_7=100$ ,  $x_1=x_2=x_3=x_4=0$ . Це розв'язання наз ними, інші змінні *х1, х2, х3, х<sup>4</sup>* називаються небазисними.

*2Базис - це максимальне число лінійно незалежних рівнянь у системі (IV).* У нашому випадку це чотири рівняння і тому маємо чотири базисні змінні.

Крок 2 симплексного алгоритму дозволяє визначити змінну, яка ввійде у черговий базис , що дозволить збільшити значення цільові функції *х<sup>0</sup>* .Для цього виконаємо інтерпретацію коефіцієнтів у рядку 0 (цільової фу-Крок 2 симплексного алгоритму дозволяе визначити змінну, яка ввійде у черговий базис, що дозволить збільшити значення цільові функції  $x_0$ . Для цього виконаємо інтерпретацію коефіцієнтів у рядку 0 (цільової функції). Ко знак мінус) або негативний (якщо перед ним стоїть знак плюс) приріст  $x_0$  при збільшенні на одиницю відповідної небазисної змінної.

Для визначення змінної , що повинна вийти з базису застосовують такий критерій:*Симплекс - критерій I (для максимізації).*

*Якщо в рядку 0 є небазисні змінні , коефіцієнти при яких від'ємні, потрібно вибрати змінну з найбільшим абсолютним значенням коефіцієнта, що стоїть перед нею , тобто ту змінну , що забезпечує найбільше питоме збільшення значення цільової функції. Якщо всі небазисні змінні в рядку 0 мають позитивні або нульові коефіцієнти , то оптимальне розв'язання отримане.* 

Відповідно до симплекс - критерію I необхідно ввести в базис змінну *х<sup>4</sup>*

Крок 3 дозволяє визначити змінну , яку виведуть із базису . Оскільки ми вводимо в базис змінну *х<sup>4</sup>* , то чим більше значення *х<sup>4</sup>* , тим сильніше зростає значення *х0*, але потрібно пам'ятати про обмеження (IV) **3**

.Збільшення *х<sup>4</sup>* можливо лише за рахунок зменшення базисних змінних у кожному рівнянні (IV) , що містить *х<sup>4</sup>* із позитивним коефіцієнтом . Змінну *х<sup>4</sup>* можна збільшувати доти поки одна з базисних змінних, що зменшується досягне своєї нижньої межі, тобто нуля. Легко помітити, що змінна х<sub>7</sub> досягає такої межи першою при *х4*=100/15=6,67. Отже *х<sup>7</sup>* вийде з базису , а *х<sup>4</sup>* ввійде в базис із значенням рівним 6,67. Резюмуємо сказане в наступному правилі.

*Симплекс - критерій II.* 

*Розглядаємо відношення значень базисних змінних (базисне розв'язання) до відповідних коефіцієнтів при новій базисній змінній (крім нульових і від'ємних коефіцієнтів ). Вибираємо найменше відношення . Дорівнюємо нову базисну змінну цьому відношенню . Змінна , що відповідає найменшому відношенню виходить із базису.* 

Результати обчислень наведені в таблиці 1.1

#### **Застосування симплекс - критерію ІІ Таблиця 1.1**

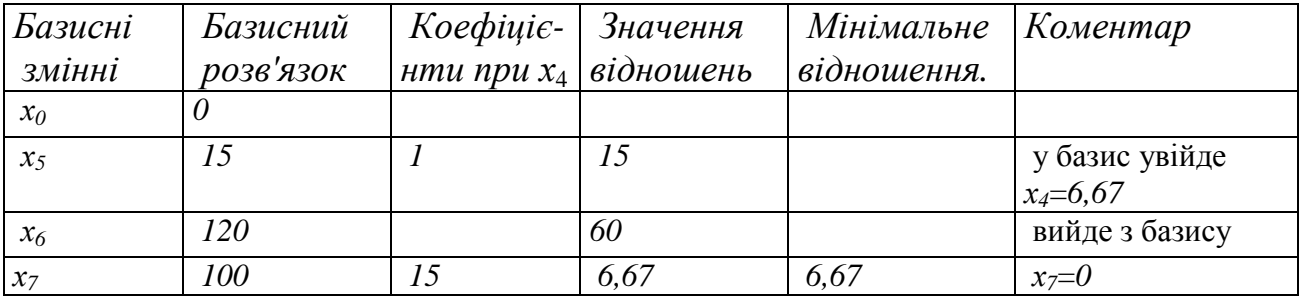

Обчислення за симплекс - методом зручніше виконувати у вигляді таблиці 1.2. У частині таблиці , що відповідає ітерації 0 переписані коефіцієнти системи IV , базисні змінні та їхні значення.

Стовпчик таблиці 1.2 , якому відповідає змінна ,що вводиться в базис називається *розв'язуючим стовпчиком*. Рядок цієї таблиці , якому відповідає змінна, що виводиться з базису - *розв'язуючим рядком*.

Елемент , що знаходиться на перетинанні розв'язуючого рядка і розв'язуючого стовпчика - називається *розв'язуючим елементом*.

Для ітерації 0 розв'язуючий стовпчик - *х4*, розв'язуючий рядок - *х7*, розв'язуючий елемент - 15.

Крок 4 Складається з операцій заміни базису. Змінна , що знаходиться в базисі , наприклад, *х<sup>5</sup>* для ітерації <sup>0</sup><sup>у</sup> відповідному стовпчику таб. 1.2 **4**має коефіцієнти рівні нулю для всіх рядків , крім рядка 1 (рядка *<sup>х</sup>5*) . <sup>У</sup>

наслідок заміни базису на першій ітерації *х<sup>4</sup>* ввійде в базис і у відповідному стовпчику *х<sup>4</sup>* коефіцієнти в рядках 0', 1', 2' повинні стати рівними нулю , а коефіцієнт рядка 3' цього стовпчика повинен стати рівним 1 .

| $\mathbf N$    | Базис          | Базисний<br>розв'язок | x1               | x2           | x3             | x4               | x5               | <b>x6</b>        | x7               | № рядка                  |
|----------------|----------------|-----------------------|------------------|--------------|----------------|------------------|------------------|------------------|------------------|--------------------------|
| $\overline{0}$ |                |                       |                  |              |                |                  |                  |                  |                  |                          |
|                | x0             | $\boldsymbol{0}$      | $-4$             | $-5$         | $-9$           | $-11$            |                  | $\boldsymbol{0}$ | $\boldsymbol{0}$ | $\boldsymbol{0}$         |
|                | x5             | 15                    | $\mathbf{1}$     | $\mathbf{1}$ | $\mathbf{1}$   | $\mathbf{1}$     | $\mathbf{1}$     | $\mathbf{0}$     | $\boldsymbol{0}$ | $\mathbf{1}$             |
|                | x6             | 120                   | $\overline{7}$   | 5            | 3              | $\overline{2}$   | $\boldsymbol{0}$ | $\mathbf{1}$     | $\boldsymbol{0}$ | $\overline{2}$           |
|                | $\ge 7$        | 100                   | $\overline{3}$   | 5            | 10             | 15               | $\boldsymbol{0}$ | $\mathbf{0}$     | $\,1$            | $\mathfrak{Z}$           |
| $\mathbf{1}$   | x <sub>0</sub> | 731/3                 | $-14/5$          | $-1$<br>1/3  | $-12/3$        | $\boldsymbol{0}$ | $\boldsymbol{0}$ | $\mathbf{0}$     | 11/15            | 0'                       |
|                | x5             | 81/3                  | 4/5              | $2/3$        | 1/3            | $\boldsymbol{0}$ | $\mathbf{1}$     | $\mathbf{0}$     | $-1/15$          | 1'                       |
|                | x6             | 1062/3                | 63/5             | 41/3         | 12/3           | $\boldsymbol{0}$ | $\boldsymbol{0}$ | $\mathbf{1}$     | $-2/15$          | 2'                       |
|                | x4             | 62/3                  | 1/5              | 1/3          | 2/3            | $\mathbf{1}$     | $\boldsymbol{0}$ | $\mathbf{0}$     | 1/15             | 3'                       |
|                | x0             | 92 1/12               | $\boldsymbol{0}$ | 1/6          | $-11/12$       | $\mathbf{0}$     | 21/4             | $\overline{0}$   | 7/12             | $0$ "                    |
| $\overline{2}$ | x1             | 105/12                | $\mathbf{1}$     | 5/6          | $5/12$         | $\mathbf{0}$     | 11/4             | $\mathbf{0}$     | $-1/12$          | 1"                       |
|                | x6             | 37 11/12              | $\mathbf{0}$     | $-11/6$      | $-1$ $1/12$    | $\boldsymbol{0}$ | $-81/4$          | 1                | 5/12             | 2"                       |
|                | x4             | 47/12                 | $\boldsymbol{0}$ | 1/6          | 7/12           | $\mathbf{1}$     | $-1/4$           | $\overline{0}$   | 1/12             | 3"                       |
| $\overline{3}$ | x <sub>0</sub> | 99 2/7                | $\mathbf{0}$     | 3/7          | $\mathbf{0}$   | 14/7             | 16/7             | $\boldsymbol{0}$ | 5/7              | $0^{\prime\prime\prime}$ |
|                | x1             | 71/7                  | $\mathbf{1}$     | 5/7          | $\overline{0}$ | $-5/7$           | 13/7             | $\overline{0}$   | $-1/7$           | $1^{\prime\prime\prime}$ |
|                | <b>x6</b>      | 46 3/7                | $\boldsymbol{0}$ | $-6/7$       | $\overline{0}$ | 16/7             | $-85/7$          | $\mathbf{1}$     | 4/7              | $2^{\prime\prime\prime}$ |
|                | x3             | 7 6/7                 | $\boldsymbol{0}$ | 2/7          | $\mathbf{1}$   | 15/7             | $-3/7$           | $\mathbf{0}$     | 1/7              | $3^{\prime\prime\prime}$ |

**Розрахунки прикладу за симплекс-методом Таблиця 1.2** 

Виконаємо ці перетворення.

- 1. Розділімо всі елементи розв'язуючого рядка 3 на 15 і запишемо результат у розділ таблиці ітерації 1 - рядок 3'. У результаті ми домоглися того , що елемент на перетинанні рядка 3'і стовпчика *х<sup>4</sup>* став рівним 1 .
- 2. Додамо поелементно рядок 3'помножений на 11 до рядка 0 і отримаємо рядок 0'. У результаті елемент на перетинанні рядка 0' і стовпчика х<sub>а</sub> став рівним нулю .
- 3. Додамо поелементно рядок 3' помножений на -1 до рядка 1 і одержимо рядок 1'. У результаті елемент на перетинанні рядка 1' і стовпчика *х<sup>4</sup>* став рівним нулю .
- 4. Додамо поелементно рядок 3' помножений на -2 до рядка 2 і отримаємо рядок 2'. У результаті елемент на перетинанні рядки 2 і стовпчика *х<sup>4</sup>* став рівним нулю .

5. На цьому заміна базису для першої ітерації закінчується .Для всіх наступних ітерацій викладені вище дії повторюються . Таким чином можна підсумувати кроки алгоритму.

Таким чином можна підсумувати кроки алгоритму.

#### **Алгоритм симплексного методу**

- *Крок 1* . Знайти початкове припустиме розв'язання .
- *Крок 2* . Застосувати симплекс критерій 1. Якщо оптимальний розв'язок досягнуто, припинити розрахунки , інакше перейти до кроку 3 .

*Крок 3* . Застосувати симплекс - критерій 2 .

*Крок 4* . Виконати заміну базису .

*Крок 5* . Перейти до кроку 2.

Результати розрахунків приведені в таблиці 1.2. Оптимальний розв'язок :  $x_1 = 71/7$ ,  $x_2 = 0$ ,  $x_3 = 76/7$ ,  $x_6 = 63/7$ , при цьому значення цільової функції дорівнює Z = **99 2/7** Базисна змінна *х<sup>6</sup>* додаткова , тому її відкидаємо .

#### **1.5 Метод штучного базису**

Метод штучного базису – це метод вибору початкового базису. У загальному випадку задача лінійного програмування формулюється з обмеженнями типу ≥  $i \leq$  . Тому ОЗЛІП буде формуватися не тільки з позитивними додатковими змінними, для обмежень типу  $\leq$ , але і з від'ємними додатковими змінними для обмежень типу ≥ .

Якщо обмеження типу  $\leq$ , то додаткова змінна  $x_{j+1}$  входить у *i*-е рівняння ОЗЛП із коефіцієнтом рівним одиниці , і її можна включити до базису. Якщо обмеження типу  $\geq$ , то додаткова змінна  $x_{j+1}$  входить у *i*-е рівняння з коефіцієнтом мінус одиниця, і її включати в базис не можна (умова невід'ємності змінних задачі *x <sup>j</sup>*+<sup>1</sup> ≥ 0 не виконується). Тоді потрібно застосувати такий прийом. В рівняння ОЗЛП які відповідають обмеженням типу ≥ чі = вводяться штучні змінні *y*<sup>i</sup> .

Перетворення має наступний вигляд:

Нехай обмеження має вигляд 
$$
\sum_{j=1}^{n} a_{ij} x_j \ge b_i
$$
 Перетворимо його в рівняння  $\sum_{j=1}^{n} a_{ij} x_j - x_{j+1} = b_i$ 

Додамо штучну змінну *<sup>i</sup> y*

$$
\sum_{j=1}^{n} a_{ij} x_j - x_{j+1} + 1 \cdot y_i = b_i, \qquad i = 1, ..., m,
$$
  
ae y<sub>i</sub> > = 0.

Змінну y<sup>i</sup> називають штучною , тому що вона з'явилася в результаті математичного трюку . Вибираємо у якості базисної, позитивну штучну змінну *yi ,* замість від'ємної додаткової змінної  $x_{j+1}$ . Отриманий базис називають штучним базисом

**Умова А**. На заключній симплекс-ітерації *y<sup>i</sup>* повинна вийти з базису (перетворитися в нуль). Якщо цього не відбулося і на останній симплекс ітерації, принаймні, одна з *y<sup>i</sup>* увійде в базис із позитивним значенням , то це означає несумісність умов задачі.

Виконання умови А можна забезпечити методом штучного базису. Додамо до цільової функції суму всіх штучних змінних *y<sup>i</sup>* із загальним коефіцієнтом М, значення якого виберемо достатньо великим.

$$
x_0 - \sum_{i=1}^{n} c_j x_j + \sum_{i=1}^{m} M y_i = 0
$$

Коефіцієнт М має сенс негативного питомому прибутку. Наступним кроком є виключення всіх змінних *y<sup>i</sup>* з цільової функції . Помножимо рівняння обмежень з штучними змінними на -М Додамо до цільової функції отримані рівняння. У результаті отримаємо

$$
x_0 - \sum_{j=1}^n c_j x_j - M \sum_{i=1}^m \sum_{j=1}^n a_{ij} x_j = -M \sum_{i=1}^m b_i,
$$

На цьому перетворення за методом штучного базису закінчуються. Після цього до обмежень і перетвореної цільової функції, застосовується симплексний метод .

Розглянутий метод штучного базису можна пояснити за допомогою простого прикладу. Розглянемо наступну задачу:

Максимізувати  $-3x_1 - 2x_2$ 

при обмеженнях

$$
\begin{cases} x_1 + 1x_2 = 10 \\ 1x_1 \ge 4 \\ x_1 \ge 0 \\ x_2 \ge 0 \end{cases}
$$

Після додавання в обмеження 1x<sub>1</sub> ≥4 додаткової змінній x<sub>3</sub> з коефіцієнтом -1 , модель може бути записано у вигляді

$$
x_0 + 3x_1 + 2x_2 = 0 \t (p a d b c 0)
$$
  
\n
$$
1x_1 + 1x_2 = 10 \t (p a d b c 1)
$$
  
\n
$$
1x_1 - 1x_3 = 4 \t (p a d b c 2)
$$

Уведемо штучні змінні  $y_1$  і  $y_2$  і нехай М = 10. В результаті маємо

 $1x_1 - 1x_3 + 1y_2 = 4$  (*padok* 2)  $1x_1 + 1x_2 + 1y_1 = 10$  (*padok* 1),  $x_0 + 3x_1 + 2x_2 + 10y_1 + 10y_2 = 0$  ( $p \neq \emptyset$ ok 0),

Виключимо з цільової функції штучні змінні  $y_1$  і  $y_2$ шляхом віднімання рядків 1 і 2, помножених на 10 (М = 10), з рядка 0:

> $1x_1$  -  $1x_3$  +  $1y_2$  = 4 (*pядок* 2).  $1x_1 + 1x_2 + 1y_1 = 10$  (*padok* 1),  $x_0 - 17x_1 - 8x_2 + 10x_3 = -140$  ( $p \times 0$ ),

На цьому перетворення за методом штучного базису закінчуються. Наступним кроком є, перехід до обчислень відповідно до симплексного алгоритму, якій було розглянуто раніше.

#### **1.6. Двоїстість в лінійному програмуванні**

Кожній задачі лінійного програмування із змішаними обмеженнями, що мають вид

$$
F = \sum_{j=1}^{n} c_j x_j \to \text{max};
$$

$$
\sum_{j=1}^{n} a_{ij} x_j \le b_i, \quad i = 1, ..., m_i, \quad m_i \le m,
$$
  

$$
\sum_{j=1}^{n} a_{ij} x_j = b_i, \quad i = m_i + 1, m_i + 2, ..., m,
$$
  

$$
x_j \ge 0, \quad j = 1, 2, ..., n
$$

можна поставити у відповідність іншу задачу, яка називається двоїстою по відношенню до першої:

$$
F = \sum_{i=1}^{m} b_i y_i \rightarrow \min
$$
  

$$
\sum_{i=1}^{m} a_{ij} y_i \ge c_j, \quad j = 1, 2, ..., n_1 \le n
$$
  

$$
\sum_{i=1}^{m} a_{ij} y_i = c_j, \quad j = n_1 + 1, n_1 + 2, ..., n
$$
  

$$
y_i \ge 0, \quad i - 1, 2, ..., m_1, \quad m_1 \le m.
$$

Спільний розгляд таких пар задач дозволяє досліджувати вплив змінних системи на значення цільової функції, проводити економічний аналіз результатів розрахунків.

Співставляючи форми запису прямої і двоїстої задач, можна встановити наступні взаємозв'язки:

- 1. якщо пряма задача є задачею максимізації, то двоїста буде задачею мінімізації, і навпаки;
- 2. коефіцієнти цільової функції прямої задачі  $c_1, c_2, ..., c_n$  стають вільними членами обмежень двоїстої задачі;
- 3. вільні члени обмежень прямої задачі  $b_1 b_2 ... b_m$  стають коефіцієнтами цільової функції двоїстої задачі;
- 4. матрицю обмежень двоїстої задачі знаходять транспонуванням матриці обмежень прямої задачі;
- 5. ЧИСЛО ЗМІННИХ ДВОЇСТОЇ ЗАДАЧІ ДОРІВНЮЄ ЧИСЛУ Обмежень прямої, а число обмежень двоїстої дорівнює числу змінних прямої задачі, і навпаки;
- 6 взаємно однозначна відповідність між змінними прямої задачі і обмеженнями двоїстої задачі задовольняє наступному положенню: j-е обмеження двоїстої задачі буде нерівністю, якщо на і-ю змінну початкової задачі накладена вимога позитивності, в протилежному випадку ј-е

#### **Приклад**

$$
F(x) = x_1 - 10x_2 + 2x_3 - x_4 + 7x_5 \rightarrow \max
$$
  
\n
$$
2x_1 - x_2 \le 1,
$$
  
\n
$$
x_1 - x_2 + 2x_3 - x_4 + x_5 \ge 4,
$$
  
\n
$$
x_2 + x_3 - x_4 = 0
$$
  
\n
$$
x_1 - x_3 + 2x_5 \ge 3,
$$
  
\n
$$
x_1 \ge 0, \quad x_3 \ge 0.
$$

Щоб записати задачу, двоїстої до даної задачі, приведемо систему обмежень до виду

$$
2x1 - x2 \le 1,- x1 + x2 - 2x3 + x4 - x5 \le -4,x2 + x3 - x4 = 0- x1 + x3 - 2x5 \le -3,x1 \ge 0, \quad x3 \ge 0.
$$

Задача, двоїста до даної задачі, матиме вигляд  $y_1 \ge 0$ ,  $y_2 \ge 0$ ,  $y_3 \ge 0$  $y_2 - 2y_3 = 7$  $y_2 - y_4 = -1$  $2y_2 + y_3 + y_4 \ge 2$  $-y_1 + y_2 + y_4 = -10,$  $2y_1 - y_2 - y_4 \ge 1$ ,  $\vec{F}(Y) = y_1 - 4y_2 - 3y_4 \rightarrow \text{min};$ 

Пара задач може бути несиметричною і симетричною. В симетричних задачах система обмежень задається у вигляді нерівностей і на змінні накладено умову позитивності.

В несиметричних задачах система обмежень прямої задачі задається рівністю, а в двоїстій — нерівностями. При цьому в двоїстій задачі змінні можуть бути від'ємними.

Оскільки систему нерівностей можна звести до системи рівності за допомогою додаткових змінних, то всяку пару симетричних задач можна зобразити у вигляді пари несиметричних задач.

Наведемо в матричному вигляді математичні моделі симетричних і несиметричних пар задач.

#### Симетричні пари задач

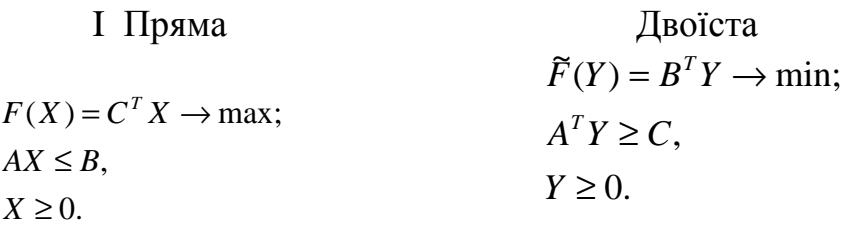

Двоїста

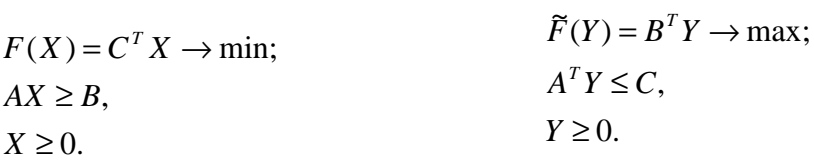

#### Несиметричні пари задач

III Пряма

II. Пряма

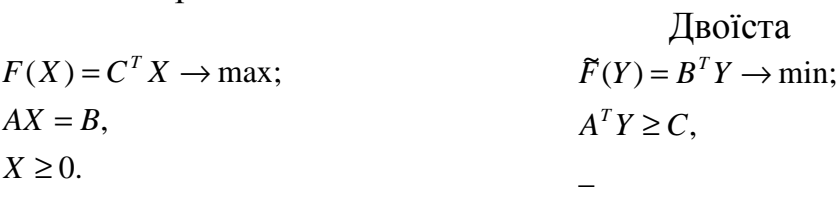

IV Пряма

Двоїста

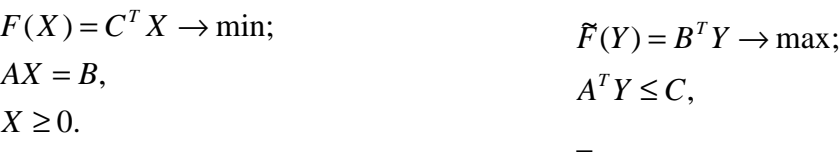

Зв'язок між математичними моделями прямої і двоїстої задач дозволяє на підставі теорем двоїстості встановити залежність між оптимальним рішенням прямої задачі і значенням оптимальних змінних двоїстого задачі, і навпаки.

Оптимальні значення цільових функцій прямої і двоїстого задачі співпадають. Тому рішення двоїстої задачі може використовуватися для перевірки рішення прямої задачі.

#### Приклад. Знайти

$$
F = 3x_1 + 2x_2 \rightarrow \text{min};
$$
  
\n
$$
x_1 - 2x_2 \le 3,
$$
  
\n
$$
2x_1 - x_2 \le 10,
$$
  
\n
$$
3x_1 - x_2 \ge -5,
$$
  
\n
$$
-x_1 + x_2 \ge 3;
$$
  
\n
$$
x_1 \ge 0, \quad x_2 \ge 0.
$$

Оскільки система обмежень задана у вигляді нерівностей, можна розглядати в даному випадку симетричну пару задач. Приведемо математичну модель прямої задачі до виду І:

$$
F' = -3x_1 - 2x_2 \rightarrow \text{max};
$$
  
\n
$$
x_1 - 2x_2 \le 3,
$$
  
\n
$$
2x_1 - x_2 \le 10,
$$
  
\n
$$
-3x_1 + x_2 \le 5,
$$
  
\n
$$
x_1 - x_2 \le -3;
$$
  
\n
$$
x_1 \ge 0, \quad x_2 \ge 0.
$$

Двоїста задача матиме вигляд  
\n
$$
\tilde{F} = 3y_1 + 10y_2 + 5y_3 - 3y_4 \rightarrow \min;
$$
  
\n $y_1 + 2y_2 - 3y_3 + y_4 \ge -3,$   
\n $-2y_1 + y_2 + y_3 - y_4 \ge -2;$   
\n $y_i \ge 0,$  *i* = 1, ... , 4.

Оптимальним рішенням прямої задачі буде,  $F_{max} = -6$ ,  $(F_{min} = 6)$ ,  $x_I^{opt} = 0$ ,  $x_2^{opt}$  = 3

Оптимальним рішенням двоїстого задачі  $\mathcal{F}_{\min} = -6$ , при  $y_1 = y_2 = y_3 = 0$ ,  $y_4 = 2$ .

Якщо і -а змінна двоїстої задачі дорівнює нулю, то відповідне їй обмеження прямої задачі, на підставі теореми подвійності, виконується як строга нерівність. Якщо і-а змінна двоїстої задачі відмінна від нуля, то її значенням визначає приріст значення цільової функції при зміні  $b_i$ ;

 $\Delta F_{\text{max}} = y_i \, \Delta b_i,$ 

Змінні *y<sup>i</sup>* називають **прихованими доходами.** Якщо праві частини *b<sup>i</sup>* прямої задачі визначають об'єми наявних ресурсів, то *y<sup>i</sup>* дорівнює збільшенню прибутку за рахунок збільшення даного ресурсу на одиницю, за умови, що підприємство функціонує в оптимальному режимі.

# **1.6 Варіанти індивідуальних завдань**

Порядок виконання роботи:

- § отримати у викладача завдання по варіанту згідно номеру в списку групи.
- § вивчити постановку задачі;
- § вирішити задачу графічно і симплексним методом відповідно до варіанта;
- § проаналізувати отримане рішення й оформити звіт.

Зміст звіту

- v На основі виконаного індивідуального завдання підготовити письмовий звіт який має містити наступні складові:
	- стислі теоретичні положення;
	- формулювання математичної моделі;
	- результати розв'язання задачі, подані у вигляді графіка і таблиці;
	- зробити висновки по роботі.

### *Варіант 1*

а) Розв'язати симплексним методом в) Розв'язати графічно

$$
Z = 2x_1 + x_2 + 4x_3 + 6 \rightarrow max
$$
  
\n
$$
\begin{cases}\nx_1 + 2x_2 + x_3 \le 15 \\
x_1 + x_3 \le 8\n\end{cases}
$$
  
\n
$$
\begin{cases}\nx_1 + 2x_2 + x_3 \le 15 \\
x_1 + x_3 \le 8\n\end{cases}
$$
  
\n
$$
\begin{cases}\n-x_1 + x_2 \le 3 \\
5x_1 + 3x_2 \le 22 \\
x_1 + 7x_2 \ge 7\n\end{cases}
$$
  
\n
$$
x_1 \ge 0 \quad x_2 \ge 0
$$

### *Варіант 2*

а) Розв'язати симплексним методом

$$
Z = 4x_1 + 10x_2 + x_3 + 6 \rightarrow max
$$

$$
\begin{cases} 2x_1 + x_2 \le 5 \\ x_1 \le x_3 \\ x_3 \le 10 \end{cases}
$$
  

$$
\begin{cases} x_1 + 4x_2 \le 28 \\ x_1 - x_2 \le 3 \\ 7x_1 + 3x_2 \ge 30 \end{cases}
$$
  

$$
x_1 \ge 0 \quad i = 1, 2, 3
$$
  

$$
x_1 \ge 0 \quad x_2 \ge 0
$$

# а) Розв'язати симплексним методом в) Розв'язати графічно

$$
Z = 2x_1 + 5x_2 + x_3 \rightarrow max
$$
\n
$$
f = 5x_1 + 7x_2 \rightarrow max
$$
\n
$$
\begin{cases}\nx_1 - x_2 \le 3 \\
x_1 \ge 2x_3 \\
x_1 + x_2 - 2x_3 \le 0\n\end{cases}
$$
\n
$$
f = 5x_1 + 7x_2 \rightarrow max
$$
\n
$$
f = 5x_1 + 7x_2 \rightarrow min
$$
\n
$$
f = 5x_1 + 7x_2 \rightarrow min
$$
\n
$$
f = 5x_1 + 7x_2 \rightarrow min
$$
\n
$$
f = 5x_1 + 7x_2 \rightarrow min
$$
\n
$$
f = 5x_1 + 7x_2 \rightarrow min
$$
\n
$$
f = 5x_1 + 7x_2 \rightarrow min
$$
\n
$$
f = 5x_1 + 7x_2 \rightarrow min
$$
\n
$$
f = 5x_1 + 7x_2 \rightarrow min
$$
\n
$$
f = 5x_1 + 7x_2 \rightarrow min
$$
\n
$$
f = 5x_1 + 7x_2 \rightarrow min
$$
\n
$$
f = 5x_1 + 7x_2 \rightarrow min
$$
\n
$$
f = 5x_1 + 7x_2 \rightarrow min
$$
\n
$$
f = 5x_1 + 7x_2 \rightarrow min
$$

# *Варіант 4*

а) Розв'язати симплексним методом

$$
Z = x_1 + x_2 + 3x_3 - 4 \rightarrow max
$$
\n
$$
f = 3x_1 + 2x_2 \rightarrow max
$$
\n
$$
\begin{cases}\n x_1 + x_2 \ge x_1 - x_3 \\
 2x_1 + x_2 + x_3 \le 10\n\end{cases}
$$
\n
$$
f = 3x_1 + 2x_2 \rightarrow max
$$
\n
$$
\begin{cases}\n -4x_1 + 5x_2 \le 29 \\
 3x_1 - x_2 \le 14\n\end{cases}
$$
\n
$$
x_1 \ge 0 \quad i = 1, 2, 3
$$
\n
$$
x_1 \ge 0 \quad x_2 \ge 0
$$

# *Варіант 5*

а) Розв'язати симплексним методом в) Розв'язати графічно

$$
Z = x_1 + 2x_2 + 4x_3 - 3 \rightarrow max
$$
\n
$$
f = x_1 + 5x_2 \rightarrow max
$$
\n
$$
\begin{cases}\nx_1 \le 2x_2 + 4 \\
x_1 + x_2 - x_3 \le 10\n\end{cases}
$$
\n
$$
\begin{cases}\nx_1 = x_2 \ge 9 \\
2x_1 + 3x_2 \le 50 \\
-x_1 + 4x_2 \ge 19\n\end{cases}
$$
\n
$$
x_i \ge 0 \quad i = 1, 2, 3
$$
\n
$$
x_1 \ge 0 \quad x_2 \ge 0
$$

а) Розв'язати симплексним методом в) Розв'язати графічно

- 
- $Z = 2x_1 2.5x_2 \rightarrow max$  $+x_1 \geq$  $+ 6x_2 \leq$  $-1.5x_2 \leq$  $-2x_1 + 1.5x_2 \leq$  $1.7x_1 + x_1 \ge 2$  $7x_1 + 6x_2 \le 28$  $4x_1 - 1.5x_2 \leq 3$  $2x_1 + 1.5x_2 \leq 3$  $_2$   $\tau$   $\lambda_1$  $_1$   $\cdot \cdot \cdot 2$  $1 - 1.5\lambda_2$  $1 \cdot 1 \cdot 2 \cdot 2$  $x_2 + x$  $x_1 + 6x$  $x_1 - 1.5x$  $x_1 + 1.5x$  $x_i \ge 0$  *i* = 1, 2, 3  $6x_1 - 5x_2 \ge 17$  $2x_2 \leq 34$  $9x_2 \ge 17$ 1  $\mathcal{D} \Lambda_2$  $1 \cdot 2 \cdot 2$  $1 \cdot \lambda_2$  $x_1 - 5x$  $x_1 + 2x$  $-4x_1 + 9x$  $-5x_2 \ge$  $+ 2x_2 \leq$  $+ 9x_2 \ge$  $\overline{\phantom{a}}$ ∤  $\vert$  $\mathsf{l}$  $\vert$  - 4  $x_1 \ge 0$   $x_2 \ge 0$ *max min* ?

#### *Варіант 7*

#### а) Розв'язати симплексним методом в) Розв'язати графічно

 $\mathbf{I}$  $\overline{\phantom{a}}$  $\mathsf{L}$ 

 $\vert$ ∤

 $\left| \right|$ 

 $Z = x_1 + 2x_2 + x_3 + 3 \rightarrow max$  $x_1 - x$  $x_1 + 2x_2 + x$  $x_2 + x_3 \leq 2x$ 1  $\lambda_3$  $1 + 2\lambda_2 + \lambda_3$ 2  $x_3 = 2x_1$ 3  $2x_2 + x_3 \le 12$ 2  $-x_3 \leq$  $+ 2x_2 + x_3 \leq$  $+ x_3 \leq$  $\overline{\phantom{a}}$ ∤  $\mathbf{I}$  $\mathsf{L}$  $\mathbf{I}$  $x_i \geq 0$  *i* = 1, 2, 3

#### *Варіант 8*

а) Розв'язати симплексним методом в) Розв'язати графічно

$$
Z = x_1 + x_2 + x_3 - 10 \rightarrow max
$$
\n
$$
f = 4x_1 + 3x_2 \rightarrow max
$$
\n
$$
\begin{cases}\nx_1 - 3 \le x_2 \\
x_1 + 2x_3 \le 8 \\
x_1 + 2x_2 + 4x_3 \le 15\n\end{cases}
$$
\n
$$
f = 4x_1 + 3x_2 \rightarrow max
$$
\n
$$
\begin{cases}\n2x_1 - x_2 \ge 2 \\
x_1 + 3x_2 \le 23 \\
-4x_1 + 9x_2 \ge 10\n\end{cases}
$$
\n
$$
x_1 \ge 0 \quad x_2 \ge 0
$$

а) Розв'язати симплексним методом в) Розв'язати графічно

$$
Z = x_1 + 2x_2 + 2x_3 - 3 \rightarrow max
$$
  
\n
$$
\begin{cases}\n2x_1 - x_2 - x_3 \le 10 \\
x_2 + x_3 \le 1.5x_1 \\
x_2 \le x_1\n\end{cases}
$$
  
\n $f = 5x_1 + x_2 \ll$   
\n $\begin{cases}\n10x_1 - x_2 \ge 57 \\
2x_1 + 3x_2 \le 53 \\
6x_1 - 7x_2 \le 15\n\end{cases}$   
\n $x_1 \ge 0$   $x_2 \ge 0$ 

*Варіант 9* 

 $+7x_{2} \ge$  $+ 4x<sub>2</sub> \le$  $-5x_2 \ge$ 

*max min* ?

 $2x_1 + 7x_2 \ge 15$  $9x_1 + 4x_2 \le 100$  $11x_1 - 5x_2 \ge 15$ 

 $1$   $\lambda_2$  $_1$  +  $\mathbf{H}$ <sub>2</sub> 1  $\mathcal{I}^{\lambda_2}$ 

 $x_1 \ge 0$   $x_2 \ge 0$ 

 $-2x_1 + 7x$  $x_1 + 4x$  $x_1 - 5x$ 

$$
= 4x_1 + 3x_2 \longrightarrow min
$$
  

$$
\begin{cases} 2x_1 - x_2 \ge 2 \\ x_1 + 3x_2 \le 23 \\ -4x_1 + 9x_2 \ge 10 \end{cases}
$$
  
 $x_1 \ge 0 \quad x_2 \ge 0$ 

*max min* ?

 $\overline{\mathsf{l}}$ 

 $\vert$ ₹  $\overline{\phantom{a}}$  а) Розв'язати симплексним методом в) Розв'язати графічно

$$
Z = 2x_1 + 3x_2 + 2x_3 - 5 \rightarrow max
$$
  

$$
\begin{cases} x_2 + x_3 \le 2x_1 \\ x_1 - 2x_3 \le 1 \\ 2x_1 + x_2 + x_3 \le 10 \end{cases}
$$
  

$$
\begin{cases} -3x_1 + 14x_2 \le 78 \\ 5x_1 - 6x_2 \le 26 \\ x_1 + 4x_2 \ge 26 \end{cases}
$$
  
 $x_i \ge 0$   $i = 1, 2, 3$   
 $x_1 \ge 0$   $x_2 \ge 0$ 

$$
f = x_1 + 8x_2 \longrightarrow \text{max} \atop \text{min} \sum_{i=1}^{n} \sum_{j=1}^{n} \text{max} \atop \text{max}_{i=1}^{n} \sum_{j=1}^{n} \sum_{j=1}^{n} \text{max} \atop x_1 + 4x_2 \ge 26
$$
\n
$$
x_1 \ge 0 \quad x_2 \ge 0
$$

### *Варіант 11*

#### а) Розв'язати симплексним методом

$$
Z = 25x1 + 13x2 + 0.5x3 \rightarrow max f = 3x1 + 2x2
$$
\begin{cases}\n-2x_1 + x_2 + x_3 \ge 2x_1 \\
x_1 - 2x_3 \le -29 \\
2x_1 + x_2 + x_3 \le 19\n\end{cases}
$$
  

$$
\begin{cases}\n5x_1 + 2x_2 \ge 38 \\
-4x_1 + 5x_2 \le 2 \\
3x_1 - x_2 \le 14\n\end{cases}
$$
  
 $x_1 \ge 0$   $x_2 \ge 0$
$$

*Варіант 12* 

$$
f_{\rm{max}}
$$

$$
Z = 2x_1 + 3x_2 + 3.5x_3 \rightarrow max
$$
  

$$
f = 3x_1 + 4x_2
$$
  

$$
\begin{cases} -2x_1 + x_2 + x_3 \ge 10 \\ x_1 - 2x_3 \le -5 \\ 2x_1 + x_2 + x_3 \le 19 \end{cases}
$$
  

$$
f = 3x_1 + 4x_2
$$
  

$$
\begin{cases} -x_1 + x_2 \le 3 \\ 5x_1 + 3x_2 \le 97 \\ x_1 + 7x_2 \le 77 \end{cases}
$$
  

$$
x_1 \ge 0 \quad x_2 \ge 0
$$

# *Варіант 13*

а) Розв'язати симплексним методом в) Розв'язати графічно

$$
Z = 2x_1 + 13x_2 + 3.5x_3 \rightarrow max
$$
  
\n
$$
\begin{cases}\n32x_1 + 4x_2 + x_3 \le 23 \\
x_1 + 6x_2 - 2x_3 \ge 15 \\
5x_1 + x_2 - 5x_3 \le 19\n\end{cases}
$$
  
\n $f = 5x_1 + x_2$   
\n
$$
\begin{cases}\n10x_1 - x_2 \ge 57 \\
5x_1 + 3x_2 \le 53 \\
6x_1 - 7x_2 \le 15\n\end{cases}
$$

B) Po3B'333TH Ipaфічно  
\n
$$
f = 3x_1 + 2x_2
$$
  $\longrightarrow$  max?  
\n
$$
\begin{cases}\n5x_1 + 2x_2 \ge 38 \\
-4x_1 + 5x_2 \le 29 \\
3x_1 - x_2 \le 14\n\end{cases}
$$
\n $x_1 \ge 0$   $x_2 \ge 0$ 

а) Розв'язати симплексним методом в) Розв'язати графічно

$$
f = 3x_1 + 4x_2 \qquad \Longleftrightarrow \min_{\text{min}} \sum_{\text{min}} \sum_{\text{min}} \left\{ \begin{aligned} -x_1 + x_2 &\leq 3\\ 5x_1 + 3x_2 &\leq 97\\ x_1 + 7x_2 &\leq 77 \end{aligned} \right. \qquad x_1 \geq 0 \qquad x_2 \geq 0
$$

$$
f = 5x_1 + x_2 \implies \text{max} \\ \text{max} \\ \begin{cases} 10x_1 - x_2 \ge 57 \\ 5x_1 + 3x_2 \le 53 \\ 6x_1 - 7x_2 \le 15 \end{cases}
$$

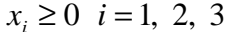

 $x_1 \ge 0$   $x_2 \ge 0$ 

# *Варіант 14*

а) Розв'язати симплексним методом в) Розв'язати графічно

11

*max min* ?

 $Z = 36x_1 + 26x_2 + 6$ ,  $0x_3 \rightarrow max$  $\overline{\mathcal{L}}$  $\mathbf{I}$ ∤  $\mathsf{I}$  $+11x_2 + 10x_3 \ge$  $-23x_2 - 7x_3 \geq$  $+12x_2 - 3x_3 \leq$  $41x_1 + 11x_2 + 10x_3 \ge 50.5$  $32x_1 - 23x_2 - 7x_3 \ge 34$  $17x_1 + 12x_2 - 3x_3 \le 133$  $1 + 11\lambda_2 + 10\lambda_3$ 1  $2J\lambda_2$   $\lambda_3$  $1 + 12\lambda_2$   $3\lambda_3$  $x_1 + 11x_2 + 10x$  $x_1 - 23x_2 - 7x$  $x_1 + 12x_2 - 3x$  $x_i \geq 0$  *i* = 1, 2, 3  $\overline{\mathsf{l}}$  $\vert$ ∤  $\overline{\phantom{a}}$  $+7x_2 \ge$  $+3x, \leq$  $+x_2 \leq$  $2x_1 + 7x_2 \geq 7$  $5x_1 + 3x_2 \leq 9$ 3  $1$   $1 \cdot \cdot \cdot$   $2$  $1 \cdot 3 \cdot 2$  $1 + \lambda_2$  $x_1 + 7x$  $x_1 + 3x$  $x_1 + x$  $x_1 \ge 0$   $x_2 \ge 0$ *max min* ?

#### *Варіант 15*

#### а) Розв'язати симплексним методом в) Розв'язати графічно

 $Z = 12x_1 + 32x_2 + 4$ ,  $0x_3 \rightarrow max$  $\overline{\mathcal{L}}$  $\mathbf{I}$ ∤  $\mathbf{I}$  $+ 1x_2 + 1x_3 \ge$  $+ 1x_2 - 1x_3 \leq$  $-2x_2 \leq$  $4x_1 + 1x_2 + 1x_3 \ge 50.5$  $3x_1 + 1x_2 - 1x_3 \le 10$  $1x_1 - 2x_2 \leq 24$  $1 + \mu_2 + \mu_3$  $1^{11}$   $\lambda_2$   $1\lambda_3$  $1 - 2\lambda_2$  $x_1 + 1x_2 + 1x$  $x_1 + 1x_2 - 1x$  $x_1 - 2x$  $x_i \geq 0$  *i* = 1, 2, 3  $\overline{\mathsf{I}}$  $\vert$ ∤  $\overline{\phantom{a}}$  $+3x_{2} \ge$  $-x<sub>2</sub>$  $+ 4x<sub>2</sub> \le$  $7x_1 + 3x_2 \geq 7$ 3  $6x_1 + 4x_2 \le 11$  $_1$   $\tau$   $\mathcal{I}$   $_2$ 1  $\mathcal{N}_2$  $_1$  +  $\mathbf{H}$ <sub>2</sub>  $x_1 + 3x$  $x_1 - x$  $x_1 + 4x$  $x_1 \ge 0$   $x_2 \ge 0$ *max min* ?

#### *Варіант 16*

#### а) Розв'язати симплексним методом в) Розв'язати графічно

 $\overline{\mathsf{l}}$ 

 $Z = 16x_1 + 32x_2 + 16$ .  $0x_3 + 0$ .  $5x_4 \rightarrow max$  $\vert$ ₹  $\overline{\phantom{a}}$  $+ 12x_2 + 3x_3 + 2x_4 \leq$  $17x_1 + 12x_2 + 3x_3 + 2x_4 \le 133$  $1 + 12\lambda_2 + 3\lambda_3 + 2\lambda_4$  $x_1 + 12x_2 + 3x_3 + 2x$ 

$$
17x1 + 12x2 + 3x3 + 2x4 \le 133
$$
  
\n
$$
2x1 - 3x2 + 7x3 + 3x4 \ge 24
$$
  
\n
$$
41x1 + 11x2 + 10x3 + 6x4 \le 55
$$
  
\n
$$
\begin{cases}\n2x_1 - 4x_2 \ge 2 \\
4x_1 + 4x_2 \le 1 \\
2x_1 + 7x_2 \ge 4\n\end{cases}
$$

$$
x_i \ge 0 \quad i = 1, \ 2, \ 3 \qquad x_1 \ge 0 \qquad x_2 \ge 0
$$

#### *Варіант 17*

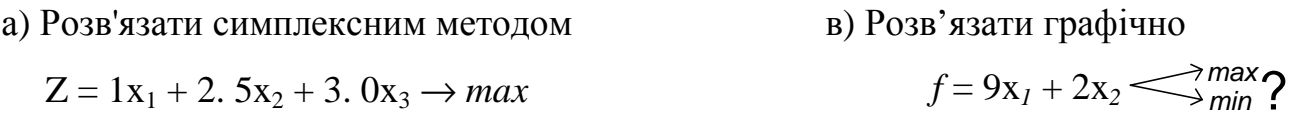

$$
\begin{cases}\n-2x_1 + 1.5x_2 + 3x_3 \le 3 \\
4x_1 - 1.5x_2 + 4x_3 \le 3 \\
7x_1 + 6x_2 - 1x_3 \le 28 \\
1.7x_1 + 1x_2 + 2x_3 \ge 5\n\end{cases}
$$
\n
$$
\begin{cases}\n11x_1 - 3x_2 \ge 24 \\
9x_1 + 4x_2 \le 110 \\
-2x_1 + 7x_2 \ge 15 \\
x_1 \ge 0 \quad x_2 \ge 0\n\end{cases}
$$
\n
$$
x_1 \ge 0 \quad x_2 \ge 0
$$

### а) Розв'язати симплексним методом в) Розв'язати графічно

$$
Z = 1x_1 + 1.0x_2 + 1.0x_3 \rightarrow max
$$
  
\n
$$
\begin{cases}\n1x_1 + 2.0x_2 \le 12 \\
1x_1 - x_2 + 2x_3 \ge 8\n\end{cases}
$$
  
\n
$$
\begin{cases}\n2x_1 + 8x_2 \le 36 \\
5x_1 - 6x_2 \le 12 \\
2x_1 + 8x_2 \ge 16\n\end{cases}
$$
  
\n
$$
\begin{cases}\n2x_1 + 8x_2 \le 36 \\
5x_1 - 6x_2 \le 12 \\
2x_1 + 8x_2 \ge 16\n\end{cases}
$$
  
\n $x_1 \ge 0$   $x_2 \ge 0$ 

# *Варіант 19*

а) Розв'язати симплексним методом в) Розв'язати графічно

$$
Z = 25x_1 + 3.0x_2 + 6.5x_3 \rightarrow max
$$
  
\n
$$
\begin{cases}\n-2.0x_1 + 1.0x_2 + 1x_3 \ge 18 \\
1x_1 + 2x_3 \le 29 \\
2x_1 + 1x_2 - 1x_3 \le 19\n\end{cases}
$$
  
\n $x_i \ge 0$   $i = 1, 2, 3$ 

#### *Варіант 20*

а) Розв'язати симплексним методом в) Розв'язати графічно

$$
Z = 25x1 + 3. 0x2 + 6. 5x3 \rightarrow max f = 4x1 + 3x2
$$
\begin{cases}\n12x_1 + 3.0x_2 + 6x_3 \ge 7 \\
3x_1 + 0.0x_2 + 2x_3 \le 45 \\
2x_1 + 12x_2 - 1x_3 \le 78\n\end{cases}
$$
  

$$
\begin{cases}\nx_1 + 3x_2 \le 37 \\
2x_1 - x_2 \ge 4 \\
-4x_1 + 9x_2 \ge 0 \\
x_1 \ge 0\n\end{cases}
$$
  
 $x_i \ge 0$   $i = 1, 2, 3$   
 $x_1 \ge 0$   $x_2 \ge 0$
$$

#### *Варіант 21*

а) Розв'язати симплексним методом в) Розв'язати графічно

$$
Z = 5x_1 + 0.15x_2 + 1.5x_3 \rightarrow max \qquad f = 7x_1 + 4x_2
$$

$$
f = 3x_1 + 1.3x_2 \longrightarrow \text{max} \atop \begin{cases} 22x_1 - 6x_2 \ge 48 \\ 3x_1 + 2x_2 \le 40 \\ -2x_1 + 4x_2 \ge 16 \end{cases}
$$
  
 $x_1 \ge 0 \quad x_2 \ge 0$ 

$$
f = 4x_1 + 3x_2 \qquad \qquad \underbrace{\qquad \qquad }_{min} \qquad \qquad \boxed{x_1 + 3x_2 \le 37}
$$
\n
$$
\begin{cases}\n x_1 + 3x_2 \le 37 \\
 2x_1 - x_2 \ge 4 \\
 -4x_1 + 9x_2 \ge 20\n\end{cases}
$$
\n
$$
x_1 \ge 0 \qquad x_2 \ge 0
$$

$$
f = 7x_1 + 4x_2
$$

24

$$
\begin{cases}\n10x_1 + 2.0x_2 + 4x_3 \ge 4 \\
4x_1 + 2x_2 + 7x_3 \le 30 \\
3x_1 + 10x_2 - 3x_3 \le 40\n\end{cases}
$$
\n
$$
\begin{cases}\n2x_1 + 3x_2 \le 12 \\
2x_1 - x_2 \ge 4 \\
-3x_1 + 11x_2 \ge 25 \\
x_1 \ge 0 \quad x_2 \ge 0\n\end{cases}
$$

# а) Розв'язати симплексним методом в) Розв'язати графічно

$$
Z = 2x_1 + 2. 0x_2 + 2. 0x_3 \rightarrow max
$$
\n
$$
f = 2x_1 + 6x_2 \rightarrow max
$$
\n
$$
\begin{cases}\n3x_1 + 6.0x_2 \le 36 \\
3x_1 + 6x_3 \ge 48\n\end{cases}
$$
\n
$$
\begin{cases}\n5x_1 + 6x_2 \le 36 \\
3x_1 + 6x_2 - 12x_3 \le 45\n\end{cases}
$$
\n
$$
\begin{cases}\n-6x_1 + 4x_2 \le 35 \\
2.5x_1 - 3x_2 \le 13 \\
4x_1 + 8x_2 \ge 8\n\end{cases}
$$
\n
$$
\begin{cases}\nx_1 \ge 0 & x_2 \ge 0 \\
x_2 \ge 0\n\end{cases}
$$

# *Варіант 23*

а) Розв'язати симплексним методом в) Розв'язати графічно

$$
Z = 2x_1 + 3x_2 + 2x_3 - \rightarrow max
$$
\n
$$
f = x_1 + 8x_2
$$
\n
$$
\begin{cases}\nx_2 + x_3 \le 2x_1 \\
x_1 - 2x_3 \le 3 \\
2x_1 + x_2 + x_3 \le 12\n\end{cases}
$$
\n
$$
f = x_1 + 8x_2
$$
\n
$$
\begin{cases}\n-3x_1 + 14x_2 \le 40 \\
5x_1 - 6x_2 \le 26 \\
x_1 + 4x_2 \ge 8\n\end{cases}
$$
\n
$$
x_1 \ge 0 \quad x_2 \ge 0
$$

# *Варіант 24*

а) Розв'язати симплексним методом в) Розв'язати графічно

$$
Z = x_1 + 2x_2 + 4x_3 \rightarrow max
$$
\n
$$
f = x_1 + 5x_2 \rightarrow max
$$
\n
$$
\begin{cases}\nx_1 \le 2x_2 + 4 \\
x_1 + x_2 - x_3 \le 12\n\end{cases}
$$
\n
$$
\begin{cases}\n3x_1 - x_2 \ge 7 \\
2x_1 + 3x_2 \le 25 \\
-5x_1 + 4x_2 \ge 20\n\end{cases}
$$
\n
$$
x_i \ge 0 \quad i = 1, 2, 3
$$
\n
$$
x_1 \ge 0 \quad x_2 \ge 0
$$

# *Варіант 25*

а) Розв'язати симплексним методом в) Розв'язати графічно

*max min* ?

$$
Z = x_1 + x_2 + x_3 \rightarrow max
$$
  
\n
$$
\begin{cases}\n2x_1 - 6 \le 2x_2 \\
2x_1 + 4x_3 \le 16 \\
2x_1 + 4x_2 + 8x_3 \le 30\n\end{cases}
$$
  
\n $f = 3x_1 + 6x_2$   
\n
$$
\begin{cases}\n2x_1 - x_2 \ge 4 \\
x_1 + 3x_2 \le 37 \\
-4x_1 + 9x_2 \ge 20\n\end{cases}
$$
  
\n $x_1 \ge 0$   $x_2 \ge 0$   
\n $x_1 \ge 0$   $x_2 \ge 0$ 

в) Розв'язати графічно

в) Розв'язати графічно

#### а) Розв'язати симплексним методом

$$
15x_1 + 12x_2 + 0.5x_3 \rightarrow \max
$$
\n
$$
f = 7x_1 + 4x_2 \angle \frac{\max}{\min}
$$
\n
$$
\begin{cases}\n-2x_1 + 1.5x_2 + 3x_3 \le 3 \\
4x_1 - 1.5x_2 + 4x_3 \le 3 \\
7x_1 + 6x_2 - 1x_3 \le 28 \\
1.7x_1 + 1x_2 + 2x_3 \ge 5\n\end{cases}
$$
\n
$$
x_i \ge 0, \quad i = 1, \dots, n
$$
\n
$$
x_i \ge 0, \quad i = 1, \dots, n
$$
\n
$$
x_i \ge 0, \quad i = 1, \dots, n
$$

# *Варіант 27*

#### а) Розв'язати симплексним методом

$$
2x_1 + x_2 + 5x_3 \rightarrow \max
$$
\n
$$
f = 2x_1 + 5x_2 \angle \min_{\substack{x_1 - 2x_3 \le 1}} \frac{x_2 + x_3 \le 2x_1}{\min}
$$
\n
$$
f = 2x_1 + 5x_2 \angle \min_{\substack{x_1 - 2x_3 \le 1}} \frac{\max}{x_1 - 2x_3 \le 10}
$$
\n
$$
f = 2x_1 + 5x_2 \angle \min_{\substack{x_1 - 2x_3 \le 10}} \frac{\max}{x_1 - 2x_3 \le 10}
$$
\n
$$
f = 2x_1 + 5x_2 \angle \min_{\substack{x_1 - 2x_3 \le 10}} \frac{\max}{x_1 - 2x_3 \le 10}
$$
\n
$$
f = 2x_1 + 5x_2 \angle \min_{\substack{x_1 - 2x_3 \le 10}} \frac{\max}{x_1 - 2x_3 \le 10}
$$

# **Варіант 28**

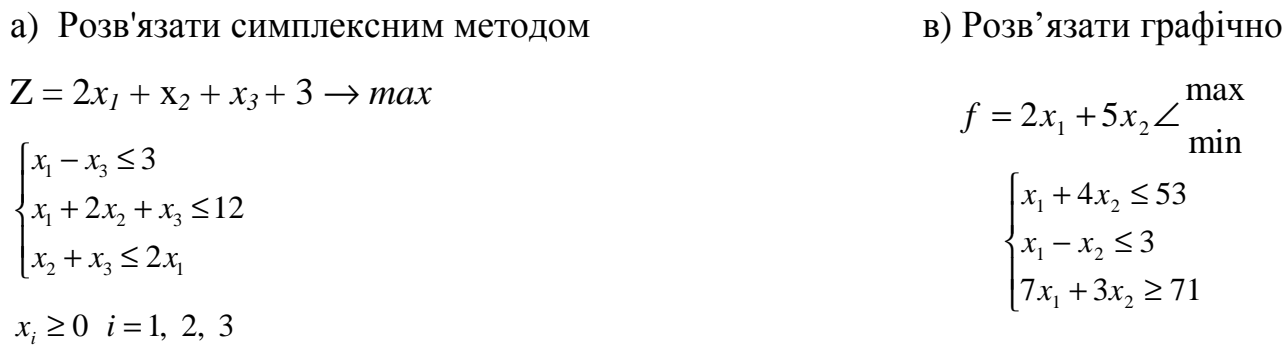

 $x_1 \ge 0$   $x_2 \ge 0$ 

в) Розв'язати графічно

#### *Варіант 29*

а) Розв'язати симплексним методом  $Z = 16x_1 + 32x_2 + 16x_3 + 0.5x_4 \rightarrow max$ в) Розв'язати графічно min max *f* = 5 $x_1 + x_2$ ∠  $1 + 12\lambda_2 + 3\lambda_3 + 2\lambda_4$ 1  $3\lambda_2 + \lambda_3 + 3\lambda_4$  $1 + 11\lambda_2 + 10\lambda_3 + 0\lambda_4$  $12x_1 + 12x_2 + 3x_3 + 2x_4 \leq 95$  $2x_1 - 3x_2 + 7x_3 + 3x_4 \ge 22$  $41x_1 + 11x_2 + 10x_3 + 6x_4 \le 50$  $x_1 + 12x_2 + 3x_3 + 2x$  $x_1 - 3x_2 + 7x_3 + 3x$  $x_1 + 11x_2 + 10x_3 + 6x$  $\left[12x_1 + 12x_2 + 3x_3 + 2x_4\right]$  $\vert$  $\left\{ 2x_1 - 3x_2 + 7x_3 + 3x_4 \geq \right\}$  $\left[41x_1 + 11x_2 + 10x_3 + 6x_4\right]$  $x_i \geq 0$  *i* = 1, 2, 3 1  $\mathcal{N}_2$ 1 2 1  $\lambda_2$  $10x_1 - x_2 \ge 54$  $5x_1 + 3x_2 \le 60$  $6x_1 - 7x_2 \le 15$  $x_1 - x$  $x_1 + 3x$  $x_1 - 7x$  $\left[10x_1 - x_2\right]$  $\mathbf{I}$  $\{5x_1 + 3x_2 \le$  $\left[6x_1 - 7x_2 \leq$  $x_1 \ge 0$   $x_2 \ge 0$ 

#### *Варіант 30*

а) Розв'язати симплексним методом  $Z = x_1 + x_2 + 3x_3 \rightarrow max$ min max  $f = 3x_1 + 2x_2$ ∠  $1 \cdot 2 \lambda_2 = \lambda_1 \cdot \lambda_3$  $1 + \lambda_2 + \lambda_3$  $_1 = \mathcal{A}_3$ 2  $2x_1 + x_2 + x_3 \le 15$  $4x_1 \geq 3x_3 + 2$  $x_1 + 2x_2 \geq x_1 - x$  $x_1 + x_2 + x$  $x_1 \geq 3x$  $x_1 + 2x_2 \geq x_1$  $\vert$  $\{2x_1+x_2+x_3\leq$  $4x_1 \ge 3x_3 +$  $x_i \geq 0$  *i* = 1, 2, 3  $_1$   $\sigma$ <sub>2</sub>  $n_1 - \lambda_2$ 1 2  $4x_1 + 6x_2 \leq 30$  $3x_1 - x_2 \le 14$  $5x_1 + 3x_2 \ge 35$  $x_1 + 6x$  $x_1 - x$  $x_1 + 3x$  $\left[-4x_1 + 6x_2\right]$  $\vert$  $\begin{cases} 3x_1 - x_2 \leq \end{cases}$  $\left(5 x_1 + 3 x_2 \geq 1\right)$  $x_1 \ge 0$   $x_2 \ge 0$ 

#### **1.6 Контрольні запитання**

- Сформулюйте загальну і математичну постановку задачі лінійного програмування.
- Що таке базисний розв'язок?
- Сформулюйте симплекс- критерій І та симплекс-критерій ІІ.
- Сформулюйте кроки симплексного алгоритму.
- Для чого застосовується метод штучного базису?

*В темі розглянуто розв'язання оптимізацій них задач симплексним та графічними методами, роз'яснені особливості розв'язків.*

# **ТЕМА 2. РОЗВ'ЯЗАННЯ ТРАНСПОРТНОЇ ЗАДАЧІ ЛІНІЙНОГО ПРОГРАМУВАННЯ МЕТОДОМ ПОТЕНЦІАЛІВ**

*Вивчивши зміст теми, студент має опанувати аналітичні методи розв'язання оптимізаційних розподільних транспортних задач закритого та відкритого типів .* 

#### **2.1. Загальна постановка транспортної задачі**

 Транспортна задача лінійного програмування формулюється так. Маємо **m** пунктів відправлення  $A_1, A_2, \ldots$ . Аm, у яких знаходяться запаси якогось однорідного вантажу в кількості відповідно  $a_1, a_2,..., a_m$  одиниць. Крім того, є **n** пунктів призначення  $B_1, B_2,...$  ... Вn, що подали заявки відповідно на  $b_1, b_2,...$ . одиниць вантажу. Передбачається, що сума всіх заявок дорівнює сумі всіх запасів, тобто

$$
\sum_{i=1}^{m} a_i = \sum_{j=1}^{n} b_j
$$
 (2.1)

*Транспортні задачі в яких виконується умова (2.1) називаються закритими транспортними задачами. Якщо умова (2.1) не виконується то задача називається закритою.* 

Позначимо с<sub>ії</sub> вартість перевезення одиниці товару від кожного пункту відправлення Аi до кожного пункту призначення Вj. Матриця вартостей С має вигляд

$$
C = \begin{bmatrix} c_{11} & c_{12} & L & L & c_{1n} \\ c_{21} & c_{22} & L & L & c_{2n} \\ L & L & L & L & L \\ c_{m1} & c_{m2} & L & L & c_{mn} \end{bmatrix}.
$$
 (2.2)

Потрібно скласти такий план перевезень, при якому всі заявки були б виконані й загальна вартість усіх перевезень була мінімальною. Таким чином, у якості критерію обрана вартість перевезення вантажу. Критеріями в транспортній задачі можуть бути такі показники: відстань, час, потужність та ін. Транспортна задача, в якій виконується умова (2.1), називається закритою. Задача, у якій ця умова не виконується, називається відкритою.

#### **2.2. Математична постановка закритої транспортної задачі**

Математичне формулювання транспортної задачі може бути подано у такому вигляді: нехай x<sub>ij</sub> кількість вантажу, що відправляється з i-го пункту

відправлення Аі в j-й пункт призначення Вј $(i=\overline{1,m}, j=\overline{1,n})$ ,  $x_{ij} \ge 0$ . Змінні  $x_{ij}$ повинні задовольняти нерівностям (2.3. -2.9.).

Будь-яку сукупність значень  $x_{ij}$  ( $i=\overline{1,m}$ ,  $j=\overline{1,n}$ ) називають планом перевезень. План, що задовольняє умовам (2.3) - (2.9), називають припустимим. Ранг системи (2.3) - (2.8) дорівнює  $r = m + n - 1$ , тоді в ній  $(m + n - 1)$  базисних та  $(m-1)(n-1)$  вільних змінних. Тому план, у якому відмінно від нуля не більш m + n - 1 змінних, а інші рівні нулю, називають опорним.

$$
\begin{cases}\n\sum_{j=1}^{n} x_{1j} = a_1; & (2.3) \\
\sum_{j=1}^{n} x_{2j} = a_2; & (2.4) \\
\text{L L L L L L L L L L L L \\
\sum_{j=1}^{n} x_{mj} = a_m; & (2.5) \\
\sum_{i=1}^{m} x_{i1} = b_1; & (2.6) \\
\sum_{i=1}^{m} x_{i2} = b_2; & (2.7) \\
\text{L L L L L L L L L L L\n\end{cases}
$$

$$
Z = \sum_{i=1}^{m} \sum_{j=1}^{n} c_{ij} x_{ij} \rightarrow \min. \quad (2.9)
$$

Оптимальний план - це такий план, що серед усіх припустимих має найменшу вартість перевезень. Пошук оптимального плану виконується за допомогою транспортної таблиці 2.1.

Вартість перевезень  $c_{ii}$ поміщають у правому верхньому куті клітин таблиці. Клітини таблиці, у яких будемо записувати відмінні від нуля перевезення

*x*<sub>ii</sub>, називаються базисними. Таких клітин не більш ніж m+n−1. Порожні клітини називаються вільними, їх не менше (m−1)(n−1).

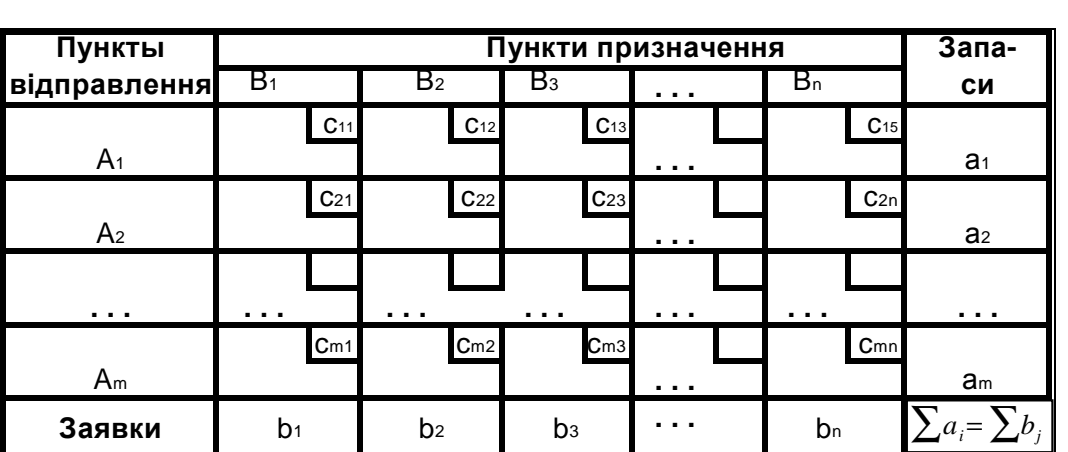

 **Транспортна таблиця Таблиця 2.1.** 

Усі подальші дії з розв'язання транспортної задачі будуть зводиться до перетворення транспортної табл. 2.1, тобто до двох етапів:

а) відшукування першого розв'язання методом «північно-західного кута»;

б) пошуку оптимального розв'язання задачі за допомогою методу потенціалів.

### **2.3. Відшукування першого розв'язання методом «північно-західного кута»**

Продемонструємо застосування цього методу на прикладі транспортної табл. 2.2.

#### **Вихідна таблиця для розрахунків Таблиця 2.2**

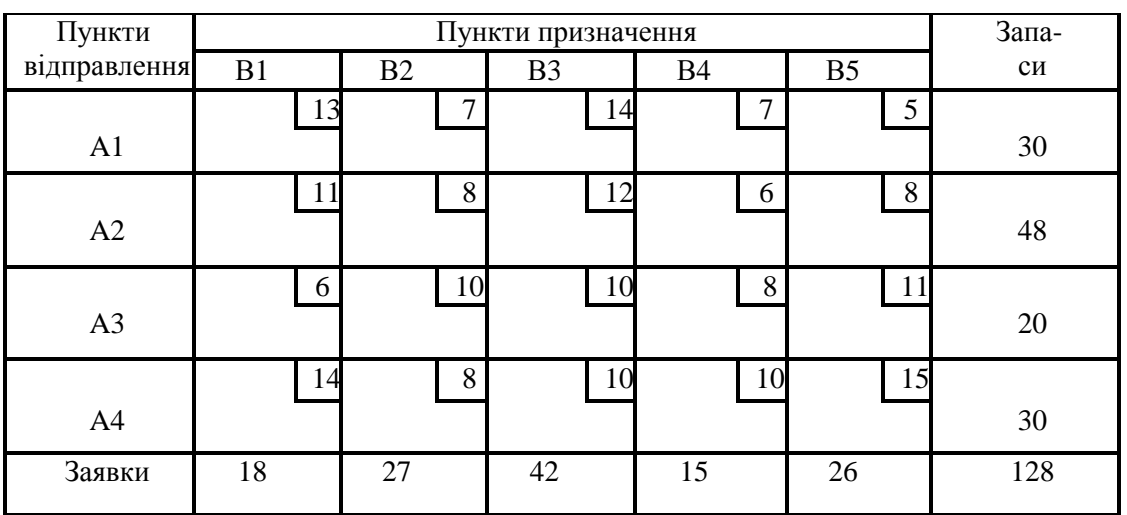

Почнемо заповнення транспортної таблиці з лівого верхнього («північнозахідного») кута. Пункт В1 подав заявку на 18 одиниць вантажу. Задовольнимо її із запасів А1 . Після цього в ньому ще залишиться 30 −18 = 12 одиниць вантажу. Віддамо їх пункту В2. Але заявка цього пункту ще не задоволена. Виділимо відсутні 15 одиниць із запасів пункту А2 і т.д.. Застосовуючи таку методику, заповнимо до кінця перевезеннями  $x_{ij}$  транспортну табл. 2.3.

| Пункти         | Пункти призначення |    |    |                |    |           |               |                | Запа- |     |
|----------------|--------------------|----|----|----------------|----|-----------|---------------|----------------|-------|-----|
| відправлення   | B1                 | B2 |    | B <sub>3</sub> |    | <b>B4</b> |               | B <sub>5</sub> |       | cи  |
|                |                    | 13 | 7  |                | 14 |           | $\mathcal{I}$ |                | 5     |     |
| A <sub>1</sub> | 18                 | 12 |    |                |    |           |               |                |       | 30  |
|                |                    | 11 | 8  |                | 12 |           | 6             |                | 8     |     |
| A2             |                    | 15 |    | 33             |    |           |               |                |       | 48  |
|                |                    | 6  | 10 |                | 10 |           | 8             |                | 11    |     |
| A <sub>3</sub> |                    |    |    | 9              |    | 11        |               |                |       | 20  |
|                |                    | 14 | 8  |                | 10 |           | 10            |                | 15    |     |
| A4             |                    |    |    |                |    | 4         |               | 26             |       | 30  |
| Заявки         | 18                 | 27 |    | 42             |    | 15        |               | 26             |       | 128 |

Розв'язок методу північно-західного кута Таблиця 2.3

В отриманому опорному розв'язанні базисних клітин  $r = n + m - 1 = 5 + 4$  $-1 = 8$ , вільних клітин (m – 1)(n – 1) = 3 ⋅ 4 = 12.

Опорний план, який дістають у результаті застосування методу «північно-західного кута», як правило, не оптимальний. Тому для відшукування оптимального розв'язання застосовується метод потенціалів.

#### **2.3. Розв'язання закритої транспортної задачі методом потенціалів**

Після того як за допомогою методу «північно-західного кута» знайдений перший опорний план, виконаємо його поліпшення за допомогою методу потенціалів. Алгоритм методу показаний на рис. 2.1. Поліпшення плану перевезень у цьому методі виконується за допомогою переміщення перевезень із клітини в клітину в транспортній таблиці без порушення балансу заявок і запасів. Переміщення вантажів у таблиці виконується за замкнутим циклом.

Циклом у транспортній таблиці називаються декілька клітин, сполучених замкнутою ламаною лінією, що повертає на 90° в окремих клітинах. Цикл будують так, щоб одна його вершина була у вільній клітині, інші вершини в базисни (заповнених) клітинах.

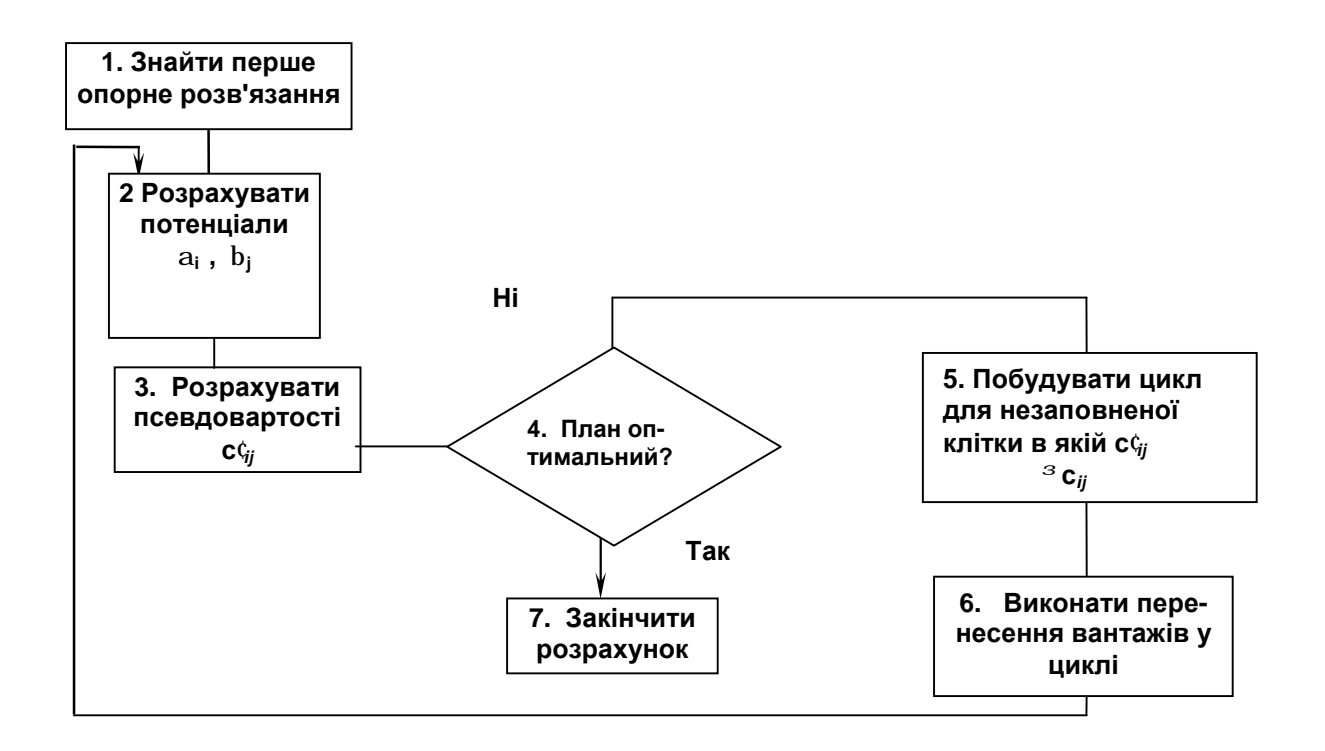

# **Рис. 2.1. Схема алгоритму методу потенціалів.**

Існує теорема, відповідно до якої для будь-якої вільної клітини транспортної таблиці завжди існує цикл ( притім єдиний), одна з вершин якого лежить у цій зведеній клітині, а всі інші ( у базисних клітинах).

У кожному циклі заміняють одну вільну змінну на базисну, тобто заповнюють одну вільну клітину й натомість звільняють одну з базисних клітин. Цикл має парне число вершин. Будемо відзначати знаком «+» ті вершини, у яких у результаті переміщення вантажів перевезення збільшуються, а знаком «−», вершини, у яких вони зменшуються.

Перенести (перекинути) якусь кількість одиниць вантажу за циклом − це значить збільшити перевезення, що стоять у позитивних вершинах циклу, на цю кількість одиниць, а перевезення, що стоять у негативних вершинах, зменшити на ту ж кількість.

При переносі будь-якої кількості одиниць за циклом рівновага між запасами й заявками не змінюється. Кількість одиниць вантажу, що можна перемістити, визначається мінімальним значенням перевезень, що стоять у негативних вершинах циклу (якщо перемістити більше число вантажу, виникають негативні перевезення).

Зміна вартості перевезень при переміщенні однієї одиниці вантажу за циклом називають ціною циклу. Визначається ціна циклу як алгебраїчна сума вартостей перевезень, що стоять у вершинах циклу, причому, вартості, що стоять у позитивних вершинах, беруться зі знаком «+», а в негативних — із знаком «-». Для поліпшення плану перевезень доцільно переміщати вантажі тільки за тими циклами, ціна яких негативна.

Метод потенціалів дозволяє автоматично виділяти цикли з негативною ціною і визначити їхні ціни. Для цього поставимо у відповідність кожному пункту відправлення (стовпчику) Аі число  $\alpha_i$ , а кожному пункту призначення (рядку Вј) — число  $\beta$ <sub>ј</sub>. Ці числа називаються потенціалами. Визначимо значення  $\alpha_i$ і  $\beta$ <sub>ј</sub>. Для цього складемо для базисних клітин m + n - 1 рівнянь с m + n невідомими, тобто

 $a_i + b_j = c_{ii}$ , (2.10)

$$
i=\overline{1,m}; \qquad j=\overline{1,n} \ .
$$

Система (2.10) має безкінечне число розв'язань. Тому для отримання одного з них приймемо  $\alpha_1$  = 0. Розв'язуючи m + n − 1 рівнянь (2.10) методом підстановок, знаходимо інші потенціали

$$
a_i, \quad i = \overline{2,m}; \qquad b_j, \quad j = \overline{1,m}.
$$

Потім для незаповнених клітин обчисляють псевдовартості за формулою

$$
c'_{ij} = a_i + b_j.
$$

Для кожної незаповненої клітини ціна циклу перерахунку дорівнює різниці між вартістю с<sub>ії</sub> та псевдовартістю с'<sub>ії</sub>. Наступним кроком алгоритму є перевірка опорного розв'язання на оптимальність (рис.2.1). **Якщо для небазисних клітин плану**  $(x_{ii} = 0)$ 

$$
a_i + b_j = c'_{ij} \leq c_{ij},
$$

**то план є оптимальним і в ніякий спосіб поліпшений бути не може.** Це означає, що цикли з негативною вартістю відсутні. Якщо хоча б в одній вільній клітині псевдовартість більше вартості  $\left| {-c}_{ij} \right| > {c}_{ij}$  , то план не є оптимальним і може бути поліпшений переносом вантажів за циклом, що відповідає даній вільній клітині.

Звичайно, для побудови циклу вибирають вільну клітину з найменшою негативною ціною  $\bm{g}_{\;ij} = \left. c_{\;ij} - c\right.\right.^{'}_{ij} = \text{m in }\right.$ . Далі на цій клітині будують цикл, виконують перекидання вантажів за циклом, у результаті чого визначають новий опорний план. Якщо отриманий опорний план усе ще не оптимальний, процедура поліпшення продовжується доти, поки не буде знайдений оптимальний план (2.1).

При розв'язанні транспортної задачі може бути отримаю вироджене розв'язання, коли кількість базисних змінних менше ніж m + n - 1. У цьому випадку одна або декілька базисних клітин залишаться незаповненими, що утрудняє розрахунок потенціалів у розв'язку задачі. Тому для ліквідації виродження ставлять нуль у незаповнену базисну клітину (або клітини). Вважаємо цю клітину заповненою при обчисленнях у циклі.

Розв'яжемо задачу, сформульовану в табл.2.2. У результаті застосування методу «північно-західного кута» отримано перше опорне розв'язання, що занесене в табл.2.4 для подальших розрахунків.

Перша ітерація

Таблиця 2.4.

| Пункти                                                                                                   |          | Запа-                  |                |                                     |                |                       |  |  |  |  |
|----------------------------------------------------------------------------------------------------|----------|------------------------|----------------|-------------------------------------|----------------|-----------------------|--|--|--|--|
| Відправлення                                                                                             | B1       | B2                     | B <sub>3</sub> | <b>B4</b>                           | B <sub>5</sub> | cи                    |  |  |  |  |
| A1                                                                                                    | 13<br>18 | $\boldsymbol{7}$<br>12 | 11             | 14<br>9<br>$\overline{7}$           | 5<br>14        | $\alpha_1=0$<br>30    |  |  |  |  |
| A2                                                                                                    | 14<br>11 | 8<br>15                | 33             | 12<br>10                            | 15<br>8<br>6   | $\alpha_2=1$<br>48    |  |  |  |  |
| A3                                                                                                    | 12<br>6  | 10<br>6                | 9              | 10<br>11                            | 8<br>13<br>11  | $\alpha_3 = -1$<br>20 |  |  |  |  |
| A4                                                                                                    | 14<br>14 | 8<br>8                 | 12             | 10<br>10<br>$\overline{\mathbf{4}}$ | 15<br>26       | $\alpha_4=1$<br>30    |  |  |  |  |
| Заявки                                                                                                   | 18       | 27                     | 42             | 15                                  | 26             | 128                   |  |  |  |  |
| $b_1 = 13$ ; $b_2 = 7$ ;<br>$b_3 = 11;$ $b_4 = 9;$ $b_5 = 14.$                                           |          |                        |                |                                     |                |                       |  |  |  |  |
| Значення цільової функції буде $Z = \sum_{i=1}^{m} \sum_{j=1}^{n} c_{ij} x_{ij} = 1442$ .<br>$i=1$ $i=1$ |          |                        |                |                                     |                |                       |  |  |  |  |
| Визначимо потенціали з рівнянь:                                                                          |          |                        |                |                                     |                |                       |  |  |  |  |
| $a_1 + b_1 = 13;$<br>$a_3 + b_3 = 10;$                                                                   |          |                        |                |                                     |                |                       |  |  |  |  |
| $a_3 + b_4 = 8;$<br>$a_1 + b_2 = 7$ ;                                                                    |          |                        |                |                                     |                |                       |  |  |  |  |

$$
a_2 + b_2 = 8;
$$
  $a_4 + b_4 = 10;$   
\n $a_2 + b_3 = 12;$   $a_4 + b_5 = 15.$   
\n $\beta 2 = 7;$   $\beta 3 = 11;$   $\beta 4 = 9;$   $\beta 5 = 14.$   $\alpha 4 = 1,$   $\beta 1 = 13;$ 

Підрахуємо для незаповнених клітин псевдовартості за формулою

$$
c'_{ij} = a_i + b_j
$$

Результати запишемо в табл.2.4. Псевдовартості будемо заносити в лівий верхній кут незаповнених клітин.

Аналізуючи табл.2.4 дійдемо висновку, що опорне розв'язання не оптимальне і може бути поліпшено. Найменша негативна ціна

$$
g_{ij}: g_{15} = c_{15} - c'_{15} = 5 - 14 = -9.
$$

Тому побудуємо на клітині (1, 5) цикл (табл.2.4). Виконаємо переміщення вантажів за циклом, результати помістимо в табл.2.5. Подальші розрахунки виконані в табл. 2.5. - 2.10.

 **Друга ітерація Таблиця 2.5** 

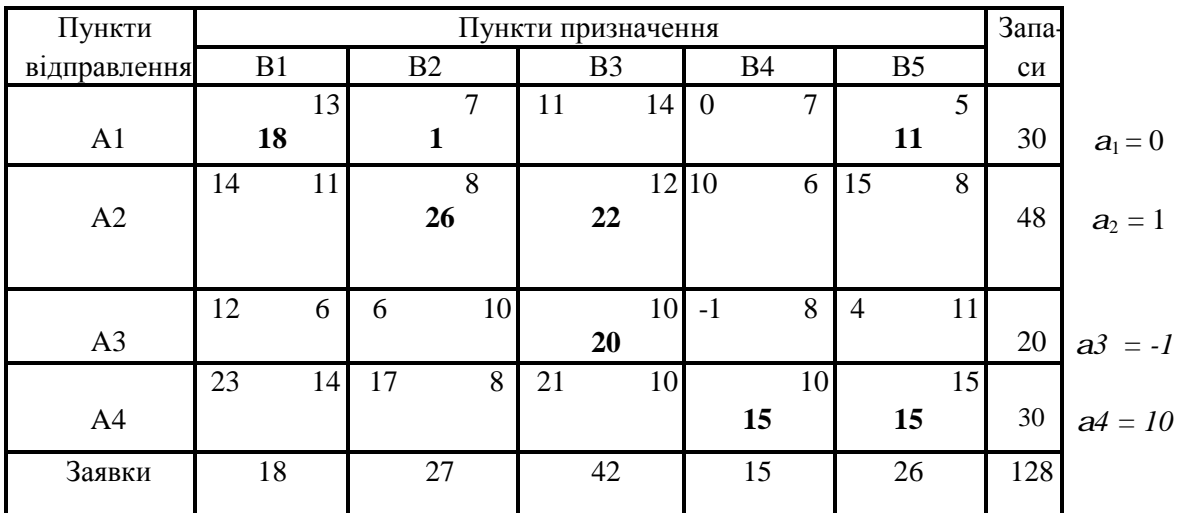

 $**b**<sub>2</sub> = 7;$  $**b**<sub>3</sub> = 11;$  $**b**<sub>4</sub> = 9;$  $**b**<sub>5</sub> = 5.$ 

 $Z = 1343$ 

# **Третя ітерація Таблиця 2.6.**

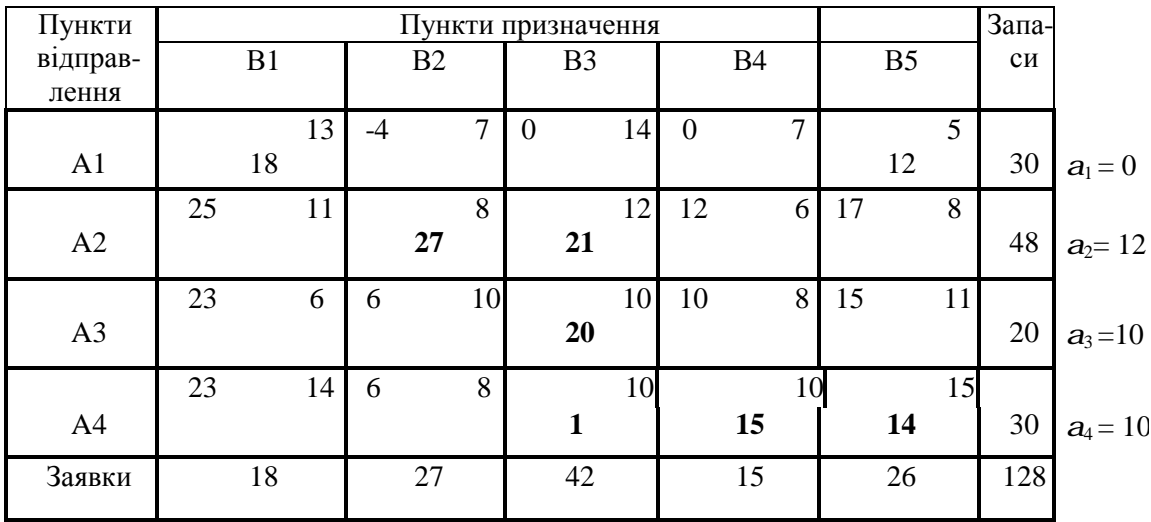

$$
b_1=13;
$$
  $b_2=-4;$   $b_3=0;$   $b_4=0;$   $b_5=5.$ 

 $Z = 1332$ 

Четверта ітерація

Таблиця 2.7

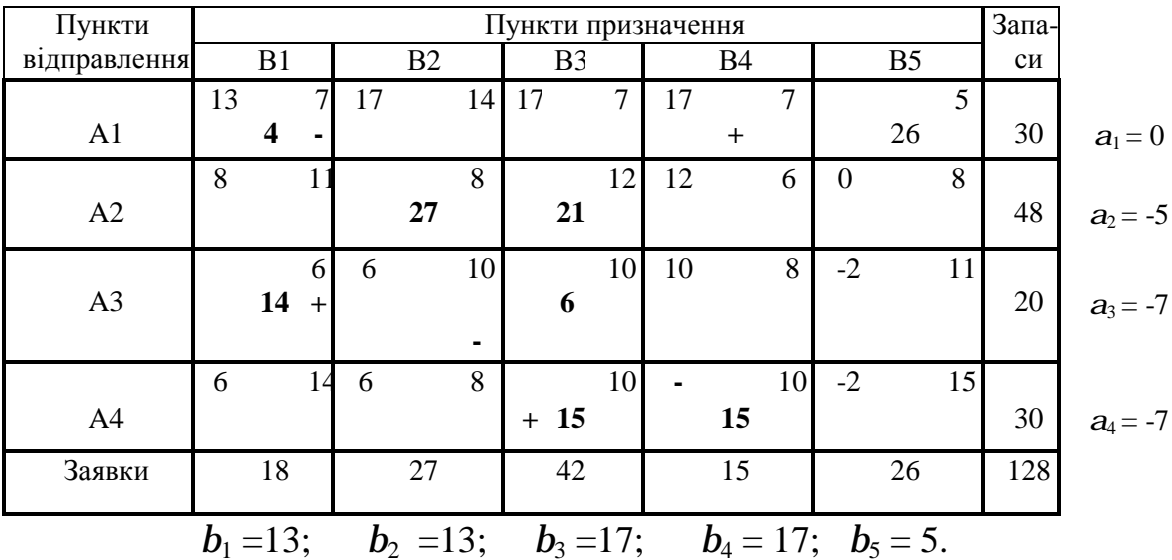

 $Z = 1094$ 

П'ята ітерація

Таблиця 2.8

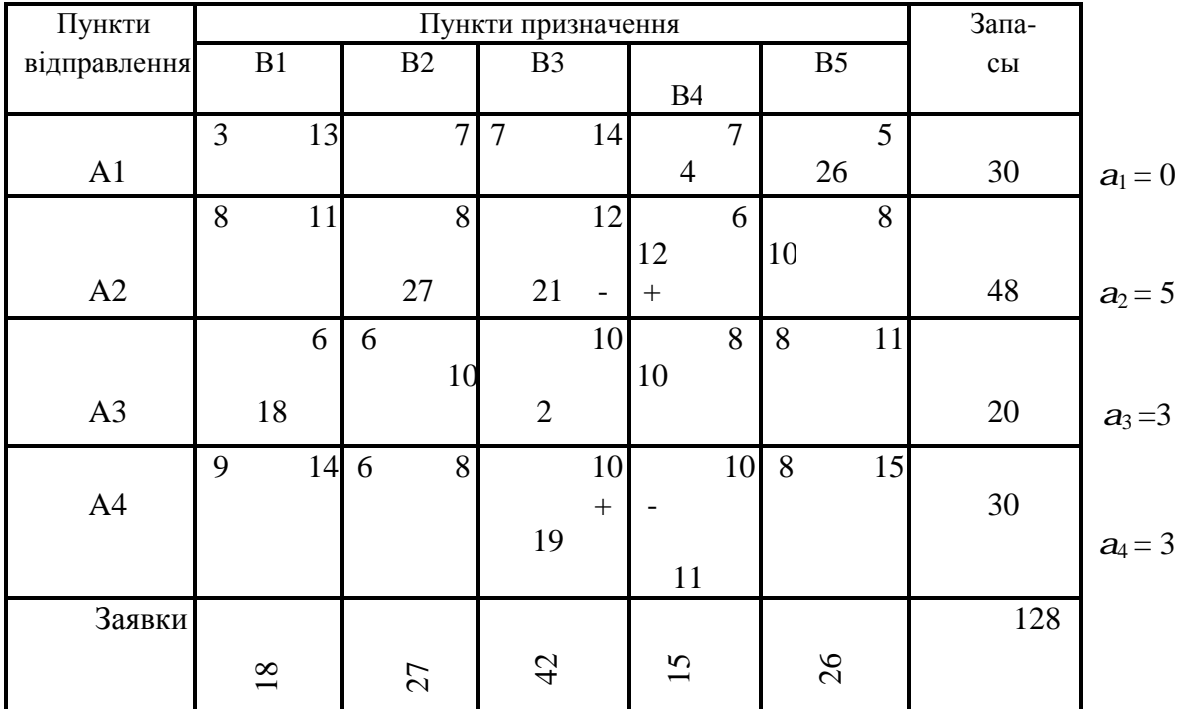

$$
b_1 = 3;
$$
  $b_2 = 3;$   $b_3 = 7;$   $b_4 = 7;$   $b_5 = 5.$ 

 $Z = 1054.$
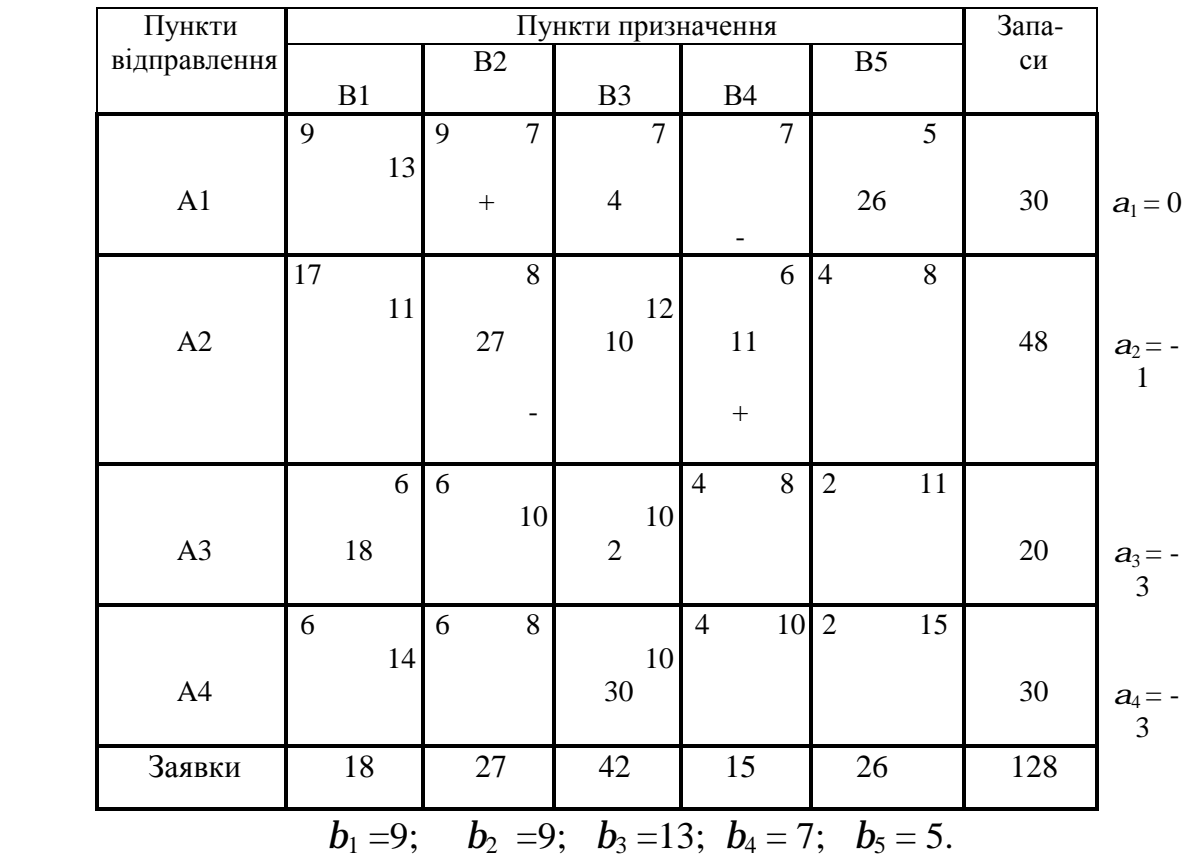

# **Шоста ітерація Таблиця 2.9**

 $Z = 988.$ 

 **Розв'язок задачі Таблиця 2.10** 

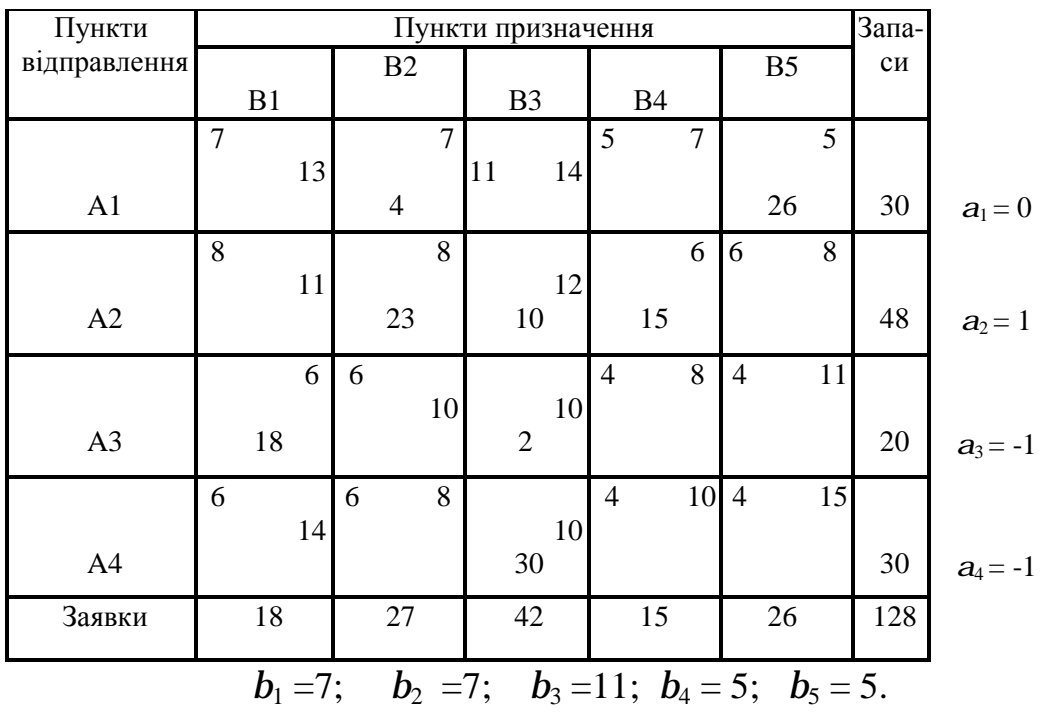

### **2.5. Розв'язання відкритої транспортної задачі**

2.5.1. Стислі теоретичні зведення

Розглянемо розв'язання транспортної задачі, у якій вимоги до балансу запасів і заявок не задовольняються

$$
\sum_{i=1}^{m} a_{i} = \sum_{j=1}^{n} b_{j} \qquad i=1,...,m,
$$
  
 $j=1,...,n,$ 

*ai* - запаси, *b<sup>j</sup>* - заявки.

Баланс може порушуватися у двох напрямках:

1. Сума запасів у пунктах відправлення перевищує суму поданих заявок (надлишок запасів).

$$
\sum_{i=1}^{m} a_{i} > \sum_{j=1}^{n} b_{j}.
$$

2. Сума поданих заявок перевищує наявні запаси (надлишок заявок),

$$
\sum_{i=1}^{m} a_{i} < \sum_{j=1}^{n} b_{j} \, .
$$

Проаналізуємо ці випадки.

# ТРАНСПОРТНА ЗАДАЧА З НАДЛИШКОМ ЗАПАСІВ

У пунктах  $A_1, A_2, \ldots, A_m$  є запаси вантажу  $a_1, a_2, \ldots, a_m$ ; пункти  $B_1, B_2, \ldots, B_m$  подали

$$
3a\pi R W b_1, b_2, \ldots b_m, \text{ inputomy } \sum_{i=1}^m a_i > \sum_{j=1}^n b_j.
$$

Потрібно знайти такий план перевезень х<sub>іј</sub>, при якому всі заявки будуть виконані, а загальна вартість перевезень буде мінімальна.

$$
F = \sum_{i=1}^{m} \sum_{j=1}^{n} c_{ij} x_{ij} = \min .
$$

Очевидно, при цій постановці задачі деякі умови ТЗ перетворюються в нерівності, інші залишаються рівностями

$$
\begin{cases}\n\sum_{j=1}^{n} x_{ij} \leq a_{i}; \\
\sum_{i=1}^{m} x_{ij} = b_{i}; \\
j=1,...,n.\n\end{cases}
$$

Цю задачу можна розв'язати просто, якщо її зводити до розглянутої класичної транспортної задачі з правильним балансом.

Для цього введемо ще один, фіктивний, пункт призначення В<sub>ф</sub> якому припишемо фіктивну заявку, рівну надлишку запасів над заявка- $\mu_{\text{M}} b_{\phi} = \sum_{i=1} a_i - \sum_{j=1} a_j$ *n j j m i*  $b_{\phi} = \sum a_i - \sum b_i$ 1  $j=1$ і приймемо вартості перевезень із усіх пунктів відправлення у фіктивний пункт призначення тотожними нулю,

$$
c_{i\phi} = 0 \qquad i = 1,\dots, m.
$$

Таким чином, відправлення якого або кількості вантажу х<sub>іф</sub> буде означати, що в пункті Аі залишилися невідправленими х<sub>іф</sub> одиниць вантажу.

Уведенням фіктивного пункту призначення ми зрівняли баланс транспортної задачі і тепер її можна розв'язувати відомим методом потенціалів.

Т РА Н С П О Р Т Н А З А Д АЧ А З Н А Д Л И Ш К О М З А Я В О К

У пунктах  $A_1, A_2, \ldots, A_m$  є запаси вантажу  $a_1, a_2, \ldots, a_m$ ; пункти  $B_1, B_2, \ldots, B_m$  подали заявки  $b_1, b_2,...$   $b_m$ , причому  $\sum_{i=1}^{\infty} a_i < \sum_{j=1}^{\infty} a_j$ *m i n j*  $a_i$   $\leq$   $\sum$   $b_i$ 1  $j=1$ . Таким чином наявних запасів недостатньо для задоволення всіх заявок.

Потрібно знайти такий план перевезень х<sub>ії</sub> ,при якому всі заявки будуть виконані, а загальна вартість перевезень буде мінімальна

$$
F = \sum_{i=1}^{m} \sum_{j=1}^{n} c_{ij} x_{ij} = \min .
$$

Очевидно, що цю задачу можна звести до звичайної транспортної задачі з правильним балансом, якщо ввести фіктивний пункт відправлення  $A_{\phi}$  із запасом  $a_{\phi}$ рівним відсутньому запасу 1  $j=1$ *n m*  $\phi$   $\sim$  *L*  $\sigma$ <sub>*i*</sub>  $\sim$   $\mu$ <sup>*i*</sup>  $i=1$  *j*  $a_{ab} = \sum b_i - \sum a_i$  $=1$   $j=$  $=\sum b_{j}-\sum a_{i}$  і прийняти вартості перевезень із пункту відправлення  $A_{\phi}$  у будь-який пункт призначення рівними нулю  $c_{\phi i} = 0$ ,  $j = 1,...,n$ .

При цьому частина заявок залишиться незадоволеною; будемо вважати, що вона як би покривається за рахунок фіктивного пункту відправлення Аф.

Таким чином, ми зводимо задачу до транспортної задачі з правильним балансом. Далі розв'язуємо цю задачу відомим методом потенціалів.

# **2.5.2. Приклад розв'язання задачі**

Нехай необхідно розв'язати таку транспортну задачу.

**2.11** 

## **Умови задачі Таблиця**

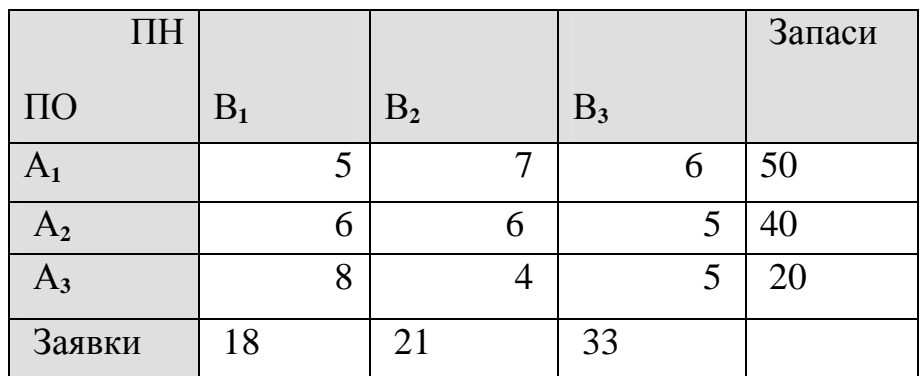

У прикладі перше базисне розв'язання знайдене методом *північнозахідного* кута. Задача розв'язана методом потенціалів.

# **Перша ітерація Таблиця 2.12**

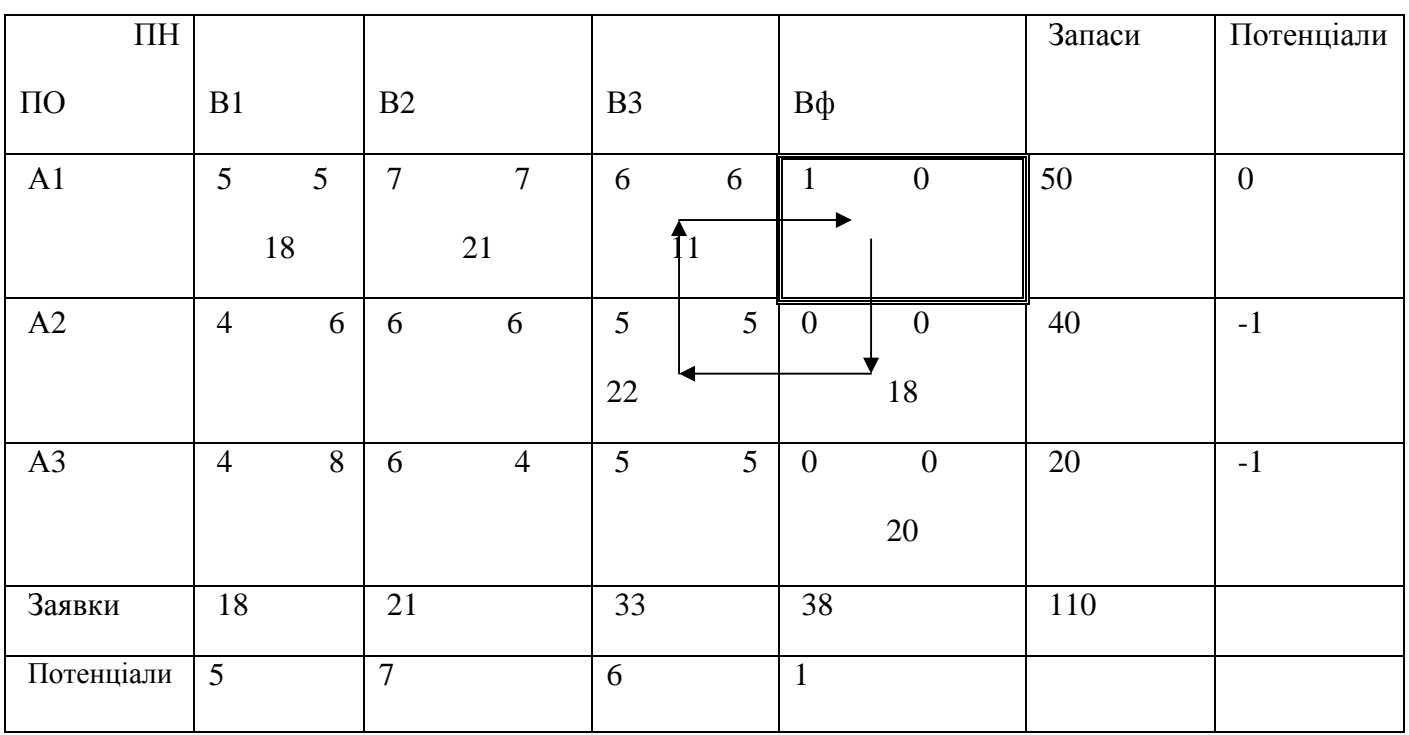

**Друга ітерація Таблиця 2.13** 

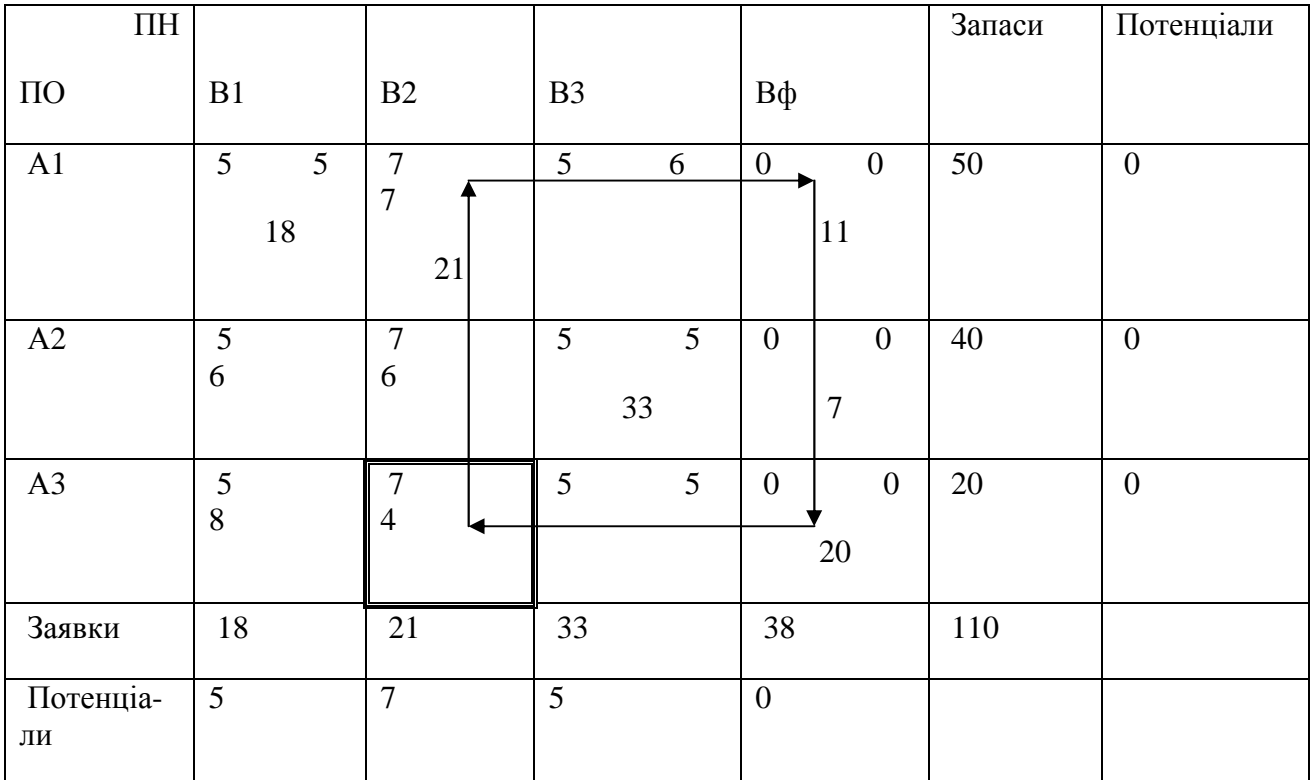

# **Третя ітерація Таблиця 2.14**

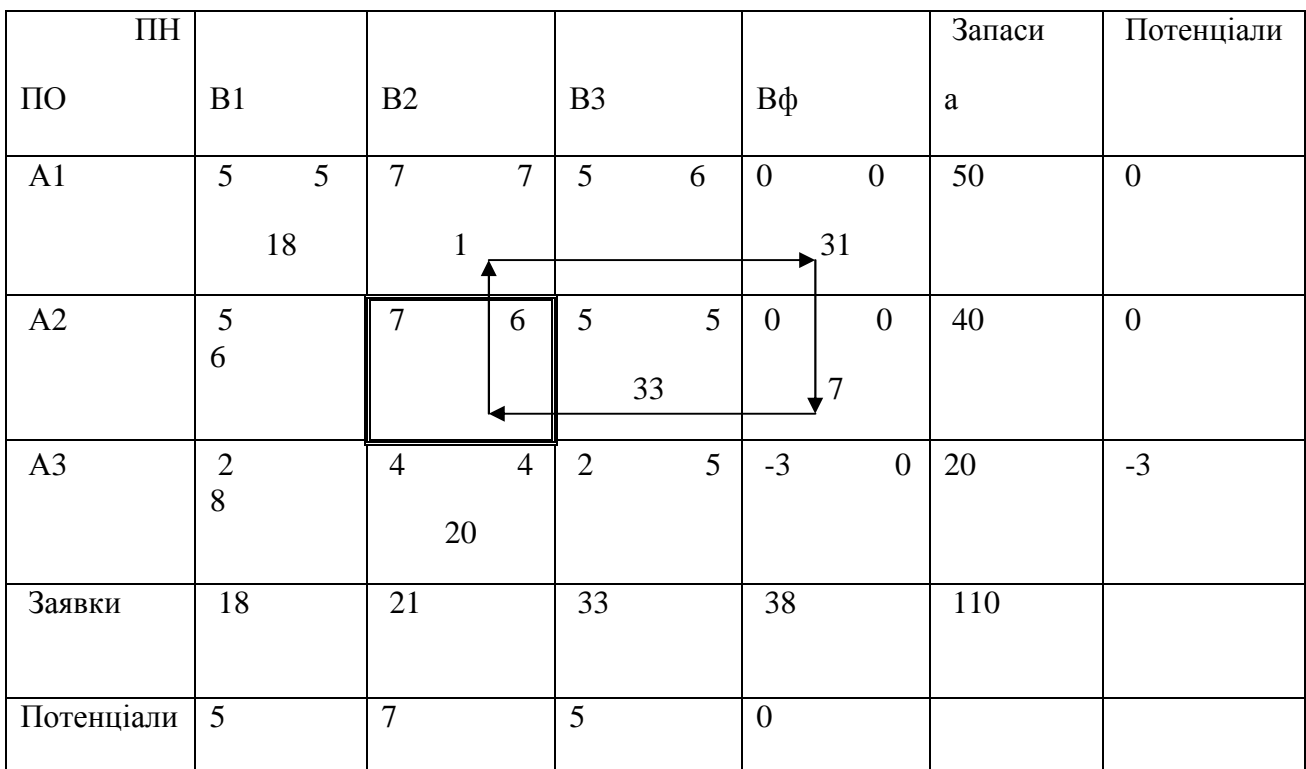

## **Розв'язок задачі Таблиця 2.15**

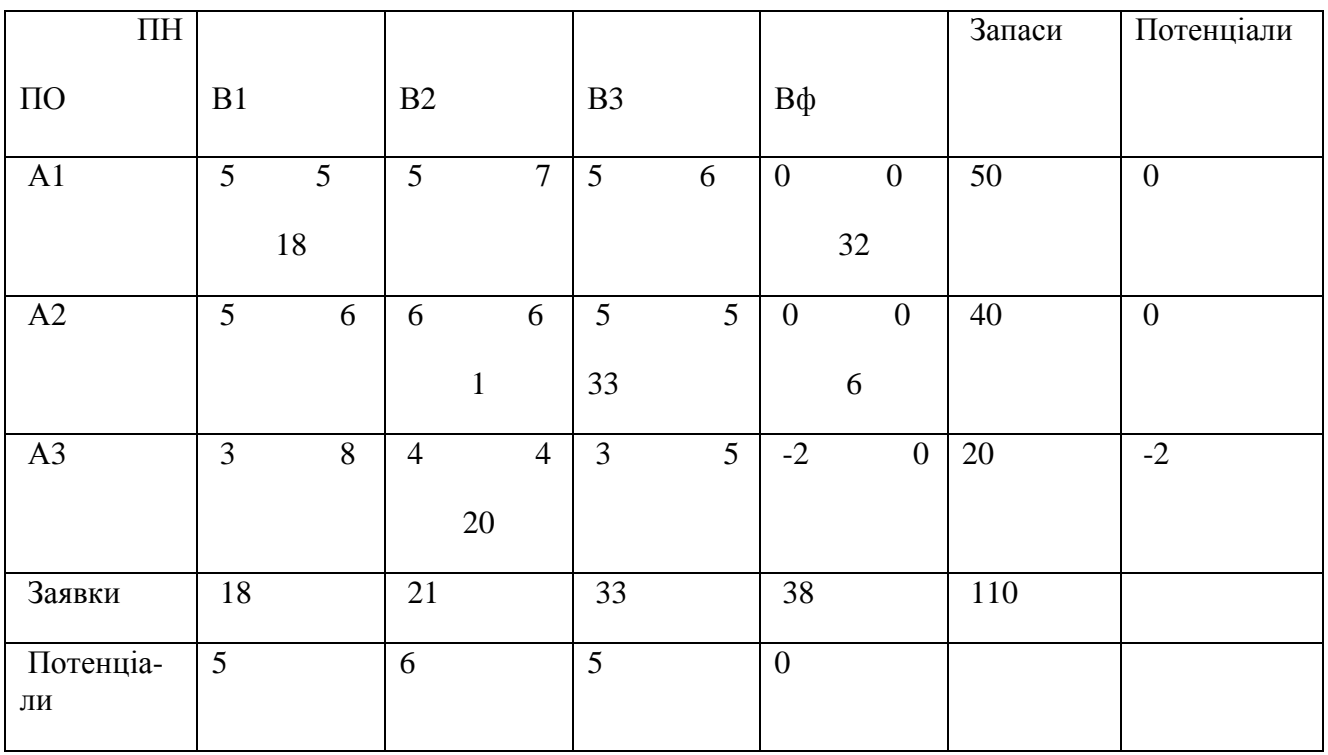

Оптимальне значення цільової функції дорівнює 335. Оптимальний план перевезень вказаний в таблиці 2.15.

# **2.6. Варіанти індивідуальних завдань**

Порядок виконання роботи:

- § отримати у викладача завдання по варіанту згідно номеру в списку групи.
- § вивчити постановку задачі;
- § розв'язати задачу відповідно до варіанта;
- § проаналізувати отримане рішення й оформити звіт.

Зміст звіту

- v На основі виконаного індивідуального завдання підготовити письмовий звіт який має містити наступні складові:
	- **§** стислі теоретичні положення;
	- § формулювання математичної моделі;
	- § результати розв'язання задачі, подані у вигляді таблиць;
	- § зробити висновки по роботі.

# *2.6.1 Закрита транспортна задача*

Для матриці вартостей, спільної для всіх варіантів виконати розрахунки відповідно до варіантів зазначених у таблиці 2.11

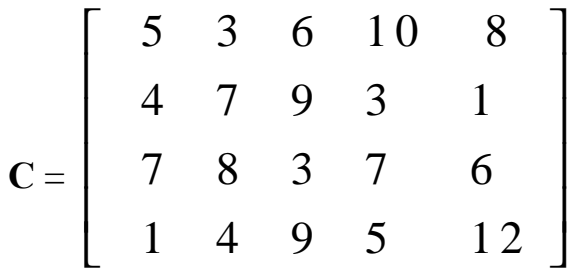

 **Варіанти завдань Таблиця 2.16** 

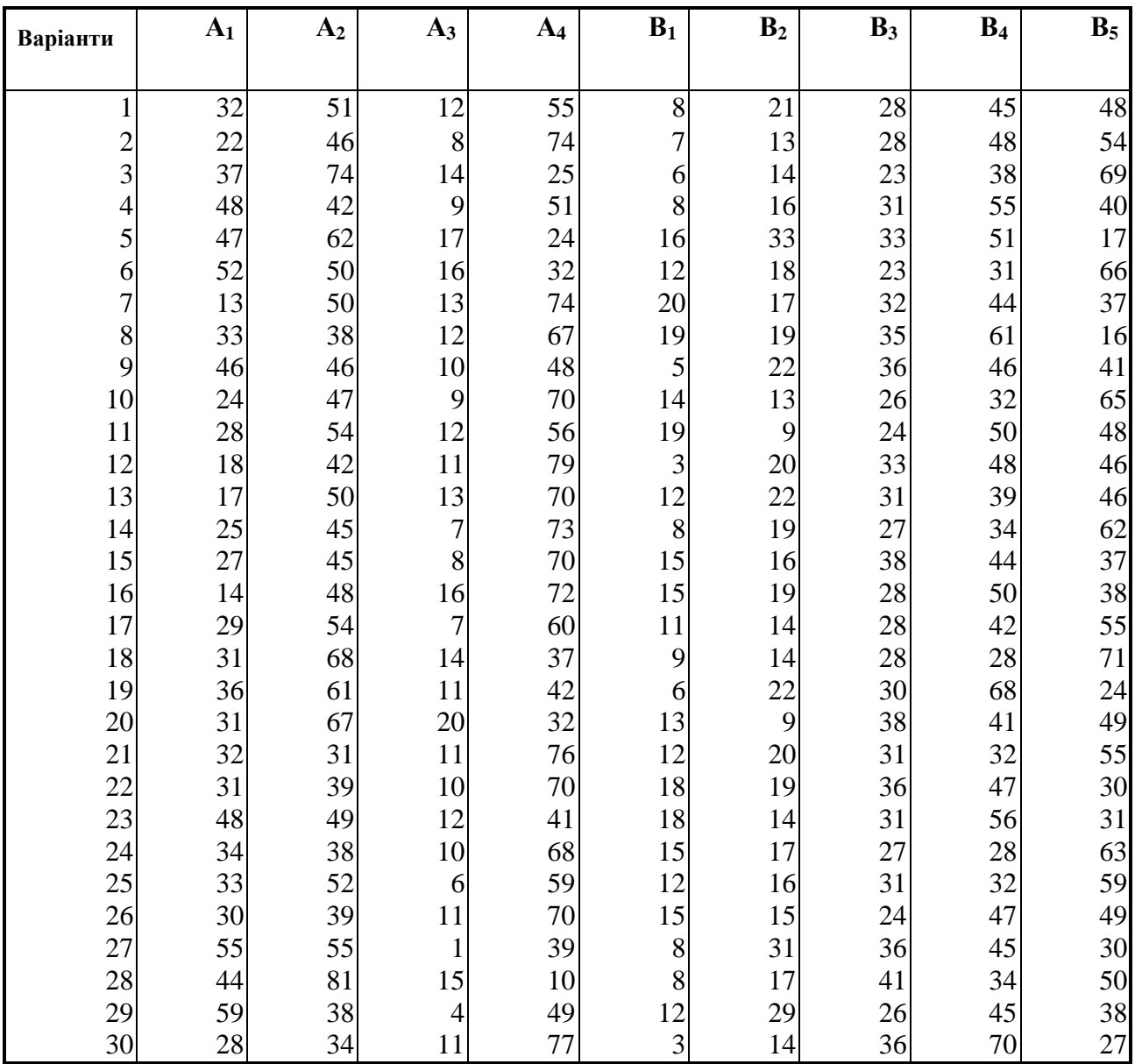

# *2.6.2 Відкрита транспортна задача*

Вартості перевезень <sup>с</sup>і для усіх варіантів наведені в таблиці 2.17.

 **Таблиця 2.17** 

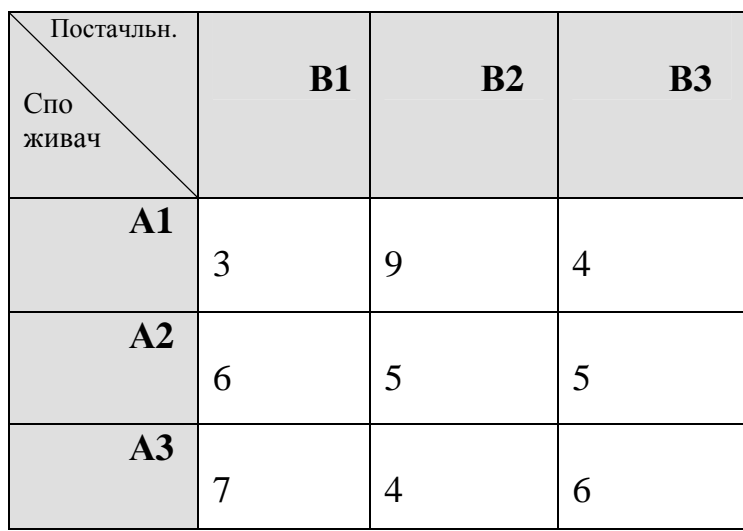

# **Запаси й заявки для варіантів завдання Таблиця 2.18**

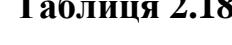

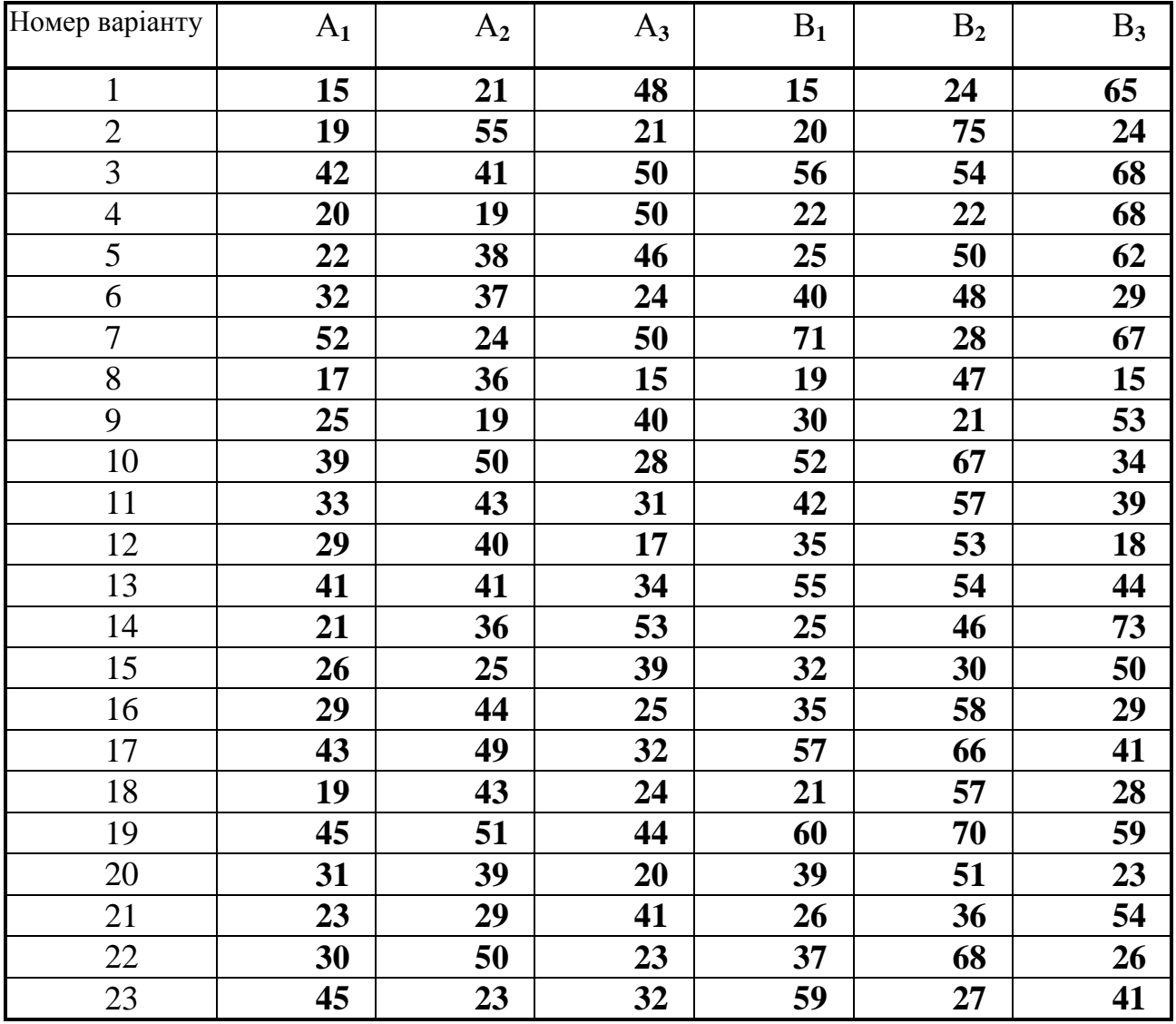

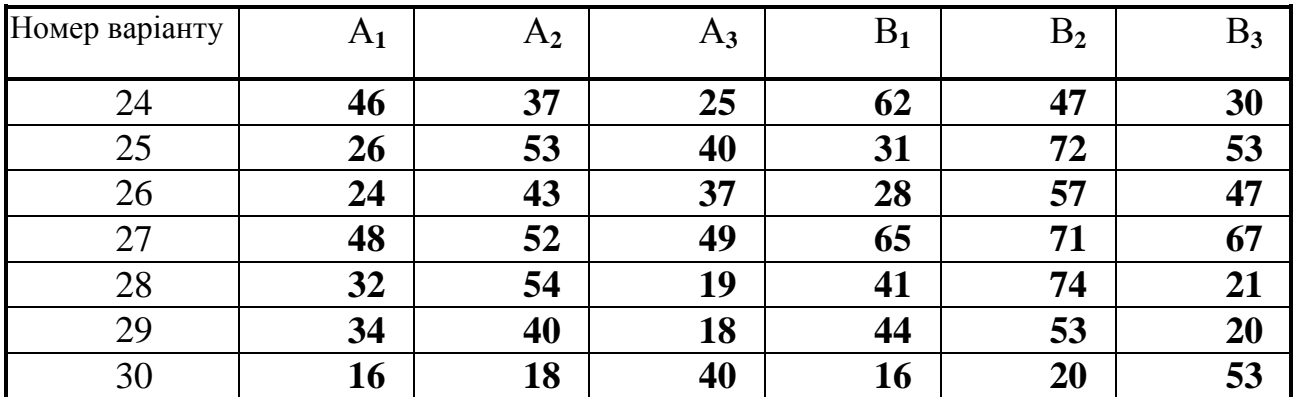

## **2.7. Контрольні запитання**

- 1. Сформулюйте загальну і математичну постановки транспортної задачі.
- 2. Для чого застосовується метод північно-західного кута?
- 3. Сформулюйте основні кроки методу потенціалів для розв'язання транспортної задачі .
- 4. Сформулюйте правило створення циклу переміщення перевезень із клітини в клітину в транспортній таблиці
- 5. Скільки циклів можна побудувати для однієї незаповненої клітинки транспортної таблиці
- 6. Що таке відкрита транспортна задача?

*В темі розглянуто методи розв'язання транспортних задач та особливості застосування цих методів для відкритих та закритих транспортних задач*

# **ТЕМА 3. ЗАДАЧІ ДРОБОВО-ЛІНІЙНОГО ПРОГРАМУВАННЯ**

*Вивчивши зміст теми, студент має опанувати графічні та аналітичні методи розв'язання спеціальних задач лінійного програмування.* 

#### **3.1. Постановка задачі**

Для певного класу практичних задач, цільова функція може являти собою відношення двох лінійних функцій. Обмеження при цьому є лінійними. Це є *задача дробово-лінійного програмування,* що має вигляд

$$
F = \frac{\sum_{j=1}^{n} C_j X_j}{\sum_{j=1}^{n} d_j X_j} \longrightarrow \max; \tag{3.1}
$$

$$
\sum_{j=1}^{n} a_{ij} x_j = b_i, i = \overline{1, m} ; \qquad (3.2)
$$

$$
x_j \ge 0, j = 1, n. \tag{3.3}
$$

Тут  $c_j, d_j, a_{ij}, b_i$  - задані константи. Крім того, будемо вважати, що  $\sum_{j=1} d_j x_j$ *n* ≠ =  $\sum d_j x_j \neq 0$ 1 .

### **3.2. Геометрична інтерпретація задачі дробово-лінійного програмування**

 Геометричну інтерпретацію можна дати в тому випадку, коли кількість змінних задачі дорівнює двом, тобто задача має вигляд

$$
F = \frac{c_1 x_1 + c_2 x_2}{d_1 x_1 + d_2 x_2} \to \max; \tag{3.4}
$$

$$
a_{i1}x_1 + a_{i2}x_2 \le b_i, i = 1, m \tag{3.5}
$$

$$
x_1, x_2 \ge 0 \tag{3.6}
$$

$$
d_1 x_1 + d_2 x_2 \neq 0.
$$

Як і у звичайній задачі лінійного програмування починати розв'язок необхідно з побудови області припустимих розв'язків, яка обумовлена (3.5) і (3.6). Потім, припускаючи значення цільової функції рівним деякому числу h (параметру), будуємо сімейство прямих, що проходять через початок координат під різноманітними кутами (у залежності від h):

$$
F = \frac{c_1 x_1 + c_2 x_2}{d_1 x_1 + d_2 x_2} = h \tag{3.7}
$$

Оптимальне розв'язання задачі (3.4) - (3.6) буде визначатися вершиною області припустимих розв'язань, через яку проходить пряма сімейства (3.7) із максимальним значенням h. Розглянемо розв'язання задачі на прикладі.

**Приклад 1.** Для виробництва двох видів виробів A і В використовується два види сировини - 1 і 2. Норми витрат сировини на випуск одного виробу кожного виду, а також загальні витрати на випуск одного виробу приведені у таблиці 3.1. Протягом місяця підприємству необхідно випустити не менше 10 виробів типу А і 15 виробів типу В.

### **Умови задачі Таблиця 3.1**

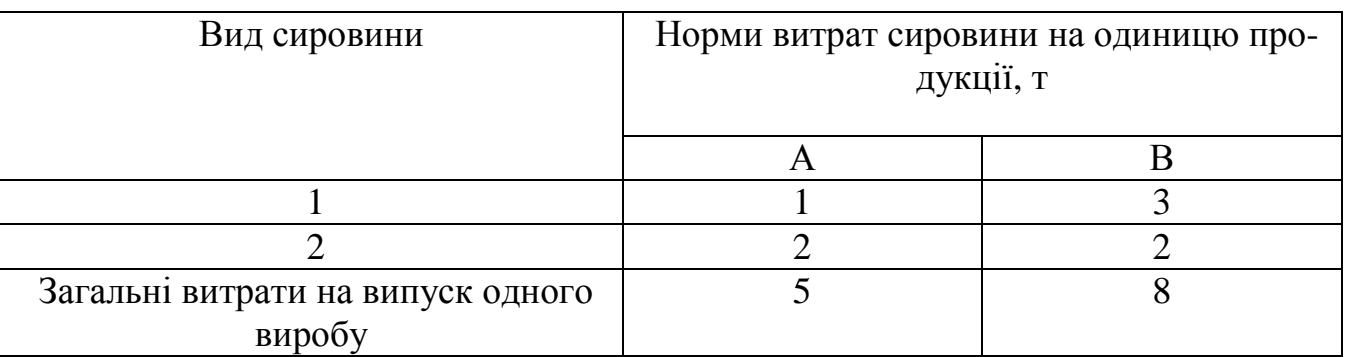

 Визначити скільки виробів кожного виду потрібно випустити підприємству протягом місяця, щоб забезпечити мінімальну собівартість продукції за умови, що сировини першого виду можна витратити не більше ніж 90 т, а другого виду – не більше ніж 80 т.

Позначимо: *x*<sub>1</sub> − кількість виробів типу А, *x*<sub>2</sub> − кількість виробів типу В. Математична модель задачі має вигляд:

$$
F = (5x_1 + 8x_2) / (x_1 + x_2) \to \min
$$

$$
\begin{cases} x_1 + 3x_2 \le 90 \\ 2x_1 + 2x_2 \le 80 \\ x_1 \ge 10 \\ x_2 \ge 15 \end{cases}
$$

У системі координат *X<sub>1</sub>OX*<sub>2</sub> будуємо граничні прямі для кожного обмеження і визначаємо область припустимих розв'язань (ОПР) задачі (рис. 3.1). Очевидно, що ОПР - це чотирикутник АBСD.

Нехай значення цільової функції є рівним деякому числу, наприклад,  $F_1 = 6.5$ . Тоді:

$$
F_1 = (5x_1 + 8x_2) / (x_1 + x_2) = 6,5 ;
$$
  
\n
$$
5x_1 + 8x_2 = 6,5x_1 + 6,5x_2 \Rightarrow x_1 = x_2.
$$

Будуємо цю пряму  $F_1 = 6.5$ . Тепер нехай значення цільової функції буде рівним 7. Тоді:

$$
F_2 = (5x_1 + 8x_2)/(x_1 + x_2) = 7,
$$
  
\n
$$
5x_1 + 8x_2 = 7x_1 + 7x_2 \implies x_1 = 0, 5x_2.
$$

Будуємо цю пряму. Оскільки  $F_1 < F_2$ , аналізуючи графіки рисунка, можна зробити висновок: *значення цільової функції при обертанні прямої*  $F = h$  за

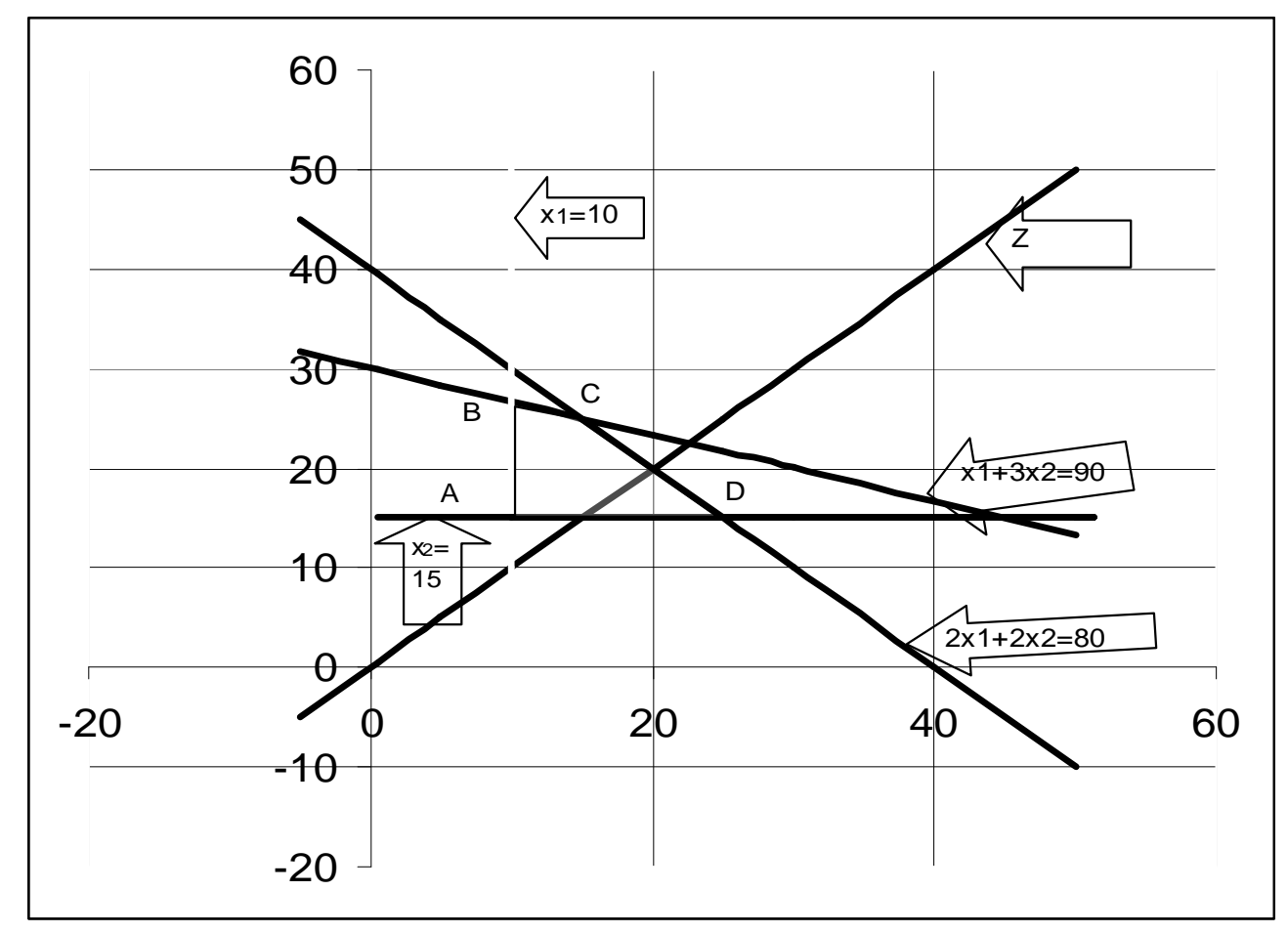

#### **Рис 3.1 Графічний розв'язок задачі**

*годинниковою стрілкою зменшується.* При цьому мінімальне значення, що належить ОПР цільова функція приймає в точці Д. Координати точки знайдемо, розв'язуючи систему рівнянь:

$$
\begin{cases} 2x_1 + 2x_2 = 80 \\ x_2 = 15 \end{cases} \Rightarrow \text{mouka} \quad \text{ } \mathcal{I}(25; 15) \ .
$$

Оптимальне розв'язання :  $x_1^* = 25; x_2^* = 15$ . Мінімальне значення цільової функції (мінімальна собівартість):

$$
F_{\min} = (5x_1^* + 8x_2^*) / (x_1^* + x_2^*) = 6,125.
$$

## **3.3. Методика розв'язання задачі дробово-лінійного програмування**

 У загальному випадку задача дробово-лінійного програмування (3.1) − (3.3) може бути зведена до задачі лінійного програмування. Для цього введемо нові змінні

$$
y_0 = \left(\sum_{j=1}^n d_j x_j\right)^{-1} ; \tag{3.8}
$$

$$
y_j = y_0 x_j, \ j = 1, n. \tag{3.9}
$$

Використовуючи введені позначення (3.8), (3.9), початкову задачу (3.1) − (3.3) зводимо до наступної задачі:

$$
F' = \sum_{j=1}^{n} c_j y_j \to \max; \tag{3.10}
$$

$$
\sum_{j=1}^{n} a_{ij} y_j - b_i y_0 = 0, \ i = \overline{1, m};
$$
 (3.11)

$$
\sum_{j=1}^{n} d_j y_j = 1 ; \t\t(3.12)
$$

$$
y_j \ge 0, j = \overline{0, n}.
$$
 (3.13)

Задача (3.10) - (3.13) розв'язується одним із відомих методів. Отримавши розв'язок цієї задачі за допомогою співвідношень (3.8), (3.9), знаходимо розв'язок початкової задачі (3.1) − (3.3).

**Приклад 2.** Для виробництва двох видів виробів А і В підприємство використовує три типи устаткування. Час обробки одного виробу видів А і В на кожному з типів устаткування приведено в табл. 3.2. У ній же зазначений прибуток від реалізації одного виробу кожного виду. Обладнання 1 і 3-го типів можна використовувати не більш 26 і 39 часів, а устаткування 2-го типу доцільно використовувати не менше 4 годин.

#### **Умови задачі Таблиця 3.2**

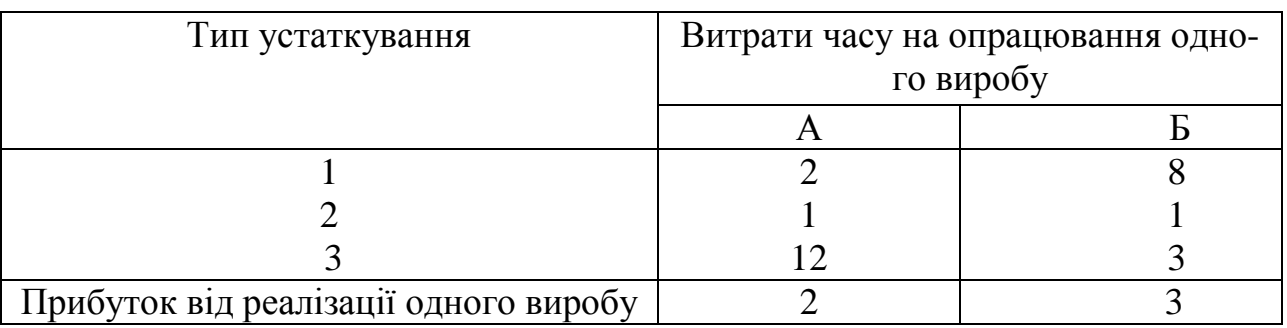

Визначити: скільки виробів кожного виду потрібно виготовити підприємству, щоб загальний питомий прибуток (прибуток, що припадає на один виріб) був би максимальним.

Позначимо:  $x_1$  - кількість виробів типу А.

 $x_2$  - кількість виробів типу В.

Математична модель задачі має вигляд

$$
F = (2x_1 + 3x_2)/(x_1 + x_2) \rightarrow \text{max};
$$
  
\n
$$
\begin{cases}\n2x_1 + 8x_2 \le 26 \\
x_1 + x_2 \ge 4 \\
12x_1 + 3x_2 \le 39 \\
x_1, x_2 \ge 0.\n\end{cases}
$$

Представимо задачу в канонічному вигляді

$$
F = (2x_1 + 3x_2)/(x_1 + x_2) \rightarrow \text{max};
$$
  
\n
$$
\begin{cases}\n2x_1 + 8x_2 + x_3 = 26 \\
x_1 + x_2 - x_4 = 4 \\
12x_1 + 3x_2 + x_5 = 39 \\
x_j \ge 0, \ j = \overline{1, 5}.\n\end{cases}
$$

Зводимо зазначену задачу до задачі лінійного програмування (3.10) - (3.13), використовуючи співвідношення (3.8), (3.9).

Призначимо

$$
\begin{cases}\ny_0 = (x_1 + x_2)^{-1} \\
y_j = y_0 x_j, \quad j = \overline{1, 5}.\n\end{cases}
$$
\n(3.14)

Тоді маємо задачу

$$
F=2y_1 + 3y_2 \rightarrow \text{max};
$$
  
\n
$$
\begin{cases}\n2y_1 + 8y_2 + y_3 - 26y_0 = 0 \\
y_1 + y_2 - y_4 - 4y_0 = 0 \\
12y_1 + 3y_2 + y_5 - 39y_0 = 0 \\
y_1 + y_2 = 1 \\
y_j \ge 0, j = 0.5\n\end{cases}
$$

Ця задача лінійного програмування може бути розв'язана методом штучного базису. Для цього сформулюємо задачу у вигляді

$$
F=2y_1 + 3y_2 - My_6 - My_7 \rightarrow \max;
$$
  
\n
$$
\begin{cases}\n2y_1 + 8y_2 + y_3 - 26y_0 = 0 \\
y_1 + y_2 - y_4 + y_6 - 4y_0 = 0 \\
12y_1 + 3y_2 + y_5 - 39y_0 = 0\n\end{cases}
$$

$$
y_j \ge 0, j = 0,7,
$$
  
M – const.

3 урахуванням того, що початковий базис утворять вектори  $P_3, P_5, P_6, P_7$ , складемо початкову симплекс-таблицю і виконаємо її перетворення до одержання оптимального розв'язку (табл. 3.3).

З останньої симплекс-таблиці отримаємо

 $y_0^* = \frac{1}{4}$ ;  $y_1^* = \frac{1}{4}$ ;  $y_2^* = \frac{3}{4}$ ;  $y_3^* = y_4^* = 0$ ;  $y_5^* = \frac{18}{4}$ ;  $F_{\text{max}} = \frac{11}{4}$ . Використовуючи формули (3.14) знайдемо оптимальні значення змінних  $x_j$ ,  $j = 1, 5$ .

$$
x_1^* = \frac{y_1}{y_0} = 1;
$$
  $x_2^* = \frac{y_2}{y_0} = 3;$   $x_3^* = x_4^* = 0;$   $x_5^* = 18.$ 

**Розв'язок задачі симплексним методом Таблиця 3.3** 

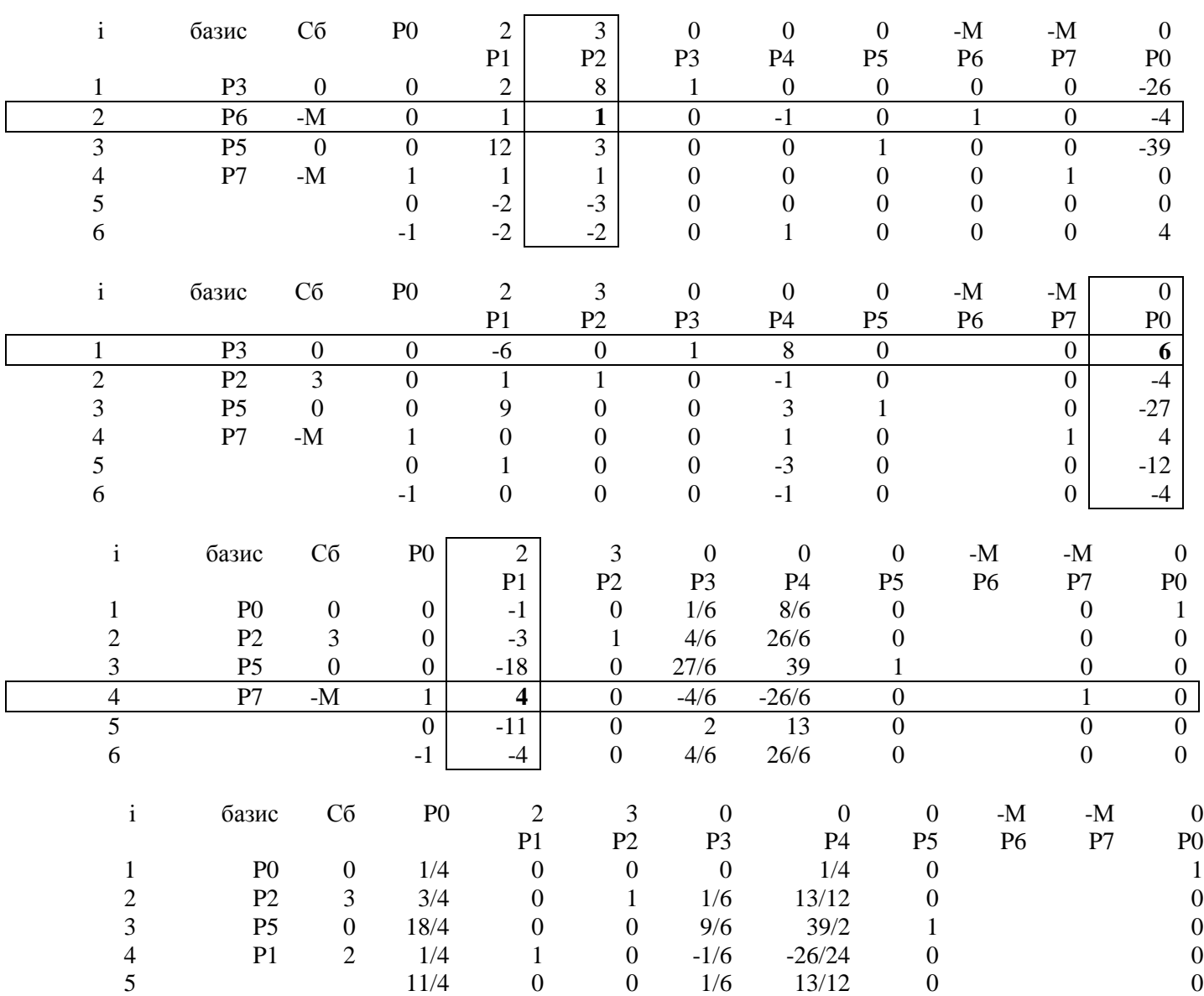

## **3.4 Варіанти індивідуальних завдань**

Порядок виконання роботи:

- отримати у викладача завдання по варіанту згідно номеру в списку групи.
- вивчити постановку задачі;
- розв'язати задачу дробово-лінійного програмування спочатку геометрично, а потім шляхом зведення її до задачі лінійного програмування;
- проаналізувати отримане рішення й оформити звіт.

Зміст звіту

- v На основі виконаного індивідуального завдання підготовити письмовий звіт який має містити наступні складові:
	- стислі теоретичні положення;
	- формулювання математичної моделі;
	- результати розв'язання задачі, подані у вигляді таблиць;
	- зробити висновки по роботі.

## **Варіанти завданнь Таблиця 3.4**

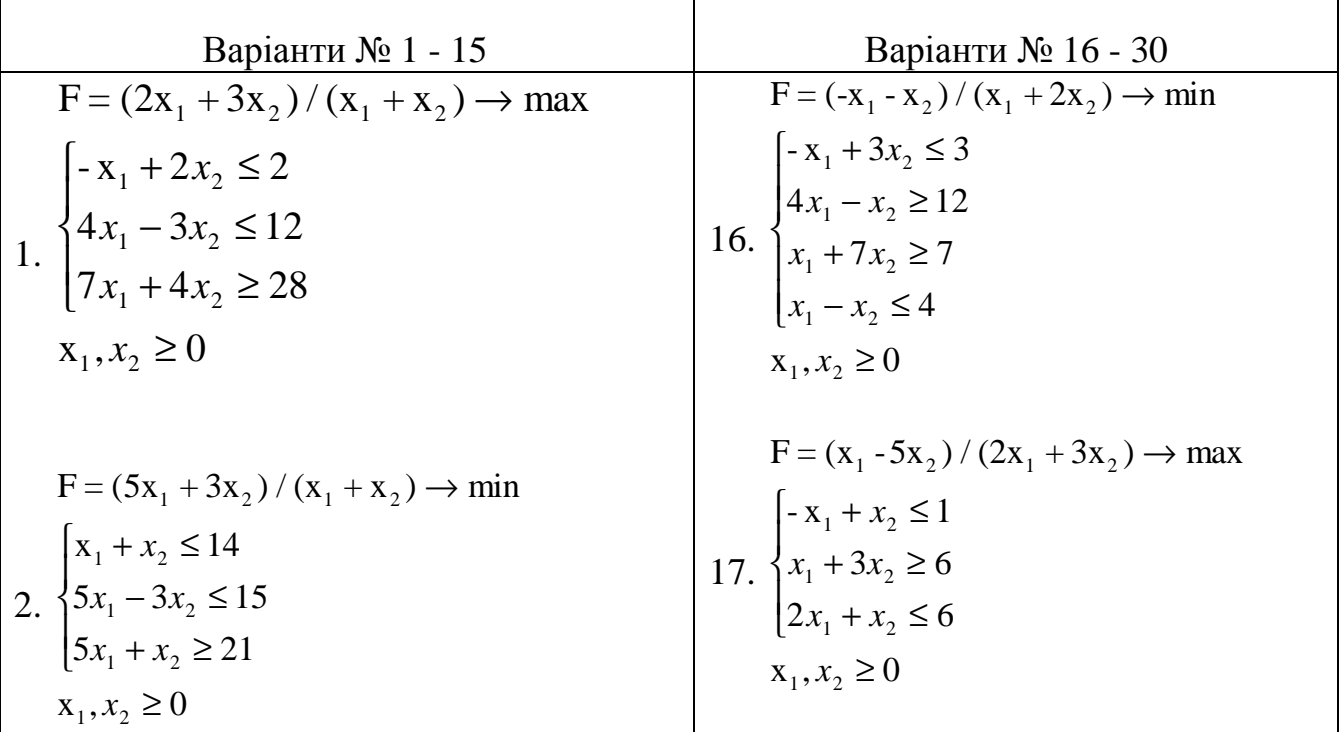

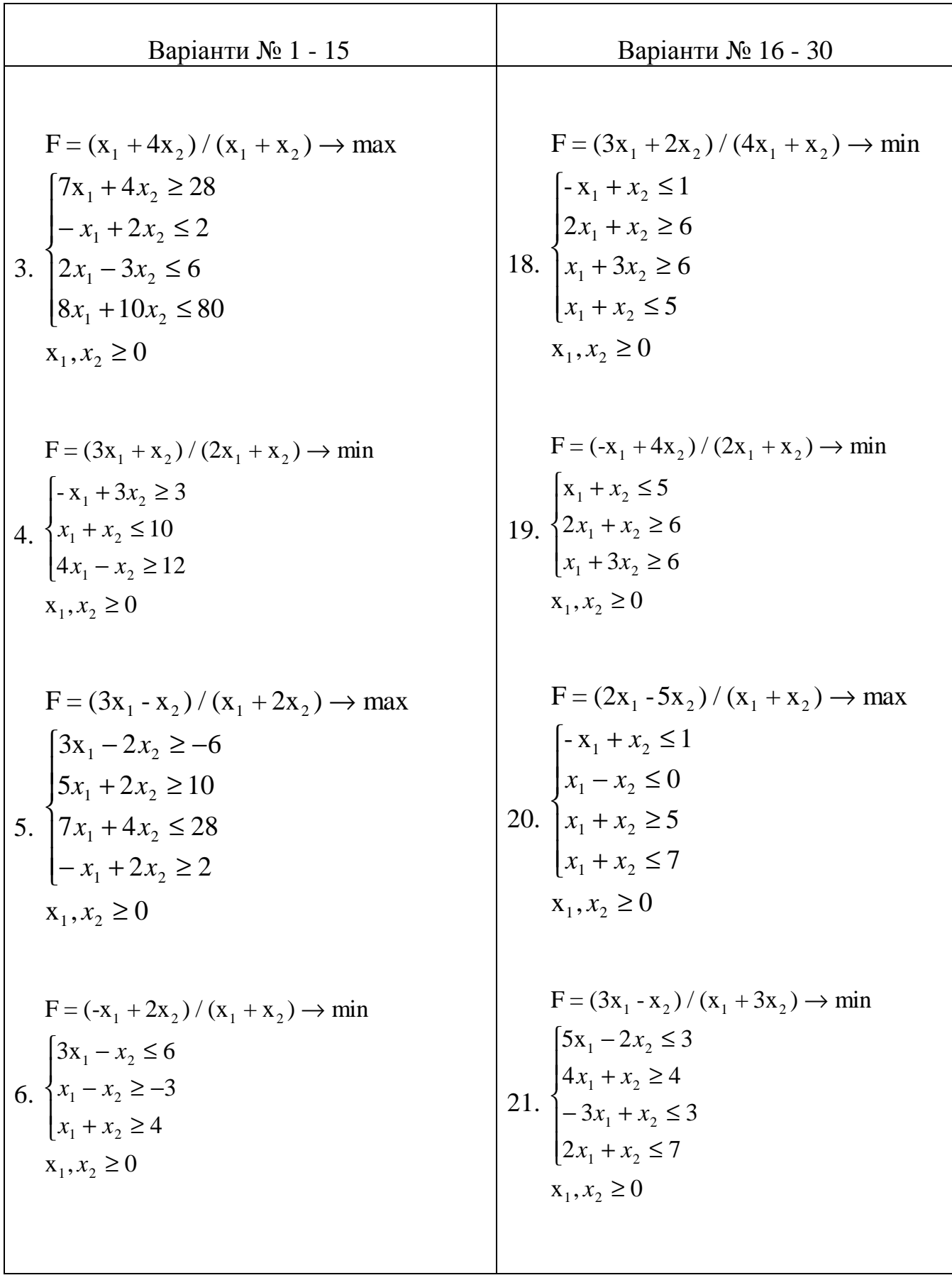

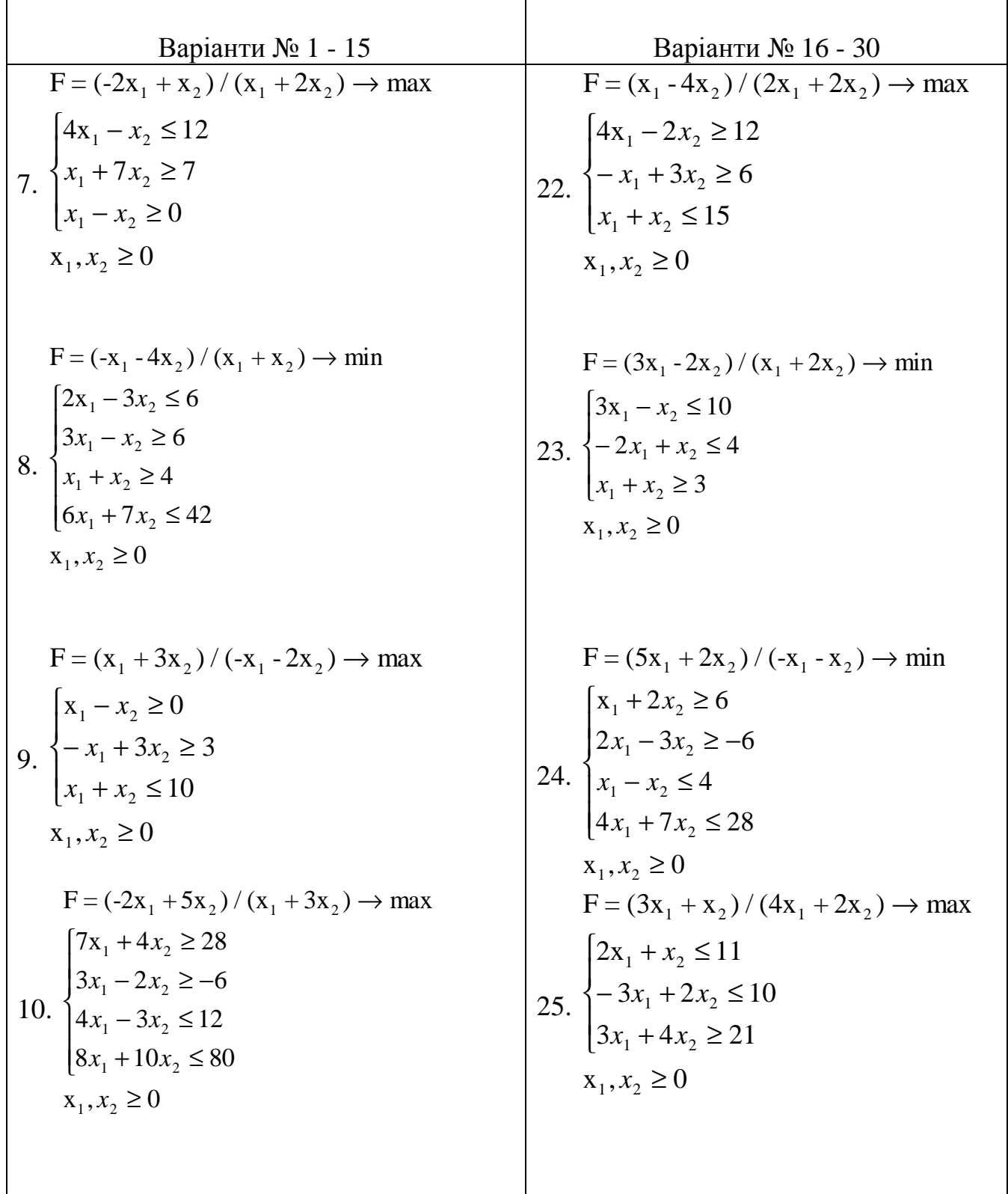

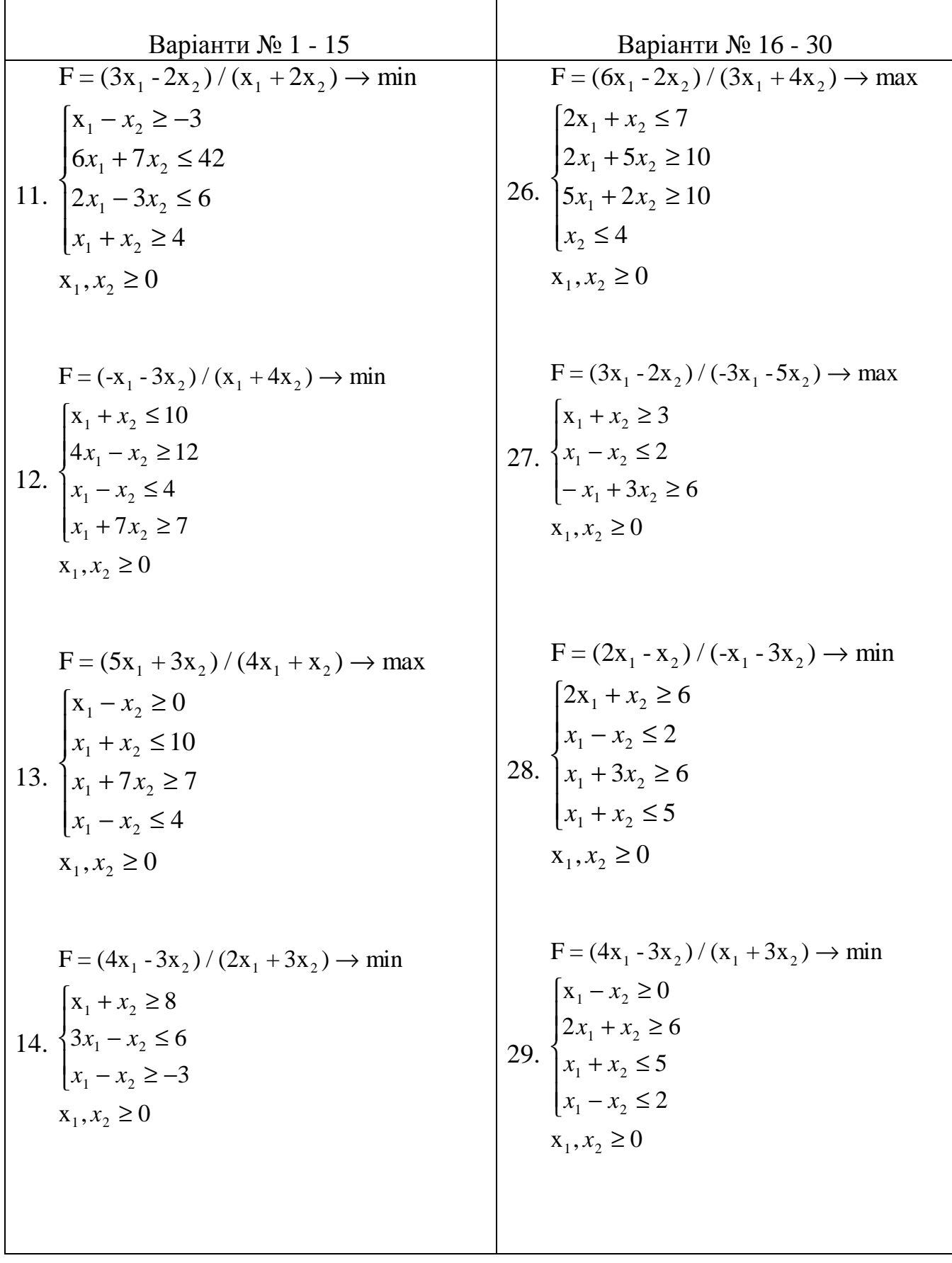

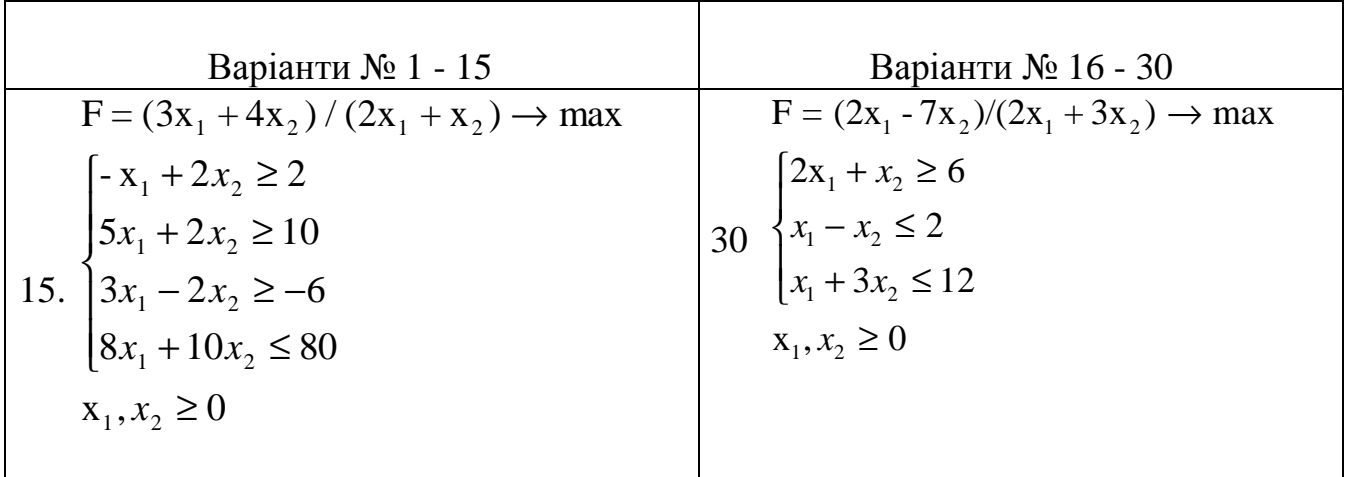

# **3.5. Контрольні запитання**

- 11 Сформулюйте загальну і математичну постановки задачі дробово-лінійного програмування?
- 21 Сформулюйте основні кроки розв'язання задачі дробово-лінійного програмування?
- 31 Сформулюйте методику зведення задачі дробово-лінійного програмування до задачі лінійного програмування?

*В темі розглянуто особливості методик розв'язання спеціальних задач лінійного програмування, вміти формулювати математичні моделі цього типу.*

# **ТЕМА 4. ЦІЛОЧИСЛОВІ ЗАДАЧІ ЛІНІЙНОГО ПРОГРАМУВАННЯ**

*Вивчивши зміст теми, студент має опанувати графічні та аналітичні методи розв'язання лінійних оптимізаційних задач.* 

#### **4.1. Постановка Задачі**

Екстремальна задача, змінні якої за фізичним змістом можуть приймати лише Цілочислові значення, називається *задачею цілочислового програмування.*  Обмежимося розглядом випадку, коли цільова функція й система обмежень задачі є лінійними. При цьому математична модель задачі має вигляд

$$
F=\sum_{j=1}^{n}c_{j}x_{j}\rightarrow \max;\tag{4.1}
$$

$$
\sum_{j=1}^{n} a_{ij} x_j = b_i, \ i = \overline{1, m};
$$
 (4.2)

$$
x_{i} \ge 0, j = \overline{1, n};\tag{4.3}
$$

$$
x_j - \text{uino-unc.} \quad j = \overline{1, n}. \tag{4.4}
$$

Розв'язок задачі (4.1) - (4.3) можна знайти одним із розглянутих раніше методів. Проте розв'язання може виявитися як цілочисловим, так і ні. Тому у загальному випадку для визначення цілочислового розв'язку задачі (4.1) - (4.4) потрібно застосування спеціальних методів. Одним із найбільше поширених методів розв'язку задачі (4.1) - (4.4) є метод Гоморі.

## **4.2. Розв'язок задач цілочислового лінійного програмування методом Гоморі**

### *Етапи розв'язку*

- 1. Використовуючи один із відомих методів, знайти розв'язок задачі (4.1) (4.3) без урахування вимог цілочисловості змінних.
- 2. Скласти додаткове обмеження для змінної х<sub>і</sub>, яка в оптимальному плані задачі (4.1) - (4.3) має максимальне дробове значення, а в оптимальному плані задачі (4.1) - (4.4) повинна бути цілочисловою. Це додаткове обмеження має вигляд:

$$
\sum_{j} f(a_{ij}^{*}) x_{j} \ge f(b_{i}^{*}), \tag{4.5}
$$

 $a_{ij}^*$ , $b_i^*$  - значення величин, взяті з і-го рядка останньої симплекс-таблиці;

 $f(a_{ij}^*)$  *i*  $f(b_i^*)$  - дробові частини чисел. (дробова частина числа є різниця між цим числом і найближчим до нього найменшим цілим.). Наприклад,

 $f(5,3) = 0,3; f(6,0) = 0; f(-5,1) = 0,9$ .

- 3. Використовуючи двоїстий симплекс-метод, знайти розв'язок задачі, що отримана з задачі (4.1) - (4.3) внаслідок приєднання до неї додаткового обмеження (4.5).
- 4. У разі потреби треба скласти ще одне додаткове обмеження (4.5) і продовжити ітераційний процес до отримання оптимального плану задачі (4.1) - (4.4) або встановлення її нерозв'язності.

*Зауваження.* Якщо вимога цілочисловості (4.4) ставиться лише до деяких змінних, то такі задачі називаються *частково цілочисловими.* У цьому випадку додаткове обмеження має вигляд

$$
\sum_{j} g_{ij} x_j \ge f(b_i^*)
$$
\n(4.6)

Тут *g* <sub>ij</sub> визначається з таких співвідношень:

• для змінних *x <sup>j</sup>* , що можуть приймати нецілочислові значення

$$
g_{ij} = \begin{cases} a_{ij}^* & \text{if } a_{ij}^* \ge 0 \\ \frac{f(b_i^*)}{1 - f(b_i^*)} |a_{ij}^*| & \text{if } a_{ij}^* < 0 \end{cases};
$$

• для змінних *x <sup>j</sup>* , що можуть приймати тільки цілочислові значення

$$
g_{ij} = \begin{cases} f(a_{ij}^*) & \text{min } f(a_{ij}^*) \le f(b_i^*) \\ \frac{f(b_i^*)}{1 - f(b_i^*)} \Big[ 1 - f(a_{ij}^*) \Big] & \text{min } f(a_{ij}^*) > f(b_i^*) \end{cases}.
$$

Розглянемо розв'язок задачі на прикладі.

Для виробництва двох видів виробів А і Б використовується токарське й фрезерне устаткування. Витрати часу для кожного з типів обладнання на виготовлення одного виробу даного виду приведені у таблиці. Тут же зазначений добовий фонд робочого часу кожного з типів устаткування, а також прибуток від реалізації одного виробу.

### **Умови задачі Таблиця 4.1**

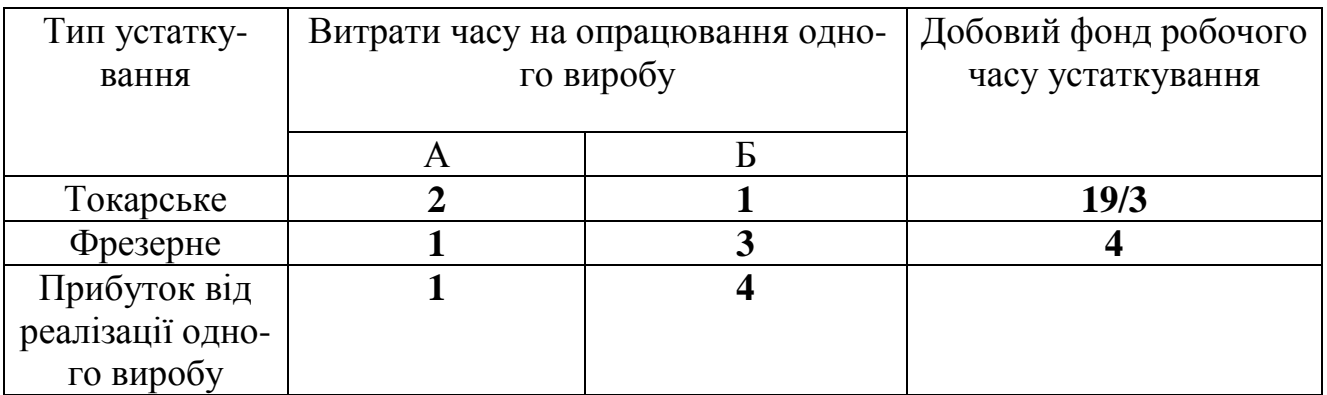

Знайти добовий план випуску виробів А і Б, що забезпечує максимальний прибуток. Складемо математичну модель задачі. Позначимо: х<sub>1</sub>,х<sub>2</sub> - кількість зроблених виробів А і Б відповідно. Тоді модель має вигляд:

$$
F = x_1 + 4x_2 \rightarrow \text{max};\tag{4.7}
$$

$$
\begin{cases} 2x_1 + x_2 \le \frac{19}{3} \\ x_1 + 3x_2 \le 4 \end{cases}
$$
 (4.8)

$$
x_1, x_2 \ge 0; \tag{4.9}
$$

$$
x_1, x_2 - \min. \tag{4.10}
$$

Представимо задачу у канонічній формі:

$$
F = x_1 + 4x_2 \rightarrow \max ;
$$
  
\n
$$
\begin{cases}\n2x_1 + x_2 + x_3 = \frac{19}{3} \\
x_1 + 3x_2 + x_4 = 4\n\end{cases}
$$
 (4.11)  
\n
$$
x_1 \ge 0, j = \overline{1,4};
$$
  
\n
$$
x_1, x_2 - \mu \text{ini}.
$$

Ця задача є частково цілочисловою, тому що змінні  $\mathbf{x}_3, x_4$  за своїм фізичним змістом можуть приймати нецілочислові значення. Знайдемо симплексним методом розв'язання задачі (4.7) - (4.9):

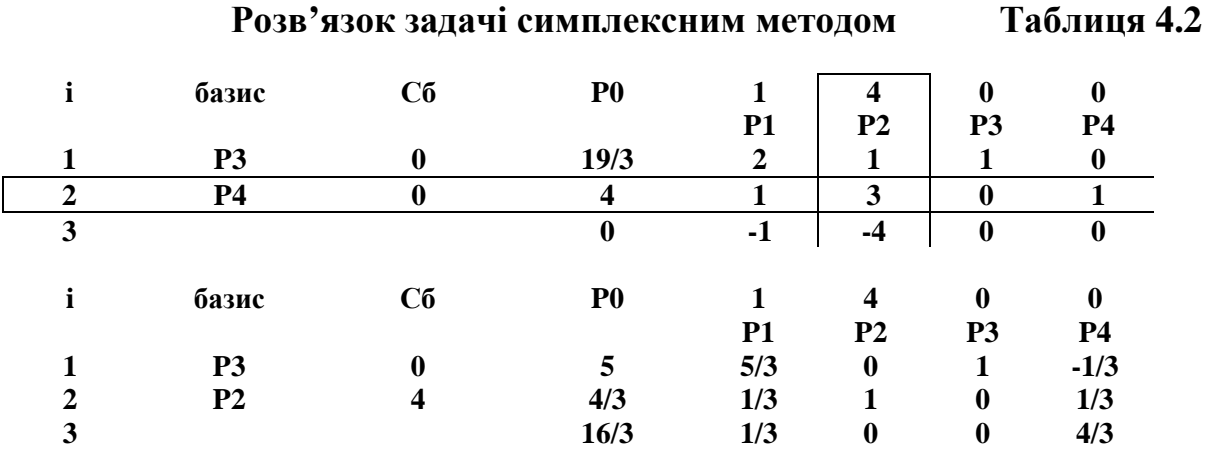

Оптимальний план  $X^*=(0; 4/3; 5; 0)$ . При цьому змінна  $x_2$  прийняла нецілочислове значення. Тому для другого рядка останньої симплекс-таблиці складемо додаткове обмеження виду (4.6)

$$
f(\frac{1}{3})x_1 + f(1)x_2 + 0x_3 + f(\frac{1}{3})x_4 \ge f(\frac{4}{3});
$$
  
\n
$$
\frac{1}{3}x_1 + \frac{1}{3}x_4 \ge \frac{1}{3};
$$
  
\n
$$
x_1 + x_4 \ge 1;
$$
  
\n
$$
x_1 + x_4 - x_5 = 1;
$$
  
\n
$$
-x_1 - x_4 + x_5 = -1;
$$
  
\n
$$
(x_5 \ge 0).
$$

приєднаємо це додаткове обмеження до системи вихідних обмежень і розв'яжемо отриману задачу двоїстим симплекс-методом. При цьому доцільно використовувати останню симплекс-таблицю

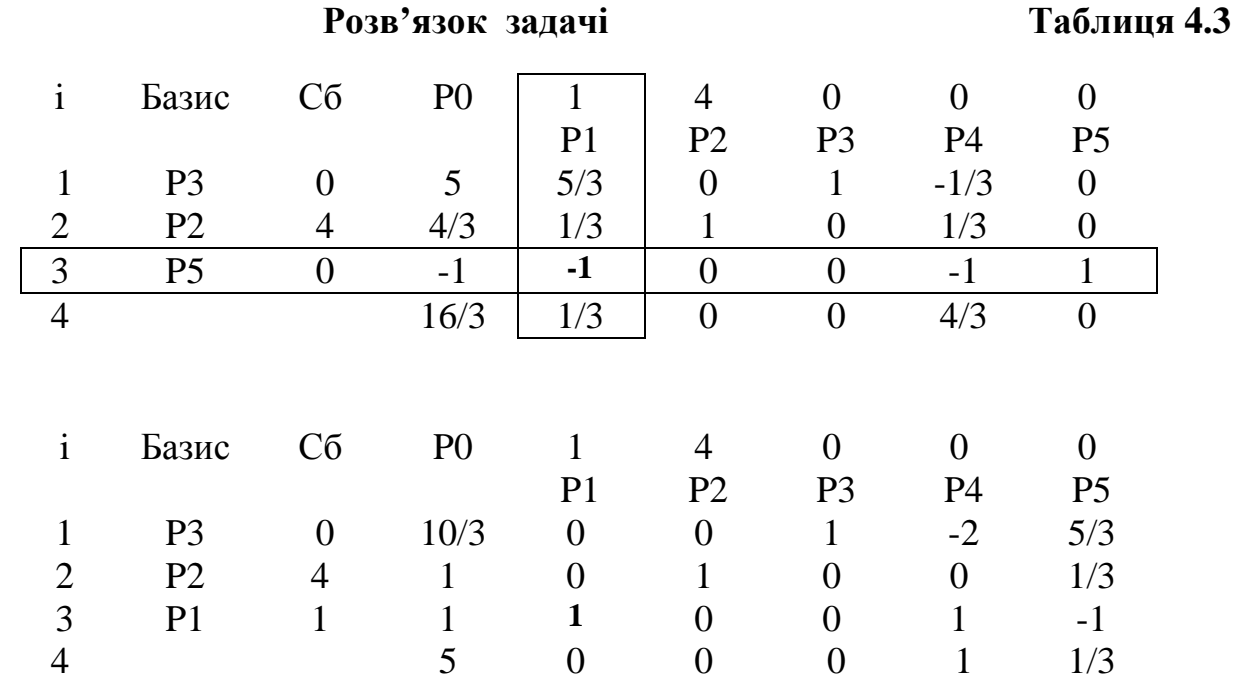

Оптимальний план  $X^*=(1; 1; 10/3; 0; 0; )$ . Цей план є оптимальним планом вихідної задачі  $(4.7)$  -  $(4.10)$ , тому що змінні  $x_1, x_2$  приймають цілочислові значення. При  $x_1^* = x_2^* = 1$  максимальне значення цільової функції дорівнює 5.

#### **4.3 МЕТОД ГІЛОК І МЕЖ**

Цей метод можна застосовувати для розв'язання як цілком, так і частково цілочислових задач дискретного програмування. Припустимо, що модель має такий вигляд:

$$
\text{Macumisybaru} \quad \sum_{j=1}^{n} c_j x_j \,. \tag{4.12}
$$

При обмеженнях

.

.

$$
\sum_{j=1}^{n} a_{ij} x_{ij} \le b_i, \ i = 1, 2, ..., m;
$$
 (4.13)

$$
x_j - \text{uini},
$$
  
 $j = 1, 2, ..., p$   $(p \le n),$  (4.14)

$$
x_j \ge 0, \ j = p+1, \ \dots, \ n \,. \tag{4.15}
$$

Крім того, припустимо, що для кожної цілочислової змінної можна задати верхню і нижню межу, у границях котрих, безумовно, містяться її оптимальні значення

$$
L_j \le x_j \le U_j, \ j = 1, 2, \dots, p \tag{4.16}
$$

Звичайно, *L <sup>j</sup>* ≥ 0 . Користуючись загальним символом *L<sup>j</sup>* , алгоритм простіше описати.

Розглянемо будь-яку змінну  $x_j$ і приймемо, що  $I$  є деяке ціле число, де  $L<sub>i</sub>$  ≤ *I* ≤  $U<sub>j</sub>$  – 1. Тоді оптимальне розв'язання задачі (4.12) - (4.16) буде задовольняти або лінійному обмеженню

$$
x_j \ge I + 1,\tag{4.17}
$$

або лінійному обмеженню

$$
x_j \le I. \tag{4.18}
$$

Для ілюстрації можливості використання цієї дихотомії припустимо, що умова цілочисловості не враховується, і знайдемо оптимальне розв'язання задачі лінійного програмування (4.12), (4.13), (4.15) $i$  (4.16), у якому $x_1 = 1\frac{2}{3}$ . Далі поставимо й розв'яжемо ще дві задачі лінійного програмування, кожна з яких містить умови (4.12), (4.13)і (4.15). Проте в одній з цих задач умова (4.16) при  $j = 1$  записується у вигляді  $2 \le x_1 \le U_1$ , а в інший - у вигляді  $L_1 \le x_1 \le 1$ . Припустимо, далі, що кожна з цих задач має оптимальне розв'язання, що задовольняє умові цілочисловості . Тоді розв'язання, що доставляє більше значення цільової функції, насправді є оптимальним розв'язанням вихідної цілочислової задачі. Звичайно, одна (або обидві) із таких задач не має оптимального розв'язання, що задовольняє (4.14), унаслідок чого можуть знадобитися додаткові обчислення. Алгоритм, що викладається нижче визначає схему застосування (4.17) і (4.18) , що забезпечує, у кінцевому рахунку, одержання оптимального розв'язання.

**Деякі пояснення**. Нижче дається формальний опис методу, а його обчислювальні аспекти обговорюються наприкінці розділу. Метод гілок і меж заснований на розв'язанні деякої множини задач лінійного програмування. Оптимальне розв'язання задачі цілочислового програмування не обов'язково повинно бути базисним розв'язанням, що задовольняє m лінійним обмеженням (4.13). Інакше кажучи, оптимальне розв'язання може містити більш m змінних, що мають строго позитивне значення. Межи  $(4.16)$  на кожну змінну  $x_j$ служать для розширення задач лінійного програмування в такому ступені, щоб у разі потреби в оптимальне розв'язання входили всі змінні. Таке розширення є свідченням того, що трудомісткість обчислень визначається, насамперед, числом цілочислових змінних, що містяться в задачі.

На кожній ітерації (означимо її t) є нижня межа (оцінка), скажемо  $x_0^t$ *Алгоритм*. <sup>«</sup> жемо  $x_0^t$ , оптимального значення цільової функції. Для спрощення викладу припустимо, що на першій ітерації значення

1  $x_0^{\rm 1}$ або строго менше оптимального значення, або дорівнює значенню цільової функції, що відповідає фіксованому припустимому розв'язанню. При відсутності якоїсь додаткової інформації про особливості розглянутої задачі в самому несприятливому випадку можна прийняти $\;{\chi}_0^1$  $x_0^1$  = −∞ . Крім нижньої межі є основний список задач лінійного програмування, що підлягають розв'язанню. Єдина відмінність цих задач одна від одної пов'язана із зміною умов (4.16). На ітерації

1 основний список містить усього одну задачу (4.12), (4.13), (4.15) і (4.16).

На довільній ітерації t виконуються такі кроки.

*Алгоритм.* 

**Крок 1.** Припинити обчислення, якщо основний список порожній. У противному випадку вибрати одну задачу лінійного програмування з основного списку.

**Крок 2**. Розв'язати обрану задачу. Якщо вона не має допустимого розв'язання або якщо отримане в результаті оптимальне значення цільової функції менше або дорівнює  $x_0^t$ , то прийняти  $x_0^{t+1} = x_0^t$  $x_0^{t+1} = x_0^t$  і повернутися до кроку 1. У противному випадку перейти до кроку 3.

**Крок 3**. Якщо отримане оптимальне розв'язання задачі лінійного програмування задовольняє цілочисловим обмеженням, то зафіксувати його, прийняти 1 0 *t x* + рівним відповідному оптимальному значенню цільової функції і повернутися до кроку 1. У противному випадку перейти до кроку 4.

**Крок 4.** Вибрати будь-яку змінну  $x_j$ ,  $j = 1, 2, ..., p$ , що не має цілого значення в отриманому оптимальному розв'язанні обраної задачі лінійного програмування. Нехай  $b_j$  відповідає цьому значенню, а  $[b_j]$  визначає найбільше ціле число, менше або рівне *b<sub>j</sub>*. Додати дві задачі лінійного програмування в основний список. Ці дві задачі ідентичні задачі, обраної на кроці 1, за винятком того, що в однієї з них нижня межа  $x_j$  замінена на  $[b_j]$ +1, а в інший верхня межа  $x_j$ замінена на [ $b_j$ ]. Прийняти  $x_0^{t+1} = x_0^t$  $x_0^{t+1} = x_0^t$  i повернутися до кроку 1.

При припиненні алгоритму у випадку, коли фіксується допустиме розв'язання, що да $\epsilon$   $x_{0}^{t}$ , це розв'язання оптимально, у противному випадку припустимого розв'язання не існує. Як показує наведений нижче приклад, можна одержати цілочислове розв'язання, не дійшовши до останньої ітерації, проте при цьому не відомо, чи є воно дійсно оптимальним . З цієї причини алгоритм можна назвати приблизно діючим.

*Приклад*. Розглянемо приклад, який пояснює подробиці викладеного алгоритму. Візьмімо задачу

$$
Maxcumisy\text{Barm } 3x_1 + 3x_2 + 13x_3 \tag{4.19}
$$

при обмеженнях  $-3x_1 + 6x_2 + 7x_3 \le 8$ 

$$
-3x_1 + 6x_2 + 7x_3 \le 8,
$$
  
\n
$$
6x_1 - 3x_2 + 7x_3 \le 8.
$$
 (4.20)

де кожна змінна  $x_j$ повинна бути не від'ємним цілим. Припустимо, що задані наступні межі на кожну змінну

$$
0 \le x_j \le 5, \ j = 1, 2, 3. \tag{4.21}
$$

Позначимо  $\,x_0' \,$  значення цільової функції. (Знайдіть оптимальне розв'язання простим добором.)

На ітерації 1 приймемо нижню межу  $x_0^1 = 0$  , оскільки при усіх  $x_j = 0$  маємо припустиме розв'язання. Основний список містить лише одну задачу лінійного програмування (4.19), (4.20) і (4.21), що назвемо задачею 1. Виберемо цю задачу на кроці 1 і знайдемо її оптимальне розв'язання на кроці 2:

$$
x_0 = 16
$$
,  $x_1 = x_2 = 2\frac{2}{3}$ ,  $x_3 = 0$  (задача 1). (4.22)

Оскільки розв'язання не є цілочисловим, перейдемо від кроку 3 до кроку 4 і виберемо  $x_1$ . Внесемо, далі, в основний список

3aqay 2: 
$$
06
$$
меження (4.20)

\n $3 \leq x_1 \leq 5, \quad 0 \leq x_2 \leq 5, \quad 0 \leq x_3 \leq 5$ 

\n3aqay 3:  $06$ меження (4.20)

$$
0 \le x_1 \le 2, \ 0 \le x_2 \le 5, \ 0 \le x_3 \le 5 \tag{4.23}
$$

Повертаючись до кроку 1 при  $x_0^2 = x_0^1 = 0$ , виберемо задачу 2. Читач може переконатися в тому, що на кроці 2 виявляється відсутність допустимого розв'язання задачі 2. Тому приймемо  $x_0^3 = x_0^2 = 0$  і повернемося до кроку 1.

Виберемо тепер задачу 3 і одержимо на кроці 2 оптимальне розв'язання

$$
x_0 = 15\frac{5}{7}
$$
,  $x_1 = x_2 = 2$ ,  $x_3 = \frac{2}{7}$  (задача 3), (4.24)

яке  $\epsilon$  не цілочисловим. Тому перейдемо від кроку 3 до кроку 4, де виберемо  $x_{3}$  і внесемо до основного списку

 задачу 4: обмеження (4.20)  $0 \le x_1 \le 2$ ,  $0 \le x_2 \le 5$ ,  $1 \le x_3 \le 5$ ,

$$
3a\mu a \text{ dy } 5: \text{ of} \mu \text{ at } (4.20)
$$
  

$$
0 \le x_1 \le 2, \ 0 \le x_2 \le 5, \ 0 \le x_3 \le 0.
$$

Зауважимо, що задача 4 і 5 відрізняються від задачі 3 тільки межами  $x_3$ .

Повертаючись до кроку 1 при  $x_0^4 = 0$ , виберемо задачу 4, оптимальне розв'язання котрої

$$
x_0 = 15
$$
,  $x_1 = x_2 = \frac{1}{3}$ ,  $x_3 = 1$ . (задача 4).

Таким чином, приходимо до кроку 4. Припустимо, що вибирається  $x_2$ , унаслідок чого одержуємо

3a\mu q 6: обмеження (4.20)  
\n0 ≤ 
$$
x_1
$$
 ≤ 2, 1 ≤  $x_2$  ≤ 5, 1 ≤  $x_3$  ≤ 5,  
\n3a\mu q 7: обмеження (4.20)  
\n0 ≤  $x_1$  ≤ 2, 0 ≤  $x_2$  ≤ 0, 1 ≤  $x_3$  ≤ 5.

Зауважимо знову, що задача 6 і 7 відрізняються від задачі 4 тільки межами  $x_2$ .

Повертаючись до кроку 1 при  $x_0^5 = 0$ , виберемо задачу 6. Читачеві варто переконатися в тому, що задача 5 і 7 залишаються в основному списку. На кроці 2 виявляється, що задача 6 не має допустимого розв'язання і тому потрібно повернутися до кроку 1, прийнявши  $x_0^6 = 0$ . Виберемо тепер задачу 7, оптимальне розв'язання котрої

$$
x_0 = 14\frac{6}{7}
$$
,  $x_1 = x_2 = 0$ ,  $x_3 = 1\frac{1}{7}$  (задача 7).

Оскільки значення <sup>3</sup> *х* дробове, на кроці 4 одержуємо задачу 8: обмеження (4.20)

 $0 \le x_1 \le 2$ ,  $0 \le x_2 \le 0$ ,  $2 \le x_3 \le 5$ , задачу 9: обмеження (4.20)  $0 \le x_1 \le 2$ ,  $0 \le x_2 \le 0$ ,  $1 \le x_3 \le 1$ .

Вибір задачі 9 на ітерації 8 призводить до розв'язання

$$
x_0 = 13
$$
,  $x_1 = x_2 = 0$ ,  $x_3 = 1$  (sagawa 9). (4.25)

на кроці 2. Тому на кроці 3 фіксується  $(4.25)$  і приймається  $x_0^9 = 13$ .

Повертаючись до кроку 1, знаходимо, що в основному списку залишилася тільки задача 5. Оптимальне розв'язання цієї задачі лінійного програмування дорівнює

$$
x_0 = 13
$$
,  $x_1 = 2$ ,  $x_2 = 2\frac{1}{3}$ ,  $x_3 = 0$  (задача 5). (4.26)

Оскільки значення  $x_0$ в (4.26) дорівнює  $x_0^9$ , повертаємося до кроку 1 і припиняємо обчислення, тому що основний список порожній. Оптимальним розв'язанням задачі цілочислового програмування є (4.25) , зафіксоване на ітерації 8.

Відзначимо, що можливість довільного вибору виникає при реалізації алгоритму у двох місцях: вибір задачі, що викреслюється з основного списку на кроці 1, і вибір змінної, за якою формуються додаткові задачі на кроці 4. Число ітерацій, необхідних для розв'язання задачі, може істотно змінюватися в залежності від того, яким способом насправді провадиться вибір зазначених альтернатив. (Так, наприклад, вибір задачі 4 замість задачі 5 на ітерації 4 виявляється більш вигідним.) Для підвищення ефективності вибору були розроблені допоміжні обчислювальні процедури, що вирішують оцінити "якість" вибору, але вони тут не розглядаються, тому що становлять інтерес, головним чином, для вузьких спеціалістів. Точно так само вибір більш удалої межі  $x_0^t$ зменшує можливість того, що після кроку 2 прийдеться перейти до кроків 3 і 4.

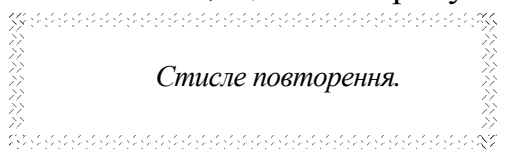

Хід ітерацій можна представити графічно блоксхемою у вигляді дерева, показаного на рис. 4.1. Відзначимо, що кожна вершина дерева відображає задачу в основному списку, а кожна

гілка ідентична одній із задач, що добавляється в основний список на кроці 4.

 Відзначимо, що кожна вершина дерева відображає задачу в основному списку, а кожна гілка ідентична одній із задач, що добавляється в основний список на кроці 4. Зв'язок із графічним представленням пояснює використання поняття «гілка» у назві методу, а поняття «межа» (оцінка) з'явилася в цій назві завдяки іспиту, виконуваному на кроці 2. (Метод можна було б також назвати методом обриву гілок. )

Зауважимо, що гілка, що веде до задачі 5, обривається, незважаючи на те, що оптимальне розв'язання цієї задачі не є цілочисловим. Це пояснюється тим, що при досягненні задача 5 на t = 9 вже утворюється допустиме розв'язання, при якому цільова функція приймає значення 13. Тому подальше розгалуження при накладенні більш сильних обмежень уже не може поліпшити отримане раніше допустиме розв'язання.

Метод гілок і меж поряд із методом відсікання з обчислювальної точки зору має істотні переваги. Метод гілок і меж ефективний при розв'язанні задач, що містять невелике число цілочислових змінних. Проте якщо число таких змінних велике або розв'язання задачі лінійного програмування далеко від оптимального розв'язання цілочислової задачі (як це мало місце в розглянутому прикладі), то число ітерацій, необхідних для одержання розв'язання, може виявитися занадто великим і для реалізації алгоритму будуть потрібні невиправдані з практичної точки зору витрати машинного часу.

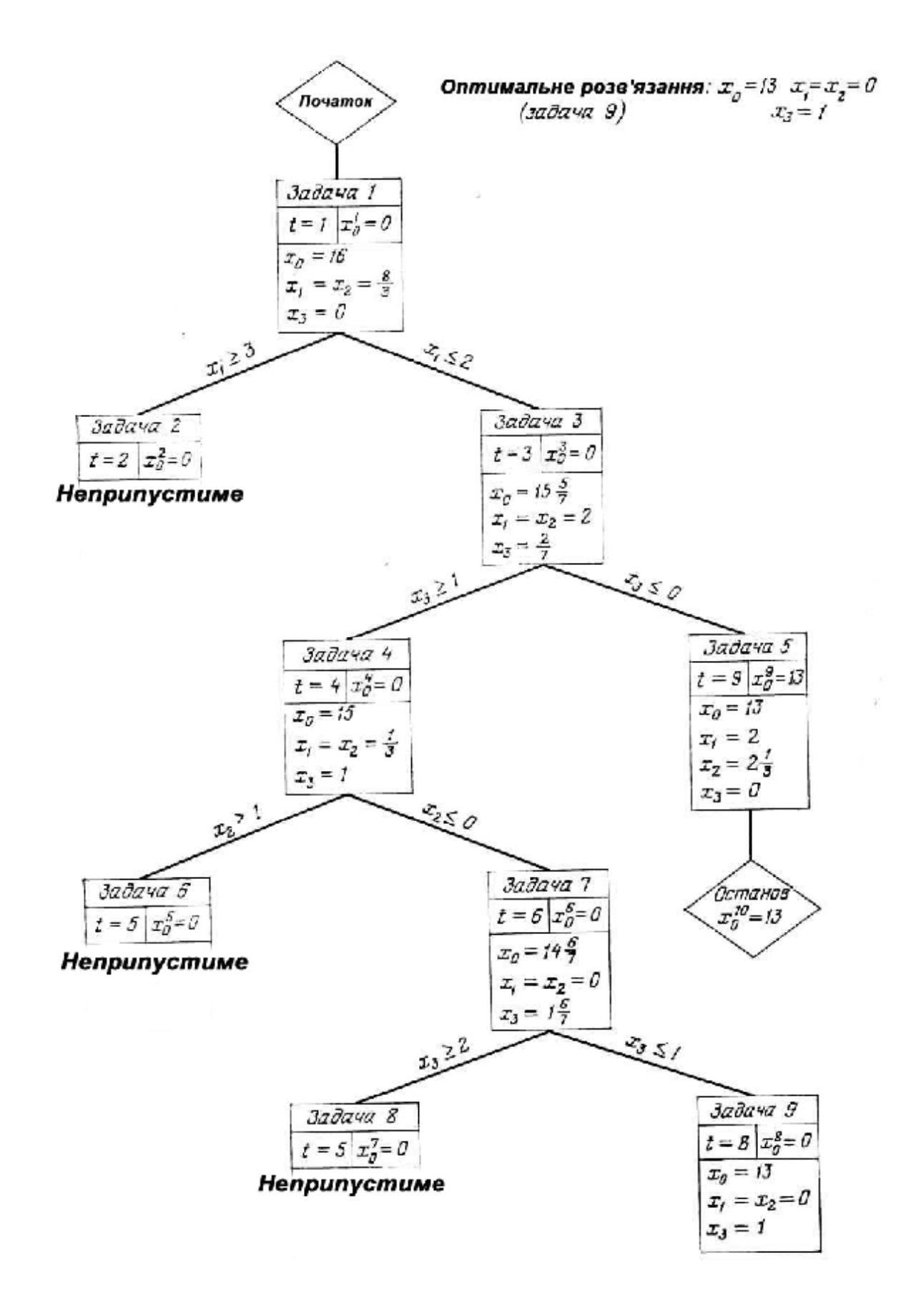

**Рис. 4.1. Ітераційний процес за методом "Гілок і меж".** 

Зрозуміло, що розглянутий метод можна застосувати для розв'язання комбінаторних задач, що містять тільки цілочислові булеві змінні. У цьому випадку будь-яка величина  $L_i = 0$ , а  $U_i = 1$  і дві задачі, що добавляються на кроці 4, характеризуються альтернативами  $x_j = 0$  i  $x_j = 1$ . Ефективність методу гілок і меж часто вдається підвищити, використовуючи структурні специфічні особливості конкретної моделі.

# **4.4. Варіанти індивідуальних завдань**

Порядок виконання роботи:

- отримати у викладача завдання по варіанту згідно номеру в списку групи.
- вивчити постановку задачі;
- для заданої цільової функції розв'язати задачу цілочисельного програмування, вважаючи що всі змінні задачі — цілі числа. В якості обмежень використовувати обмеження відповідних варіантів п. 3.5 теми "Задачі дробово-лінійного програмування". Дати геометричну інтерпретацію розв'язку задачі.;
- проаналізувати отриманий розв'язок й оформити звіт.

### Зміст звіту

- v На основі виконаного індивідуального завдання підготовити письмовий звіт який має містити наступні складові:
	- стислі теоретичні положення;
	- формулювання математичної моделі;
	- результати розв'язання задачі, подані у вигляді таблиць;
	- зробити висновки по роботі.

#### **Варіанти завдань таблиця 4.4**

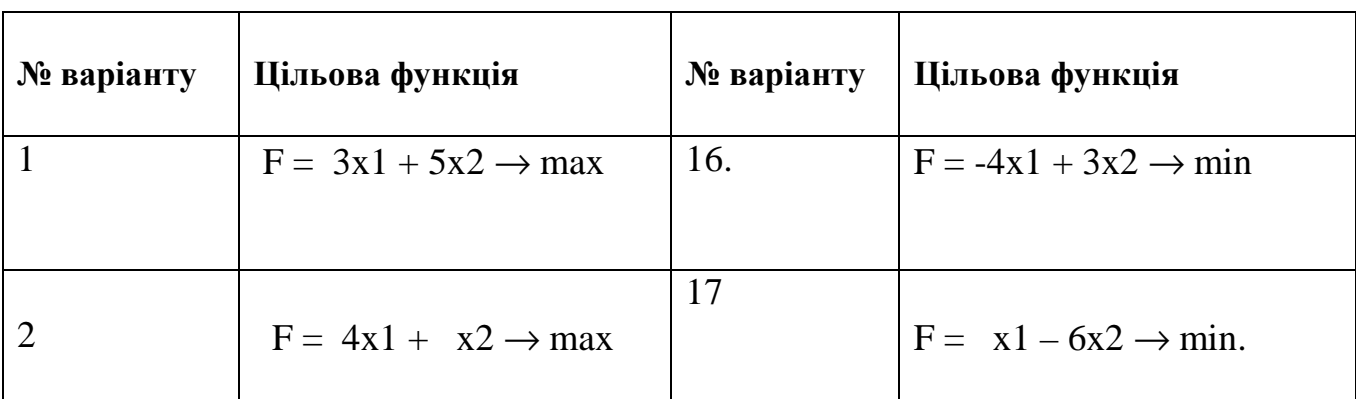

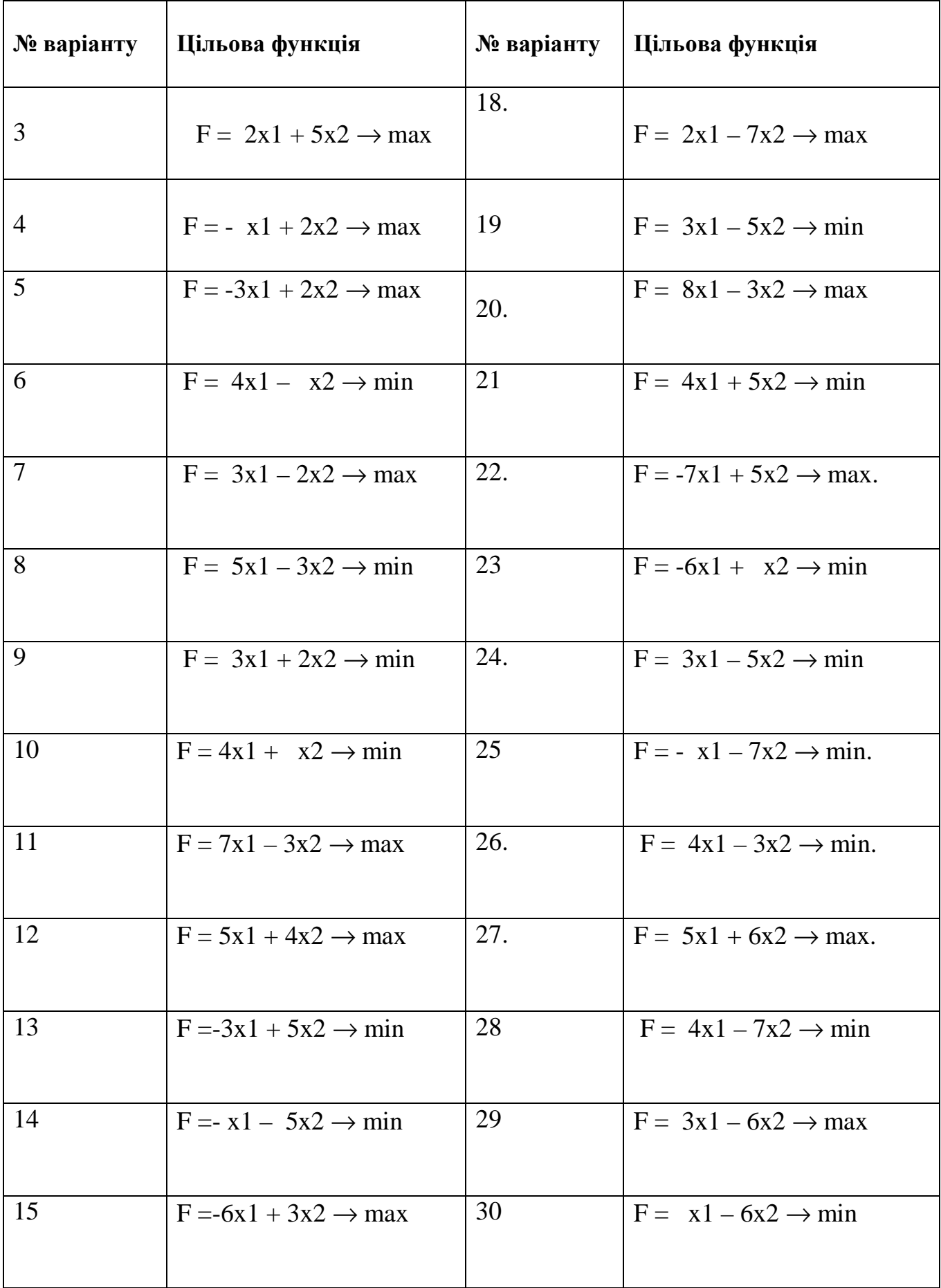

## **4.5. Контрольні запитання**

- 1. Сформулюйте математичну постановку задачі цілочслового програмування
- 2. Поясніть основні етапи розв'язку задачі цілочислового програмування за допомогою методу Гоморі.
- 3. Яка задача називається частково цілочисловою?
- 4. Сформулюйте основні етапи розв'язку задачі цілочислового програмування за допомогою методу гілок і меж.
- 5. Наведіть блок схему алгоритма методу гілок і меж.

*В темі розглянуто розв'язання цілочислових оптимізаційних методом Гоморі та гілок і меж, роз'яснені особливості застосування методів.*

# **ТЕМА 5. ЗАДАЧІ ТЕОРІЇ ІГОР**

*Вивчивши зміст теми, студент має опанувати методи розв'язання задач зі стратегіями кількох учасників.*

 *Гра —* це дійсний або формальний конфлікт, у якому є принаймні два учасники (гравці), кожний із яких прагне досягнення власних цілей.

Однозначний опис вибору, який здійснює гравець у кожній з можливих ситуацій, називається *стратегією гравця.*

Стратегія гравця називається *оптимальною,* якщо при багатократному повторенні гри вона забезпечує гравцю максимальний середній виграш (мінімальний середній програш).

#### **5.1. Постановка задачі**

Нехай є два гравці, один із яких може вибрати i-ю стратегію з mможливих (i=1, m), а другий, не знаючи вибору першого, вибирає j-ю стратегію з n-можливих ( $j=1$ , n). У результаті перший гравець виграє кількість  $a(i)$ , а другий програє цю кількість. Матриця

$$
A = a(ij) = \begin{pmatrix} a_{11} & a_{12} & \dots & a_{1n} \\ a_{21} & a_{22} & \dots & a_{2n} \\ \dots & \dots & \dots & \dots \\ a_{m1} & a_{m2} & \dots & a_{mn} \end{pmatrix}
$$
 (5.1)

називається *матрицею гри.* Рядки матриці А відповідають стратегіям першого гравця, а стовпчикам-стратегіям другого. Ці стратегії називаються *чистими.*

Число α= max (min a<sub>ij</sub>) називається *нижньою ціною гри*, а відповідна α стратегія *максиміною.*

Число  $b = \min_j (max_i a_{ij})$  називається *верхньою ціною гри*, а відповідна β стратегія *мінімаксною.* Нижня ціна гри завжди не перевершує верхню, тобто α ≤ β.

#### **5.2. Розв'язок гри із сідловою точкою**

Якщо α= β=V, то число V називається *ціною гри,* а сама гра є *гра із сідловою точкою.* Для гри із сідловою точкою її розв'язок складається у визначенні ціни гри, а також мінімальною й максимальною стратегіями гравців, що і є оптимальними. Таким чином. розв'язок у такому випадку шукається у чистих стратегіях.

*Приклад 1.* Знайти розв'язок гри заданою матрицею А.

Перший гравець має три можливі стратегії, а другий - чотири. Знайдемо нижню й верхню ціну гри.

 $\alpha = \max\{\min(3; 4; 1; 5); \min(6; 3; 2; 4); \min(3; 1; 0; 7)\} = \max\{1; 2; 0\} = 2;$ 

 $b = \min\{\max(3, 6, 3); \max(4, 3, 1); \max(1, 2, 0); \max(5, 4, 7)\} = \min\{6, 4, 2, 7\} = 2.$ 

$$
A = \begin{pmatrix} 3 & 4 & 1 & 5 \\ 6 & 3 & 2 & 4 \\ 3 & 1 & 0 & 7 \end{pmatrix} \leftarrow
$$

Таким чином α= β=2, і маємо гру із сідловою точкою. Ціна гри дорівнює 2. Оптимальна стратегія першого гравця - третя , а оптимальна стратегія другого гравця – друга. Ці стратегії забезпечують максимальний гарантований виграш першому гравцю (рівний 2) і такий само гарантований мінімальний програш другому. Відхилення від оптимальної страте-

гії одним із гравців призводить до додаткових утрат.

## **5.3. Розв'язок гри, що не має сідлової точки**

Коли гра, яка задана матрицею, не має сідлової точки, то α < V < β, а для знаходження її розв'язку використовують змішані стратегії.

Вектор, кожна з компонент якого показує відносну частоту використання гравцем відповідної стратегії, називається *змішаною стратегією* даного гравця.

Позначимо: U= ( $u_1, u_2, ..., u_m$ )  $u_i \ge 0$  (i =  $\overline{1,m}$ ) – змішана стратегія першого гравця; Z= ( z<sub>1</sub>, z<sub>2</sub>, ..., z<sub>n</sub> ) z<sub>i</sub> ≥ 0 (j=  $\overline{1,n}$  ) – змішана стратегія другого гравця.

Так як u<sub>i</sub> i z<sub>j</sub>-відносні частоти використання гравцями чистих стратегій,

$$
T O \sum_{i=1}^{m} u_{i} = 1 \quad H \quad \sum_{j=1}^{n} z_{j} = 1 \quad .
$$

 Якщо U\* і Z\*-оптимальні змішані стратегії першого й другого гравців, то ціна гри обчислюється за формулою:

$$
V = \sum_{j=1}^{n} \sum_{i=1}^{m} a_{ij} u_i^* z_j^* \tag{5.2}
$$

 Визначення оптимальних змішаних стратегій V\*, Z\* і ціни гри складає процес розв'язку гри без сідлової точки.

*Теорема 1.* Якщо один із гравців застосовує оптимальну змішану стратегію, то його виграш дорівнює ціні гри V незалежно від того, з якими частотами буде застосовувати другий гравець стратегії, що ввійшли в оптимальну (у тому числі і чисті стратегії).

За допомогою теореми 1 можна знайти розв'язок ігор без сідлової точки розміром  $2 \times 2$ ;  $2 \times n$ ;  $n \times 2$ .

*Приклад 2.* Знайти розв'язок гри, заданої матрицею

$$
A = \begin{pmatrix} -1 & 3 \\ 4 & 2 \end{pmatrix}.
$$

 $\alpha$ =max (-1; 2) = 2 - нижня ціна гри;

 $β = min(4;3) = 3$  - верхня ціна гри.

Значить маємо гру без сідлової точки, причому 2 < V < 3.

 $U = (u_1 u_2)$  - змішана стратегія першого гравця;

$$
Z = (z_1 z_2) - \text{змішана стратегія другого гравця.}
$$

Якщо перший гравець застосовує оптимальну змішану стратегію, то за теоремою 1 можна скласти рівняння

 $-1u_1^* + 4u_2^* = V$ 2  $^{*}_{2}$  = V - при застосуванні другим гравцем першої стратегії.  $3u_1^* + 2u_2^* = V$ 2  $i_2^* = V$  - при застосуванні другим гравцем другої стратегії.

3 урахуванням умови ${\bf u}_1^*+{\bf u}_2^*\!=\!1\;$  , маємо систему

$$
\begin{cases}\n-\mathbf{u}_{1}^{*} + 4\mathbf{u}_{2}^{*} = \mathbf{V} \\
3\mathbf{u}_{1}^{*} + 2\mathbf{u}_{2}^{*} = \mathbf{V} \\
\mathbf{u}_{1}^{*} + \mathbf{u}_{2}^{*} = 1\n\end{cases}
$$
\n(5.3)

Розв'язуючи її, знаходимо  $u_1^* = 1/3$ ,  $u_2^* = 2/3$ ,  $V = 7/3$ 2  $i_2^* = 2/3$ ,  $V = 7/3$ .

Аналогічно, застосовуючи теорему 1 для другого гравця, одержимо систему

$$
\begin{cases}\n-z_1^* + 3z_2^* = V \\
4z_1^* + 2z_2^* = V \\
z_1^* + z_2^* = 1\n\end{cases}
$$
\n(5.4)

Звідки  $z_1^* = \frac{1}{2}$ ,  $z_2^*$  $1 - \frac{1}{2}$ ,  $\epsilon_2$  $1 * 5 \frac{7}{11}$  $z_1^* = \frac{1}{2}$ ,  $z_2^* = \frac{3}{6}$ ,  $V = \frac{7}{3}$ . Таким чином,  $U^* = (1/3; 2/3); Z^* = (1/6; 5/6); V =$ 

7/3. Для першого гравця оптимальної буде стратегія, коли друга чиста стратегія застосовується у два рази частіше ніж перша, а для другого - коли друга застосовується в п'ять разів частіше, чим перша.

### **5.4. Розв'язок задач теорії ігор за допомогою методів лінійного програмування**

*Теорема 2*. Для того щоб число V було ціною гри, а u\* і z\*- оптимальними стратегіями, необхідно й достатньо виконання нерівностей

$$
\sum_{i=1}^{m} a_{ij} u_i^* \ge V \ , \ j = \overline{1, n} \ ; \tag{5.5}
$$

$$
\sum_{j=1}^{n} a_{ij} z_j^* \le V \ , \ i = \overline{1,m} \ . \tag{5.6}
$$

.

 За допомогою цієї теореми можна розв'язати задачу теорії ігор будь-якого розміру m×n, попередньо претворивши її до задачі ЛП.

Розглянемо гру m ×n, обумовлену матрицею

$$
A = \begin{pmatrix} a_{11} & a_{12} & \dots & a_{1n} \\ a_{21} & a_{22} & \dots & a_{2n} \\ \dots & \dots & \dots & \dots \\ a_{m1} & a_{m2} & \dots & a_{mn} \end{pmatrix}
$$
Розділимо обидві частини нерівності (5.6) на V

$$
\sum_{i=1}^{m} a_{ij} \frac{u_i^*}{V} \ge 1 \quad j = \overline{1, n} \quad .
$$

Позначимо  $\frac{u_i^*}{V} = y_i^*$  i = 1, m, Тоді

$$
\sum_{i=1}^{m} a_{ij} y_i^* \ge 1 \quad j = \overline{1, n} \qquad y_i \ge 0, i = \overline{1, m}.
$$

Використовуючи введене позначення, перепишемо умову  $\sum_{i=1}^{m} u_i^* = 1$  у вигляді

 $\sum_{i=1}^{m} y_i^* = \frac{1}{V}$ . Перший гравець прагне одержати максимальний виграш, то він повинен прагнути забезпечити мінімум  $\frac{1}{V}$ . Маємо задачу лінійного програмуван-HЯ

$$
\sum_{i=1}^{m} y_i^* \to \min ; \tag{5.7}
$$

$$
\sum_{i=1}^{m} a_{ij} y_i^* \ge 1 \ \ j = \overline{1, n} \tag{5.8}
$$

$$
y_i^* \ge 0, \quad i = \overline{1, m} \,. \tag{5.9}
$$

Міркуючи аналогічно у відношенні другого гравця, можна скласти задачу, двоїсту стосовно (5.3), (5.4), (5.5):

$$
\sum_{j=1}^{n} x_j^* \to \max \, ; \tag{5.10}
$$

$$
\sum_{j=1}^{n} a_{ij} x_j^* \le 1 \ \ i = \overline{1,m} \tag{5.11}
$$

$$
x_j^* \ge 0, j = \overline{1, n} \tag{5.12}
$$

Використовуючи розв'язок пари двоїстих задач, одержуємо вираз для визначення стратегій і ціни гри:

$$
V = \frac{1}{\sum_{j=1}^{n} x_j^*} = \frac{1}{\sum_{i=1}^{m} y_i^*};
$$
\n(5.13)

$$
u_i^* = V y_i^*, \quad i = \overline{1, m}; \quad z_j^* = V x_j^*, \quad j = \overline{1, n}.
$$
 (5.14)

*Приклад 3.* Підприємство планує до випуску три види виробів А, В, С. Прибуток від реалізації виробів визначається попитом, що у свою чергу залежать від трьох можливих станів ринку: I, II, III. Прогноз показав, що для кожного виду виробів і стани ринку прибуток може бути задана матрицею

$$
G = \begin{pmatrix} 6 & 8 & 5 \\ 7 & 5 & 6 \\ 9 & 6 & 10 \end{pmatrix} \begin{pmatrix} A \\ B \\ C \end{pmatrix}.
$$

 Потрібно визначити, у яких співвідношеннях потрібно випускати вироби А, В, С, щоб гарантований прибуток при будь-якому стані ринку був максимальним. Маємо гру розміром 3х3. Спочатку знайдемо нижню й верхню ціни гри  $\alpha$ =max {5;5; 6 }=6,  $\beta$ =min {9;8; 10 }=8.

Це означає, що це гра без сідлової точки 6 <V< 8 і розв'язок потрібно шукати у змішаних стратегіях  $U=(u_1, u_2, u_3)$  і  $Z=(z_1, z_2, z_3)$ .

Відповідно до (5.3) - (5.8) складемо двоїсту пару задач ЛП:

$$
F_1 = x_1 + x_2 + x_3 \rightarrow \text{max};
$$
  
\n
$$
x_1, x_2, x_3 \ge 0;
$$
  
\n
$$
F_2 = y_1 + y_2 + y_3 \rightarrow \text{min};
$$
  
\n
$$
\begin{cases}\n6y_1 + 7y_2 + 9y_3 \ge 1 \\
8y_1 + 5y_2 + 6y_3 \ge 1 \\
5y_1 + 6y_2 + 10y_3 \ge 1 \\
y_1, y_2, y_3 \ge 0.\n\end{cases}
$$

$$
F_1 = x_1 + x_2 + x_3 \rightarrow \text{max} ;
$$
  
\n
$$
\begin{cases}\n6x_1 + 8x_2 + 5x_3 + x_4 \le 1 \\
7x_1 + 5x_2 + 6x_3 + x_5 \le 1 \\
9x_1 + 6x_2 + 10x_3 + x_6 \le 1 \\
x_j \ge 0 \quad j = \overline{1,6}.\n\end{cases}
$$

Знайдемо розв'язок прямої і двоїстої задач симплексним методом:  **Розв'язок двоїстої задачі Таблиця 5.1** 

Двоїста задача

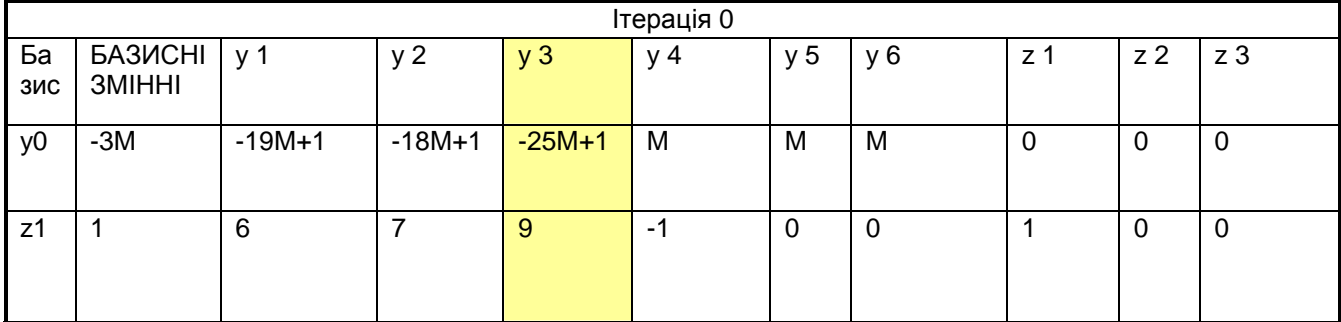

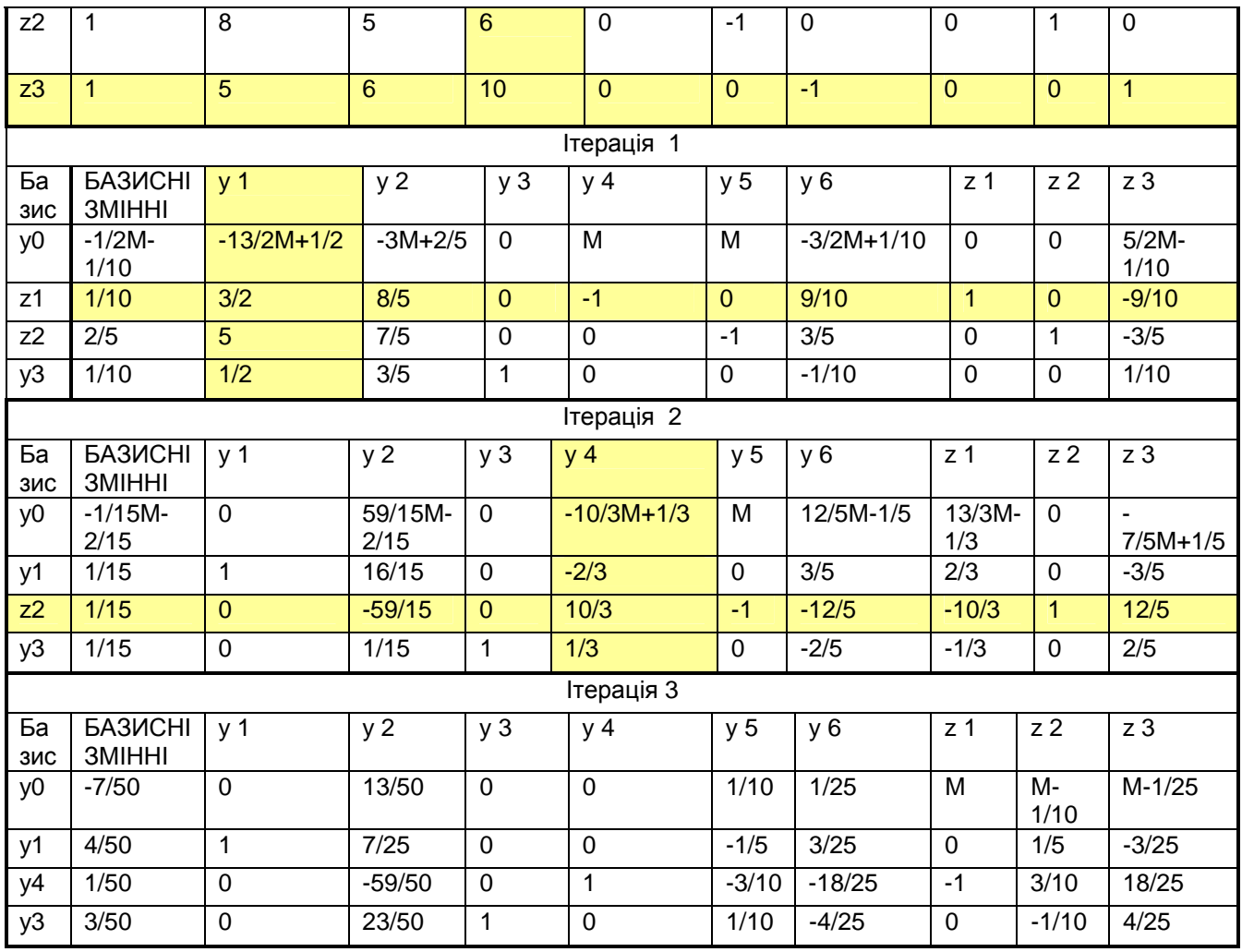

# Розв'язок прямої задачі

# Таблиця 5.1

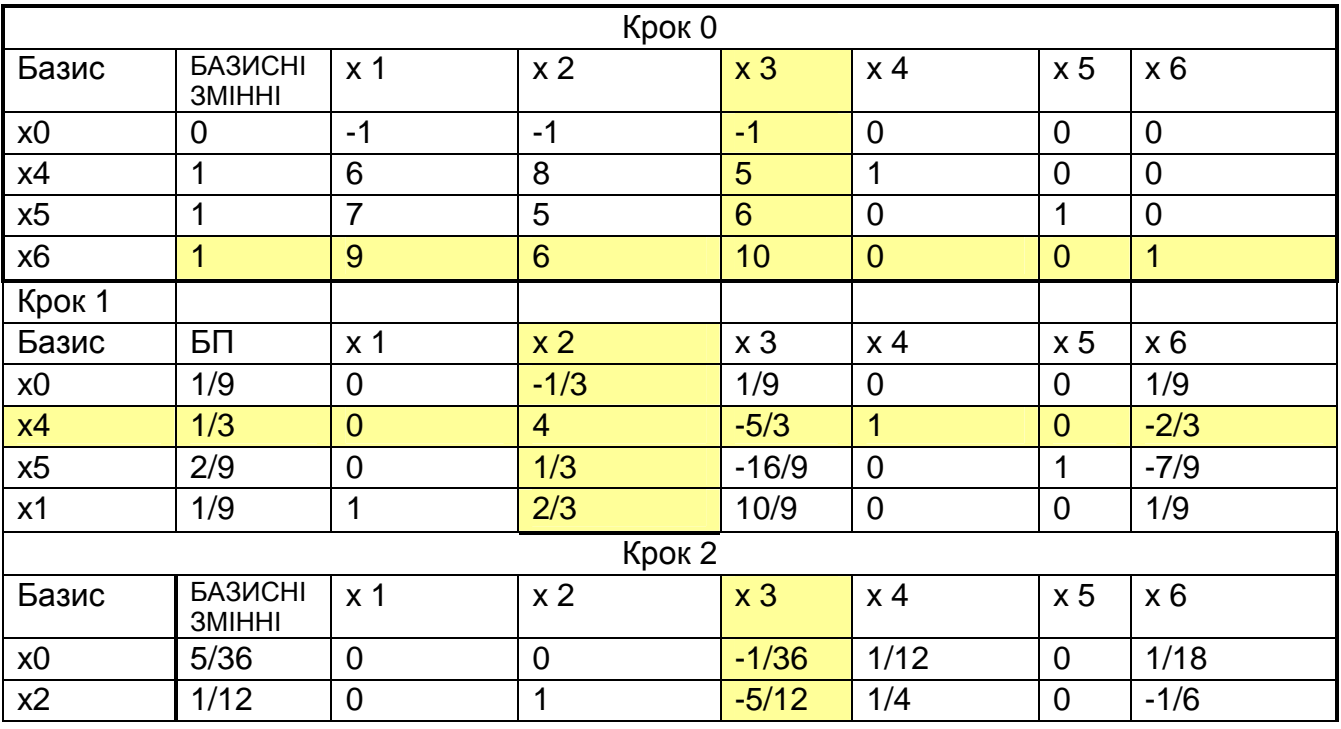

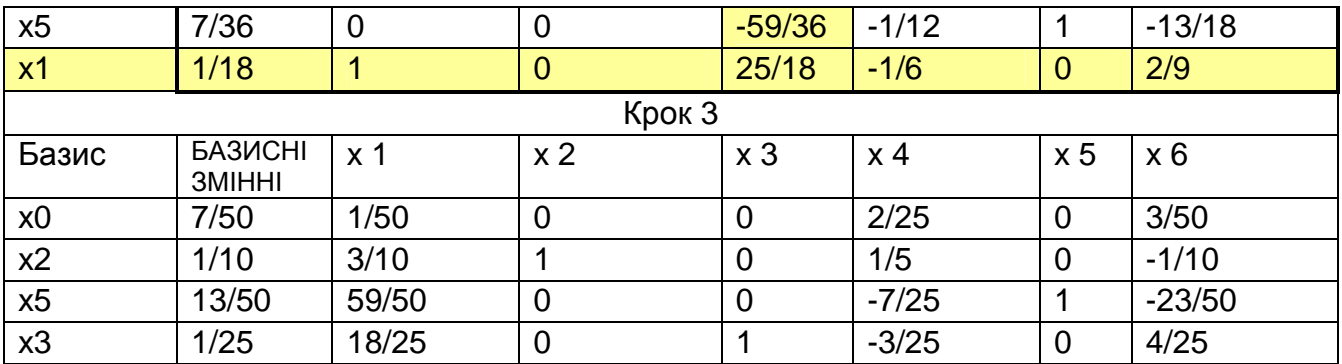

3 останньої таблиці видно, що двоїста задача має розв'язок:  $-Y^* = (\frac{4}{50}; 0;$  $\frac{3}{50}$ ), а. пряма X<sup>\*</sup> = (0; 1/10; 2/50)

Тоді, ціна гри  $V = \frac{1}{\sum x_i^*} = \frac{50}{7}$ , а оптимальні стратегії гравців перераховуються за виразами (5.10):

$$
u_1^* = Vy_1^* = \frac{50}{7} \cdot \frac{4}{50} = \frac{4}{7}; \quad z_1^* = Vx_1^* = \frac{50}{7} \cdot 0 = 0;
$$
  
\n
$$
u_2^* = Vy_2^* = \frac{50}{7} \cdot 0 = 0; \quad z_2^* = Vx_2^* = \frac{50}{7} \cdot \frac{1}{10} = \frac{5}{7};
$$
  
\n
$$
u_3^* = Vy_3^* = \frac{50}{7} \cdot \frac{3}{50} = \frac{3}{7}; \quad z_3^* = Vx_3^* = \frac{50}{7} \cdot \frac{2}{50} = \frac{2}{7};
$$
  
\n
$$
U^* = (\frac{4}{7}; 0; \frac{3}{7}); \quad Z^* = (0; \frac{5}{7}; \frac{2}{7}).
$$

З урахуванням вихідної задачі інтерес представляє стратегія першого гравця, тобто вектор U\*. Оптимальною для підприємства буде наступна стратегія: виріб В узагалі не треба випускати, а вироби А і С необхідно випускати у співвідношенні 4: 3 (на чотири вироби А три вироби С).

#### 5.5 Варіанти завдань

Порядок виконання роботи:

- отримати у викладача завдання по варіанту згідно номеру в списку групи.
- вивчити постановку задачі;
- Знайти розв'язок гри, що задана матрицею гри А;  $\bullet$
- проаналізувати отриманий розв'язок й оформити звіт.

### Зміст звіту

На основі виконаного індивідуального завдання підготовити письмовий звіт який має містити наступні складові:

- стислі теоретичні положення;
- формулювання математичної моделі;
- результати розв'язання задачі, подані у вигляді таблиць;
- зробити висновки по роботі.

1. 
$$
A = \begin{pmatrix} 9 & 12 & 15 & 7 \ 8 & 4 & 9 & 10 \ 7 & 11 & 13 & 6 \end{pmatrix}
$$
  
\n2.  $A = \begin{pmatrix} 10 & 8 & 7 & 12 \ 5 & 11 & 6 & 8 \ 9 & 13 & 10 & 11 \end{pmatrix}$   
\n3.  $A = \begin{pmatrix} 11 & 12 & 8 & 15 \ 6 & 7 & 10 & 9 \ 8 & 4 & 13 & 6 \end{pmatrix}$   
\n4.  $A = \begin{pmatrix} 7 & 9 & 10 & 6 \ 5 & 8 & 7 & 4 \ 6 & 5 & 9 & 12 \end{pmatrix}$   
\n5.  $A = \begin{pmatrix} 11 & 9 & 8 & 3 \ 9 & 5 & 4 & 10 \ 6 & 4 & 8 & 9 \end{pmatrix}$   
\n6.  $A = \begin{pmatrix} 5 & 12 & 7 & 7 \ 8 & 6 & 11 & 9 \ 6 & 4 & 8 & 9 \end{pmatrix}$   
\n7.  $A = \begin{pmatrix} 5 & 12 & 7 & 7 \ 8 & 6 & 11 & 9 \ 10 & 8 & 8 & 6 \end{pmatrix}$   
\n7.  $A = \begin{pmatrix} 10 & 12 & 7 & 4 \ 8 & 6 & 11 & 2 \ 10 & 8 & 8 & 6 \end{pmatrix}$   
\n8.  $A = \begin{pmatrix} 6 & 7 & 9 & 11 \ 8 & 6 & 11 & 2 \ 10 & 8 & 8 & 6 \end{pmatrix}$   
\n9.  $A = \begin{pmatrix} 10 & 12 & 7 & 4 \ 7 & 12 & 5 \ 10 & 6 & 8 \end{pmatrix}$   
\n10.  $B = \begin{pmatrix} 5 & 4 & 9 \ 7 & 12 & 5 \ 10 & 6 & 8 \end{pmatrix}$   
\n11.  $A = \begin{pmatrix} 9 & 10 & 11 \ 7 & 12 & 5 \ 10 & 6 & 8 \end{pmatrix}$   
\n12.  $A = \begin{pmatrix} 9 & 10 & 11 \ 8 & 6 & 11 \ 7 & 12 & 5 \ 10 &$ 

9. A = 
$$
\begin{pmatrix} 9 & 12 & 15 & 8 \\ 7 & 10 & 4 & 11 \\ 12 & 7 & 9 & 10 \end{pmatrix}
$$
  
\n24. A =  $\begin{pmatrix} 8 & 7 & 10 \\ 6 & 4 & 9 \\ 11 & 8 & 5 \\ 6 & 12 & 9 \end{pmatrix}$   
\n10. A =  $\begin{pmatrix} 7 & 9 & 4 & 8 \\ 6 & 5 & 7 & 9 \\ 4 & 6 & 8 & 5 \end{pmatrix}$   
\n25. A =  $\begin{pmatrix} 4 & 9 & 12 \\ 6 & 8 & 11 \\ 10 & 4 & 6 \\ 8 & 9 & 10 \end{pmatrix}$   
\n11. A =  $\begin{pmatrix} 8 & 9 & 12 & 5 \\ 6 & 8 & 10 & 12 \\ 7 & 9 & 4 & 6 \end{pmatrix}$   
\n26. A =  $\begin{pmatrix} 5 & 6 & 9 \\ 8 & 9 & 6 \\ 7 & 4 & 8 \\ 6 & 5 & 9 \end{pmatrix}$   
\n12. A =  $\begin{pmatrix} 8 & 7 & 9 \\ 10 & 5 & 8 \\ 7 & 6 & 12 \\ 4 & 9 & 10 \end{pmatrix}$   
\n13. A =  $\begin{pmatrix} 6 & 8 & 4 \\ 9 & 5 & 10 \\ 7 & 11 & 6 \\ 5 & 7 & 12 \end{pmatrix}$   
\n14. A =  $\begin{pmatrix} 7 & 9 & 12 \\ 11 & 8 & 6 \\ 9 & 4 & 13 \\ 7 & 10 & 8 \end{pmatrix}$   
\n15. A =  $\begin{pmatrix} 10 & 8 & 6 \\ 5 & 9 & 12 \\ 13 & 11 & 10 \\ 7 & 6 & 8 \end{pmatrix}$   
\n16. A =  $\begin{pmatrix} 10 & 8 & 6 \\ 5 & 9 & 12 \\ 13 & 11 & 10 \\ 7 & 6 & 8 \end{pmatrix}$   
\n17. A =  $\begin{pmatrix} 10 & 8 & 6 \\ 5 & 9 & 12 \\ 13 & 11 & 10 \\ 7 & 6 & 8 \end{pmatrix}$   
\n18. A =  $\begin{pmatrix} 10 &$ 

# **5.6 Контрольні запитання**

- 1. Роз'ясніть поняття матриці гри
- 2. Яке число називається нижньою та верхньою цінами гри?
- 3. Яка гра називається грою з сідловою точкою?
- 4. Сформулюйте теорему для знаходження розв'язків ігор без сідлової точки розміром  $2 \times 2$ ;  $2 \times n$ ;  $n \times 2$ .
- 5. Сформулюйте методику розв'язку задачі зі змішаними стратегіями.

*В темі розглянуто методи розв'язання задач теорії ігор, роз'яснені особливості застосування методів для задач з сідловою точкою та зі змішаними стратегіями.*

# ТЕМА 6. НЕЛІНІЙНЕ ПРОГРАМУВАННЯ

Вивчивши зміст теми, студент має опанувати поняттям нелінійного програмування і наочними методами їх розв'язання.

#### 6.1. Загальна постановка задач нелінійного програмування

У загальному випадку задача нелінійного програмування формулюється так: визначити екстремальне значення функції  $f(x_1, x_2, \ldots, x_n)$ ,

$$
f(x_1, x_2, \ldots, x_n) \otimes \text{extr} \tag{6.1}
$$

за умови, що змінні  $x_1 x_2, ..., x_n$ задовольняють обмеженням

$$
\begin{cases}\n q_i(x_1, x_2, \dots, x_n) \leq b_i, & i = \overline{1, k} \\
 q_j(x_1, x_2, \dots, x_n) \geq b_j, & j = \overline{k+1, m} \\
 q_s(x_1, x_2, \dots, x_n) = b_s, & s = \overline{m+1, n} \\
\end{cases}
$$
\n(6.2)

 $f, q$  - функції n змінних,  $b_s$ - задані числа. (s = i,j,l).

Значення змінних  $x_i$  ( $i = \overline{1, n}$ ), що задовольняють (6.2) називаються припустимими розв'язаннями, а припустиме розв'язання  $x^* = (x_1^*, x_2^*, \dots, x_n^*)$ , яке доставляє в екстремум функцію f називається оптимальним розв'язанням задачі  $(6.1)$ , $(6.2)$ . Якщо хоча б одна з функцій є нелінійною, то задача  $(6.1)$ ,  $(6.2)$  являє собою задачу нелінійного програмування (НП). Універсальних методів розв'язання задач НП не існує. У залежності від вигляду функції (6.1) і обмежень (6.2) застосовується той або інший метод розв'язання.

#### 6.2. Графічний метод розв'язання задач нелінійного програмування

Якщо f, qi є функціями тільки двох або трьох змінних, то задача (6.1), (6.2) може бути розв'язана графічно.

Процес розв'язання налічує наступні етапи:

1. За формулами (6.2) визначається область припустимих розв'язань (ОПР) і виділяється на площині  $X_1 O X_2$ . Якщо система (6.2) несумісна, то це означає, що задача НП не має розв'язків.

- 2. На площині  $X_1 O X_2$  будується сімейство функцій  $f(x_1, x_2)=h$ , (h - параметр).
- 3. Визначається функція  $f(x_1, x_2) = h^*$  із мінімальним або максимальним значенням h\* (у залежності від виду екстремуму (1)) на множині допустимих розв'язків. Якщо функція *f* на цій множині необмежена, то задача НП не має розв'язків.
- 4. Знаходиться точка  $(x_1^*, x_2^*)$  і значення функції у ній  $f(x_1^*, x_2^*)=h^*$ .

**Приклад:** Визначити мінімальне й максимальне значення функції

$$
f = x_1^2 - 10x_1 + x_2^2
$$

при обмеженнях на змінні

$$
\begin{cases} x_1^2 + x_2^2 \le 9 \\ x_2 \ge 3x_1 \\ x_1 \ge 0; x_2 \ge 0. \end{cases}
$$

 $\begin{cases} x_1 \geq 0; x_2 \geq 0. \end{cases}$  1. На площині  $X_1OX_2$  будуємо область припустимих розв'язків (рис. 6.1). Замінюючи нерівності в обмеженнях на строгі рівності, маємо граничні криві:

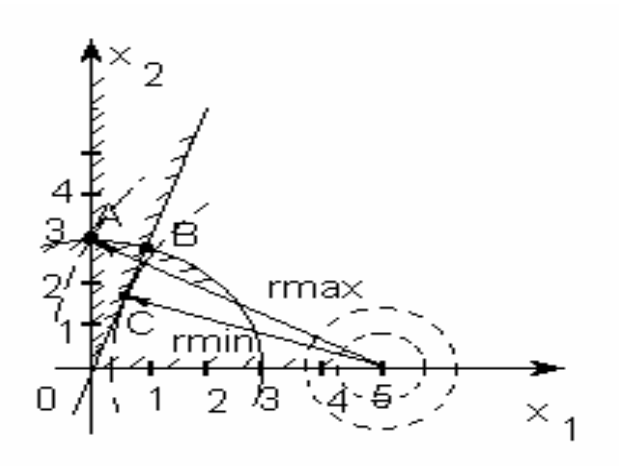

#### **Рис. 6.1. Графічне розв'язання задачі**

$$
\begin{cases}\nx_1^2 + x_2^2 = 9 \\
x_2 = 3x_1 \\
x_1 = x_2 = 0\n\end{cases}
$$

Для кожного обмеження позначимо допустиму область штрихуванням. Тоді область припустимих розв'язків задачі є фігура ОАВ.

1. Щоб побудувати сімейство кривих *f* =

h, виділимо спочатку в цільовій функції повний квадрат по х1

 $f = x_1^2 - 10x_1 + x_2^2 = x_1^2 - 2*5x_1 + 25 + x_2^2 - 25$  $=(x_1 - 5)^2 + x_2^2 - 25 = h$ 

Цільова функція являє собою сімейство концентричних кіл різноманітного радіуса (у залежності від значення параметра h), центр яких розташований у точці з координатами (5;0).

- 2. Мінімальне значення цільової функції на множині припустимих розв'язків відповідає коло з мінімальним радіусом r<sub>min</sub>, що дотикається ОПР у точці С. Максимальне значення функції *f* відповідає колу радіусом г<sub>тах</sub> що проходить через точку А.
- 3. Точка А має координати  $(0,3)$   $x_1 = 0$ ,  $x_2 = 3$ . Tomy  $fmax = 0^2 - 10*0 + 3^2 = 9$  при  $x_1^* = 0$  i  $x_2^* = 3$ .

Координати точки дотику кола і прямої (т. С) знайдемо, розв'язуючи спільно:

$$
\begin{cases} x_1^2 - 10x_1 + x_2^2 = h \\ x_2 = 3x_1 \end{cases}
$$

Щоб довизначити цю систему, потрібно використовувати умову дотику прямої й кола, що формулюється у рівності нулю детермінанту квадратного рівняння. Виключимо х<sub>2</sub> із системи:

$$
x_1^2 - 10x_1 + (3x_1)^2 = h;
$$
  
\n
$$
x_1^2 - x_1 - 0, 1h = 0;
$$
  
\n
$$
x_1 = 0, 5 \pm \sqrt{0, 25 + 0, 1h}.
$$

3 умови дотику відшукуємо h

$$
0, 25 + 0, 1h = 0 \rightarrow h = -2, 5.
$$

$$
Toді х1= 0,5 i x2=1,5 – точка C (0,5;1,5)
$$

$$
f_{\min}
$$
 = 0,5<sup>2</sup> - 10<sup>\*</sup> 0,5 + 1,5<sup>2</sup> = -2,5  $\text{npu } x_1^*$  = 0,5 i  $x_2^*$  = 1,5

## 6.3 Варіанти завдань

Порядок виконання роботи:

- отримати у викладача завдання по варіанту згідно номеру в списку гру-ПИ.
- Визначити графічним методом мінімальне і максимальне значення цільової функції *f* при обмеженнях на змінні;
- проаналізувати отриманий розв'язок й оформити звіт.

Зміст звіту

- На основі виконаного індивідуального завдання підготовити письмовий звіт який має містити наступні складові:
	- стислі теоретичні положення;
	- формулювання математичної моделі;
	- результати розв'язання задачі, подані у вигляді таблиць;
	- зробити висновки по роботі.

# **Варіанти завдань Таблиця 6.1**

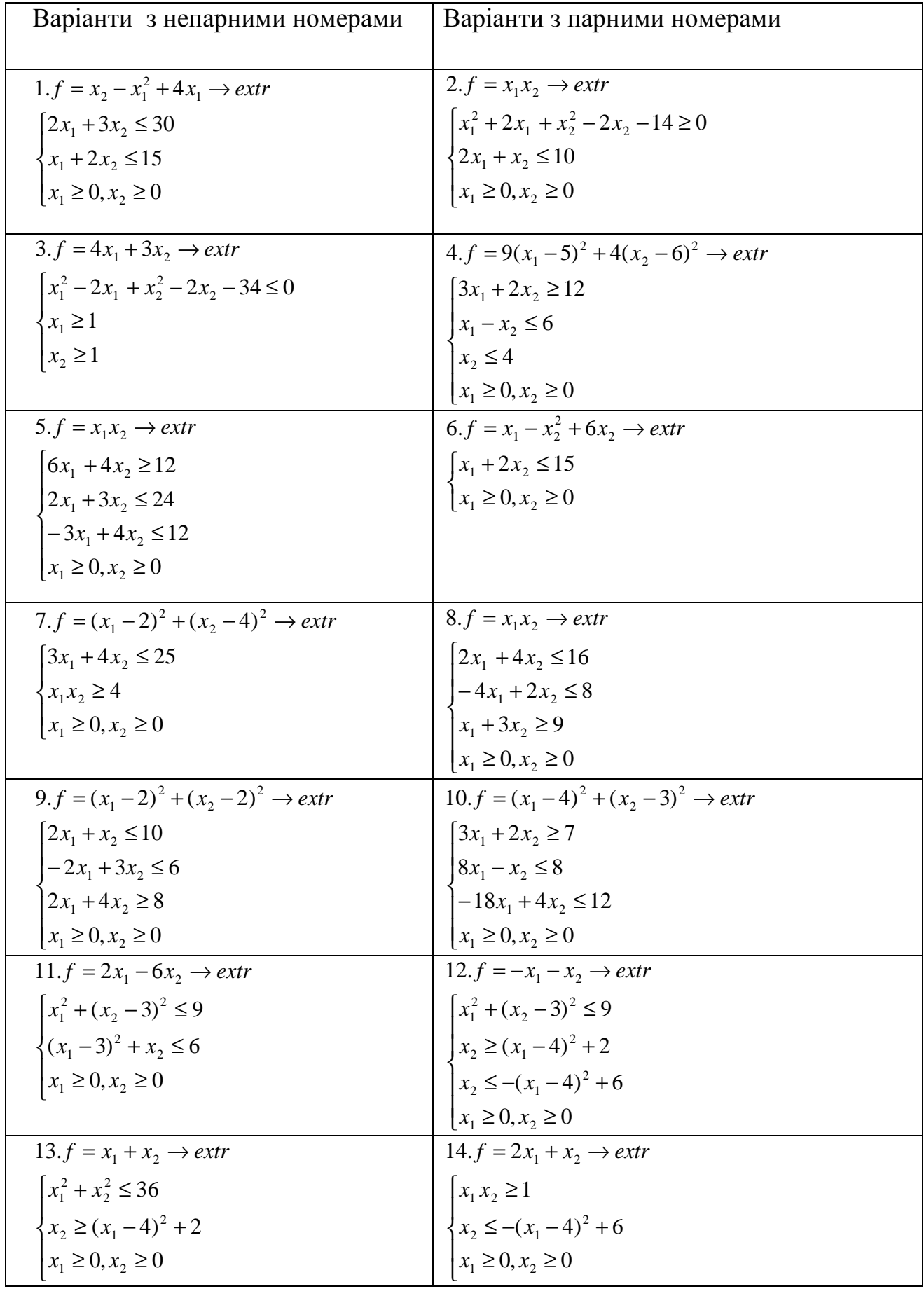

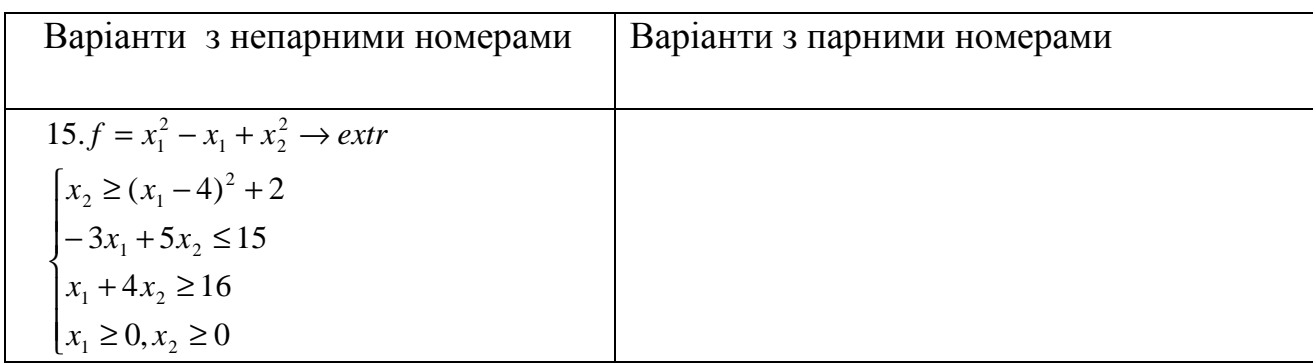

# **6.4 Контрольні запитання**

- 1. Яка задача оптимізації називається задачею нелінійного програмування?
- 2. Сформулюйте методику розв'язання задачі нелінійного програмування графічним методом.
- 3. Чи існує універсальний метод аналітичного розв'язання задач нелінійного програмування?

*В темі розглянуто математичну постановку задач нелінійного програмування, роз'ясненої розв'язання таких задач графічним методом*

# **ТЕМА 7. МЕТОД МНОЖНИКІВ ЛАГРАНЖА ДЛЯ РОЗВ'ЯЗАННЯ ЗАДАЧ НЕЛІНІЙНОГО ПРОГРАМУВАННЯ**

*Вивчивши зміст теми, студент має опанувати метод розв'язання оптимізаційних задач нелінійного програмування та особливості його застосування.*

#### **7.1. Загальна постановка задачі**

Якщо система обмежень на змінні  $x_1, x_2, \ldots, x_n$  містить тільки рівняння, то це є окремий випадок задачі НП:

$$
f(x_1, x_2, \ldots, x_n) \mathcal{D}(\mathcal{E}) \tag{7.1}
$$

$$
qi(x_1, x_2,...,x_n)=b_i
$$
,  $i=1,m$ . (7.2)

Функції *f, qi* (i=1, n ) є такими, що диференціюються.

#### **7.2 Алгоритм розв'язання задачі методом множників Лагранжа**

Задача (7.1), (7.2) на умовний екстремум може бути розв'язана методом множників Лагранжа, що налічує такі основні етапи:

- 1. Уводиться набір допоміжних змінних  $\lambda_1, \lambda_2, \ldots, \lambda_m$  за кількістю обмежень (8.2), що називаються невизначеними множниками Лагранжа.
- 2. Укладається функція Лагранжа

$$
L(x_1, x_2...x_n, I_1, I_2,...I_m) = f(x_1, x_2,...x_n) + \sum_{i=1}^{m} I_i [q_i(x_1, x_2,...x_n) - b_i]
$$
 (7.3)

3. Складається система рівнянь:

$$
\frac{\partial L}{\partial x_j} = 0; \qquad j = 1, n
$$
  
\n...\n
$$
\frac{\partial L}{\partial l_i} = 0; \qquad i = 1, m
$$
\n(7.4)

4. Система (7.4) містить (n+m) рівнянь, розв'язуючи їх визначають невідомі  $x_1$ <sup>\*</sup>, $x_2$ <sup>\*</sup>,..., $x_n$ <sup>\*</sup>,  $\lambda_1$ <sup>\*</sup>, $\lambda_2$ <sup>\*</sup>,...., $\lambda_m$ <sup>\*</sup>. Необхідною умовою того, що точка  $x_1^*,x_2^*,...,x_n^*$  є розв'язком задачі, має бути виконання рівностей (7.4). Система (7.4) має декілька розв'язань і вони по черзі безпосередньо підставляються в (7.1) для визначення виду екстремуму.

**Приклад 1**. На підприємстві існує два засоби виробництва деякого продукту. Визначимо через *y1* і *y2* кількість продукту, вироблених першим і

другим засобом відповідно. Витрати виробництва Н для кожного засобу залежать від вироблених кількостей продукції  $y_1$  і  $y_2$ .

Таким чином

$$
H_1(y_1) = a_0 + a_1 y_1 + a_2 y_1^2, \quad a_0, a_1, a_2 > 0;
$$
  

$$
H_2(y_2) = b_0 + b_1 y_1 + b_2 y_1^2, \quad b_0, b_1, b_2 > 0.
$$

За певний період часу необхідно зробити рівно С одиниць продукції, тобто  $y_1 + y_2 = C$ , розподіливши її між двома засобами так щоб мінімізувати загальні витрати.

Сформулюємо математичну модель задачі

$$
H = H_1 + H_2 = a_0 + a_1 y_1 + a_2 y_1^2 + b_0 + b_1 y_2 + b_2 y_2^2 \rightarrow \text{min};
$$
  
\n
$$
y_1 + y_2 = C.
$$

У цій задачі n=2 (кількість невідомих) і m=1 (кількість обмежень).

Уведемо невизначений множник Лагранжа  $\lambda$  і складемо функцію Лагранжа (7.3):

$$
L(y_1, y_2, I) = a_0 + a_1 y_1 + a_2 y_1^2 + b_0 + b_1 y_2 + b_2 y_2^2 + I(y_1 + y_2 - C)
$$

Складемо систему рівнянь (7.4), вирахувавши часткові похідні по у1, у2, λ і дорівняємо їх до нуля:

$$
\frac{\partial L}{\partial y_1} = a_1 + 2a_2y_1 - I = 0
$$

$$
\frac{\partial L}{\partial y_2} = b_1 + 2b_2y_2 - I = 0
$$

$$
\frac{\partial L}{\partial I} = y_1 + y_2 - C = 0
$$

Розв'язуючи цю систему, знаходимо кількості продуктів у1, у2:

$$
y_1^* = \frac{b_2 C}{a_2 + b_2} + \frac{b_1 - a_1}{2(a_2 + b_2)}; \quad y_2^* = \frac{a_2 C}{a_2 + b_2} - \frac{b_1 - a_1}{2(a_2 + b_2)}
$$

#### Приклад 2.

а) Знайти екстремальне значення функції

$$
f = 3x_1^2 + x_1x_2 + x_2^2 - 2x_2x_3 + 5x_3^2 - 15 \rightarrow extr;
$$

b) при обмеженнях на змінні:

$$
\begin{cases} x_1 + x_2 = 4 \\ 2x_2 + x_3 = 3. \end{cases}
$$

#### c) Визначити вид екстремуму.

У задачі що розглядається є два обмеження, тому вводимо два множники Лагранжа  $\lambda_1, \lambda_2$ . Складемо функцію Лагранжа:

$$
L(x_1, x_2x_3, l_1, l_2) = 3x_1^2 + x_1x_2 + x_2^2 - 2x_2x_3 + 5x_3^2 - 15 + l_1(x_1 + x_2 - 4) + l_2(2x_2 + x_3 - 3)
$$
  
\n
$$
\begin{cases}\n\frac{\partial L}{\partial x_1} = 6x_1 + x_2 + l_1 = 0 \\
\frac{\partial L}{\partial x_2} = x_1 + 2x_2 - 2x_3 + l_1 + 2l_2 = 0\n\end{cases}
$$
\n
$$
\begin{cases}\n\frac{\partial L}{\partial x_2} = -2x_2 + 10x_3 + l_2 = 0 \\
\frac{\partial L}{\partial l_1} = x_1 + x_2 - 4 \\
\frac{\partial L}{\partial l_2} = 2x_2 + x_3 - 3\n\end{cases}
$$

Розв'язуючи отриману систему, знаходимо: \*

Тоді

$$
x_1^* = 2,4074;
$$
  
\n
$$
x_2^* = 1,5926;
$$
  
\n
$$
x_3^* = -0,1852.
$$
  
\n
$$
f(x_1^*, x_2^*, x_3^*) = 3 \cdot 2,4074^2 + 2,4074 \cdot 1,5926 + 1,5926^2 - 2 \cdot 1,592 \cdot (-0,1852) + 5 \cdot (-0,1852) - 15 = 9,5185.
$$

Знайдемо значення функції  $f(x_1, x_2, x_3)$  на однім із припустимих розв'язків. Наприклад, $x_1 = 4$ ;  $x_2 = 0$ ;  $x_3 = 3$   $f_{\text{dcm}}(4,0,3) = 48+0+0-0+45-15=78$ 

Отже, вид екстремуму - **мінімум.** У реальних задачах вид екстремуму очевидний з фізичного змісту задачі. У загальному випадку варто мати на увазі, що особливими точками можуть бути і сідлові точки.

#### **7.3 Варіанти завдань**

Порядок виконання роботи:

- отримати у викладача завдання по варіанту згідно номеру в списку групи.
- вивчити постановку задачі;

• Знайти екстремальні значення цільової функції з урахуванням обмежень на змінні.

• проаналізувати отриманий розв'язок й оформити звіт.

Зміст звіту

v На основі виконаного індивідуального завдання підготовити письмовий звіт який має містити наступні складові:

- стислі теоретичні положення;
- формулювання математичної моделі;
- результати розв'язання задачі, подані у вигляді таблиць;
- зробити висновки по роботі.

 $\mathsf{l}$ ∤  $\overline{\phantom{a}}$  $-x_3 =$  $+ 3x_2 + x_3 =$  $1.f = 5x_1^2 + x_1x_3 + 3x_2^2 - 3x_2x_3 + x_3^2 \rightarrow$  $3x_2 - x_3 = 3$  $2x_1 + 3x_2 + x_3 = 12$ 2  $\mathcal{X}_3$  $1 + 3\lambda_2 + \lambda_3$  $2^{\lambda_3 + \lambda_3}$ 2  $1^{\lambda_3 + \lambda_2}$ 2  $f = 5x_1^2 + x_1x_3 + 3x_2^2 - 3x_2x_3 + x_3^2 \rightarrow extr$  2.  $f = 6x_1^2 + x_1 + x_1x_2 + 3x_2^2 - x_3^2 - x_2x_3 \rightarrow$  $x_2 - x$  $x_1 + 3x_2 + x$  $\mathsf{l}$ ₹  $\overline{\phantom{a}}$  $+ 4x_3 =$  $+ x_3 =$  $2x_2 + 4x_3 = 7$  $3x_1 + x_3 = 14$ 2  $\overline{1}$   $\overline{1}$   $\overline{2}$   $\overline{3}$  $1 \tcdot \tcdot$ <sup>3</sup> 2 3 2  $1 + \lambda_1 \lambda_2 + \lambda_2$ 2  $f = 6x_1^2 + x_1 + x_1x_2 + 3x_2^2 - x_3^2 - x_2x_3 \rightarrow extr$  $x_2 + 4x$  $x_1 + x$  $\mathsf{l}$ ∤  $\overline{\phantom{a}}$  $+x_2 - 4x_3 =$  $-x_3 = 3.f = x_1^2 - x_1x_2 + 2x_2^2 + x_2x_3 + 2x_3^2 - 15 \rightarrow$  $2x_1 + x_2 - 4x_3 = 5$ 3  $_1$  +  $\lambda_2$  –  $\pm \lambda_3$  $1 - \lambda_3$  $2^{3}$   $3$   $2^{3}$ 2  $1^{\lambda_2 + 2\lambda_2}$ 2  $f = x_1^2 - x_1x_2 + 2x_2^2 + x_2x_3 + 2x_3^2 - 15 \rightarrow extr$   $4.f = 5x_1^2 + 2x_1x_2 + x_2^2 + 4x_3^2 - x_3 + 5 \rightarrow$  $x_1 + x_2 - 4x$  $x_1 - x$  $\mathsf{l}$ ∤  $\overline{\phantom{a}}$  $+ 5x_3 =$  $+x_2 - 3x_3 =$  $2x_1 + 5x_3 = 16$  $4x_1 + x_2 - 3x_3 = 9$  $_1$  +  $J\lambda_3$  $1 + \lambda_2 - 3\lambda_3$ 2 3 2  $1^{\lambda} 2$   $\pm \lambda_2$ 2  $f = 5x_1^2 + 2x_1x_2 + x_2^2 + 4x_3^2 - x_3 + 5 \rightarrow extr$  $x_1 + 5x$  $x_1 + x_2 - 3x$  $\mathsf{l}$ ∤  $\overline{\phantom{a}}$  $-4x_2 - x_3 =$  $+ x_3 =$  $5.f = x_1^2 + 2x_1x_2 + 3x_2^2 + x_2x_3 + 2x_3^2 \rightarrow$  $2x_1 - 4x_2 - x_3 = 2$ 6 1  $\pi\lambda_2$   $\lambda_3$  $_2$   $\tau$   $\lambda_3$  $2^{3}$   $2^{3}$ 2  $1^{1/2}$   $3^{1/2}$ 2  $f = x_1^2 + 2x_1x_2 + 3x_2^2 + x_2x_3 + 2x_3^2 \rightarrow extr$  6.  $f = 2x_1^2 - 2x_1x_2 + x_2^2 - 3x_2x_3 - 4x_3^2 \rightarrow$  $x_1 - 4x_2 - x$  $x_2 + x$  $\mathsf{l}$ ∤  $\overline{\phantom{a}}$  $-2x_2 - x_3 = + 2x_2 + x_3 =$  $3x_1 - 2x_2 - x_3 = -4$  $2x_2 + x_3 = 6$ 1  $2\lambda_2$   $\lambda_3$  $_1$  +  $2\lambda_2$  +  $\lambda_3$ 2 $^{\lambda_3}$   $\pi_{3}$ 2  $1^{\lambda_2}$   $\lambda_2$ 2  $f = 2x_1^2 - 2x_1x_2 + x_2^2 - 3x_2x_3 - 4x_3^2 \rightarrow extr$  $x_1 - 2x_2 - x$  $x_1 + 2x_2 + x$  $\mathsf{l}$ ₹  $\overline{\phantom{a}}$  $+ 5x_3 =$  $+x_2 - 4x_3 =$  $7.f = 3x_1^2 + x_2^2 + x_3^2 - x_1x_3 + 4x_1x_2 \rightarrow$  $3x_1 + 5x_3 = 25$  $5x_1 + x_2 - 4x_3 = 18$  $_1$  +  $J\lambda_3$  $1 + \lambda_2$   $\pm \lambda_3$ 2 3 2 2 2  $f = 3x_1^2 + x_2^2 + x_3^2 - x_1x_3 + 4x_1x_2 \rightarrow extr$   $8.f = x_1^2 - x_2^2 + x_3^2 + x_1x_2 - 4x_1x_3 + 5 \rightarrow$  $x_1 + 5x$  $x_1 + x_2 - 4x$  $\mathsf{l}$ ₹  $\overline{\phantom{a}}$  $-x_2 - 3x_3 =$  $+ x_2 + 5x_3 =$  $2x_1 - x_2 - 3x_3 = 0$  $3x_1 + x_2 + 5x_3 = 30$  $1 - \lambda_2 - 3\lambda_3$  $1 + \lambda_2 + \lambda_3$ 2 3 2 2 2  $f = x_1^2 - x_2^2 + x_3^2 + x_1x_2 - 4x_1x_3 + 5 \rightarrow extr$  $x_1 - x_2 - 3x$  $x_1 + x_2 + 5x$  $\mathsf{l}$  $\begin{cases} 1 \\ 3x_1 + 5x_3 = 8 \end{cases}$  $x_1 - x_2 - x_3 = 6$  $9. f = 3x_1^2 + x_1 - 2x_2^2 - x_1x_3 + 2x_3^2 + x_2x_3 \rightarrow$ 2  $1^{1/3}$   $4^{1/2}$ 2 1  $2\lambda_2$ 2  $f = 3x_1^2 + x_1 - 2x_2^2 - x_1x_3 + 2x_3^2 + x_2x_3 \rightarrow extr$   $10.f = 2x_1^2 + x_2^2 + 5x_3^2 - x_1x_3 - 2x_1x_2 \rightarrow$  $\mathsf{l}$ ₹  $\overline{\phantom{a}}$  $-x_2 + x_3 =$  $+x_2 - 5x_3 =$  $4x_1 - x_2 + x_3 = 3$  $3x_1 + x_2 - 5x_3 = 8$  $1 - \lambda_2 - \lambda_3$  $1 + \lambda_2$   $\lambda_3$ 2 3 2 2 2  $f = 2x_1^2 + x_2^2 + 5x_3^2 - x_1x_3 - 2x_1x_2 \rightarrow extr$  $x_1 - x_2 + x$  $x_1 + x_2 - 5x$  $\mathsf{l}$  $\int 5x_2 + x_3 = 8$  $4x_1 - x_2 - 3x_3 = 12$  $11.f = x_1^2 + x_1x_2 + 3x_2^2 - x_2x_3 + 4x_3^2 - 15 \rightarrow$  $13f = x_1^2 + 2x_1 + 5x_1x_2 + x_2^2 - 4x_3^2 - x_2x_3$  $2^{3}$   $3^{1}$   $7^{3}$ 2  $1^{1/2}$   $3^{1/2}$ 2  $f = x_1^2 + x_1x_2 + 3x_2^2 - x_2x_3 + 4x_3^2 - 15 \rightarrow extr$  12.  $f = 2x_1^2 + x_1x_3 - 4x_2^2 + x_2x_3 + x_3^2 \rightarrow$  $\mathsf{l}$  $\begin{cases} 4x_1 + 2x_2 + x_3 = 18 \end{cases}$  $\int 3x_1 + x_2 - 5x_3 = -12$  $2^{\lambda_3}$   $\lambda_3$ 2  $1^{1.3}$   $\tau_{1.2}$ 2  $f = 2x_1^2 + x_1x_3 - 4x_2^2 + x_2x_3 + x_3^2 \rightarrow extr$  $\mathbf{I}$ ∤  $\left| \right|$  $+x_2 - 4x_3 =$  $-x_2 + 5x_3 =$  $14. f = 3x_1^2 + x_1x_3 + 2x_2^2 + x_1x_3 - 3x_3^2 \rightarrow$  $4x_1 + x_2 - 4x_3 = 20$  $5x_3 = 16$  $1 + \lambda_2 - \lambda_3$ 1  $x_2 + 3x_3$  $1^{1/2}$   $3^{1/3}$ 2  $1^{1/3}$   $4^{1/2}$ 2  $f = 3x_1^2 + x_1x_3 + 2x_2^2 + x_1x_2 - 3x_3^2 \rightarrow extr$  $x_1 + x_2 - 4x$  $x_1 - x_2 + 5x$ ľ  $\left\{4x_2 + 5x_3 = 12\right\}$  $\int 3x_1 + 2x_2 - 3x_3 = 10$ 2 3 2  $1 - \frac{1}{2}$   $\frac{1}{2}$ 2  $f = x_1^2 + 2x_1 + 5x_1x_2 + x_2^2 - 4x_3^2 - x_2x_3 \rightarrow ext.$ 

15. 
$$
f = 6x_1^2 + 5x_1x_3 + 3x_2^2 - 4x_3^2 + x_2x_3 \rightarrow ext
$$
  
\n $\begin{cases}\n2x_1 - 3x_2 - x_3 = -8 \\
4x_2 + 5x_3 = 18\n\end{cases}$   
\n16.  $f = 3x_1^2 - 2x_1x_2 + x_2^2 - 3x_2x_3 + x_3^2 \rightarrow ext$   
\n $\begin{cases}\n2x_1 + x_2 - x_3 = 8 \\
4x_1 + x_2 + 3x_3 = 16\n\end{cases}$   
\n17.  $f = 2x_1^2 + x_2x_3 + x_2^2 - 3x_3^2 - x_2x_3 \rightarrow ext$   
\n $\begin{cases}\n5x_1 + x_2 - x_3 = 8 \\
4x_1 - x_2 + 3x_3 = 16\n\end{cases}$   
\n18.  $f = \frac{1}{x_1} + 2x_1x_2 + 3x_2^2 - x_2x_3 + 3x_3^2 \rightarrow ext$   
\n $\begin{cases}\n5x_1 + x_2 - x_3 = 8 \\
4x_1 + 3x_2 - x_3 = -6\n\end{cases}$   
\n19.  $f = 4x_1^2 + x_1 + 5x_2^2 + x_1x_3 - 4x_3^2 + x_2x_3 \rightarrow ext$   
\n $\begin{cases}\n2x_1 + x_2 - 4x_3 = 12 \\
4x_1 + 3x_2 - x_3 = -6\n\end{cases}$   
\n $\begin{cases}\n2x_1 + x_2 + x_3 = 12 \\
2x_1 + x_2 + x_3 = 12\n\end{cases}$   
\n $\begin{cases}\n5x_1 + x_2 - 4x_3 = 16 \\
2x_1 + x_2 + x_3 = 12\n\end{cases}$   
\n $\begin{cases}\n6x_1 + 4x_2 - x_3 = -8 \\
6x_1 + 4x_2 - x_3 = -8\n\end{cases}$   
\n $\begin{cases}\n6x_1 - x_2 + 2x_3 = 8 \\
2x_1 + x_2 + x_3 = 2\n\end{cases}$   
\n $\begin{cases}\n2x_$ 

# **7.4 Контрольні запитання**

- 1. Сформулюйте тип задач, до яких можна застосувати метод множників Лагранжа.
- 2. Сформулюйте етапи алгоритму методу множників Лагранжа.
- 3. Якими властивості повинні мати цільова функція та обмеження для застосування методу множників Лагранжа?
- 4. Для чого застосовуються невизначені множники Лагранжа?

5. Якого типу мають бути обмеження , для застосування методу множників Лагранжа?

> *В темі розглянуто метод Лагранжа для розв'язання задач нелінійного програмування з обмеженнями-рівностями, роз'яснені особливості застосування цього методу .*

# **ТЕМА 8. ЧИСЛОВІ МЕТОДИ БЕЗУМОВНОЇ ОПТИМІЗАЦІЇ**

*Вивчивши зміст теми, студент має опанувати ітераційні методи розв'язання оптимізаційних задач та особливості їх застосування на практиці*

*Безумовною оптимізацією* називаються задачі нелінійного програмування , що не містять обмежень

 $f$ (x<sub>1</sub>,x<sub>2</sub>,…,x<sub>n</sub>)  $\rightarrow$  extr (8.1)

У певних випадках для розв'язання подібних задач доцільно використовувати числові методи. Ці методи мають такі особливості:

- § вони орієнтовані на застосування ЕОМ і передбачають великий обсяг однотипних обчислень;
- § дозволяють одержати наближене розв'язання з наперед заданою точністю;
- § містять ітераційні співвідношення.

Процес розв'язання задачі (8.1) числовим методом виконується поетапно. Кожний такий етап (або ітерація) дозволяє перейти в нову точку в nмірному просторі  $X=(x_1,x_2,...,x_n)$ ... Для такого ітераційного процесу необхідно виконання співвідношень:

 $f(X^0) > f(X^1) > ... > f(X^k) > ...$  (8.2)

Тут *k* - номер ітерації.

Надалі для визначеності будемо розглядати задачу на пошук мінімуму функції.

## **8.1. Градієнтний метод із дробленням кроку**

Початкові дані:  $f(x_1, x_2, \ldots, x_n)$ — функція n змінних;

 $X^0 = (x_1^{\; 0}, x_2^{\; 0}, \ldots, x_n^{\; 0})$ — координати початкової точки;

*a* - початкове значення кроку;

ε - точність обчислень.

Обчислення виконуються наступним чином:

- 1. Обчислюється значення функції у черговій точці *f* (xi).
- 2. Обчислюються координати такої точки:  $x_j^{i+1} = x_j^i a \frac{dy}{dx} |X^i; \quad j = \overline{1}$ *j*  $x_i^{i+1} = x_i^i - a \frac{\partial f}{\partial x^i} \Big| X^i; \quad j = \overline{1, n}$ *x*  $x_i^{i} = x_i^{i} - a \frac{\partial f}{\partial x^{i}} |X^{i}; \quad j =$  $\frac{\partial}{\partial x_i} |X^i; \quad j=1, n$ .
- 3. Якщо  $f(X^{i+1}) > f(X^i)$ , то слідує, зменшивши вдвічі α, повторити обчислення п.2.
- 4. Перевіряється умова досягнення точності

$$
\sqrt{\sum_{j=1}^n \left(\frac{\partial f}{\partial x_j}\Big|X^{i+1}\right)^2} < \varepsilon.
$$

Якщо точність не досягнута, переходять до п. 2.

Приклад. Градієнтним методом із дробленням кроку знайти координа-TH TOURN MIHIMYMY QYHKIIII  $f(x_1,x_2)=1,5x_1+exp(2x_1^2+0.25x_2^2)$ , AKIIIO  $\varepsilon=0,1; \alpha=0,5;$  $X^0=(0,0).$ 

Загальні формули для складового вектора градієнту:

$$
\frac{\partial f}{\partial x_1} = 1.5 + 4x_1 \exp(2x_1^2 + 0.25x_2^2);
$$
\n
$$
\frac{\partial f}{\partial x_2} = 0.5x_2 \exp(2x_1^2 + 0.25x_2^2).
$$
\n1.  $f(0,0)=1;$ \n2. 
$$
x_1^1 = x_1^0 - a \frac{\partial f}{\partial x_1} |X^0 = 0 - 0.5 \cdot 1.5 = -0.75.
$$
\n
$$
x_2^1 = x_2^0 - a \frac{\partial f}{\partial x_2} |X^0 = 0 - 0.5 \cdot 0 = 0
$$

3. 
$$
f(-0.75;0)=1.5*(-0.75)+exp[2(-0.75)^2+0.25*02]=1.955
$$

Якщо  $f(-0.75,0) > f(0,0)$ , то  $\alpha=0.5/2=0.25$ . Повторюємо обчислення п. 2.

- 2.  $x_1^1 = 0 0, 25 \cdot 1, 5 = 0, 375;$  $x_2^1 = 0 - 0, 25 \cdot 0 = 0$ .
- $f(-0,375;0)=0.7623;$ 3.  $f(-0,375;0) < f(0;0)$ .

4. 
$$
\sqrt{\frac{\partial f}{\partial x_1 | x_1 = -0.375}} + \left( \frac{\partial f}{\partial x_2 | x_1 = -0.375} \right)^2 = \sqrt{(-0.487)^2 + 0^2} > e.
$$

Як що точність не досягнута, то переходимо до п. 2.

2. 
$$
x_1^2 = x_1^1 - a \frac{\partial f}{\partial x_1 | \mathbf{X}^1}
$$
;  
 $x_2^2 = x_2^1 - a \frac{\partial f}{\partial x_2 | \mathbf{X}^1}$  i T.A.

#### **8.2. Метод найскорішого спуску**

У цьому методі на кожній ітерації величина кроку вибирається з умови мінімуму функції у напрямку градієнту, тобто розв'язується задача

 $f(X^{i+1}) = f[X^i - a \cdot gradf(X^i)] \rightarrow \min_a$ .

Незважаючи на додаткові обчислення на кожній ітерації цей метод забезпечує швидкий вихід в область екстремуму.

Початкові дані:  $f(x_1, x_2, \ldots, x_n)$ — функція n змінних;

 $X^0 = (x_1^0, x_2^0, \ldots, x_n^0)$ — координати початкової точки;

ε - точність обчислень.

Кожна ітерація включає такі дії:

- 1. Обчислюється складові вектора градієнту в черговій i-той точці.
- 2. Для визначних X<sup>i</sup> i grad  $f(X^i)$  складається функція  $f[X^i \alpha]$  grad  $f(X^i)$ ] однієї змінної α. Розв'язується задача  $f[X^i - \alpha]$  grad  $f(X^i)$ ] $\rightarrow$ min<sub>α</sub> i визначається оптимальний крок α.
- 3. Визначаються координати чергової точки

$$
x_j^{i+1} = x_j^i - a_i^* \frac{\partial f}{\partial x_j \big| X^i}; j = \overline{1.n}.
$$

4. Якщо умова 
$$
\sqrt{\sum_{j=1}^{n} \left(\frac{\partial f}{\partial x_j \mid X^{i+1}}\right)^2}
$$
 < e не виконується, то перекодять до п. 2

*Приклад.* Методом найскорішого спуску знайти координати точки мінімуму функції

$$
f(x_1, x_2) = \exp(x_1^2 + x_2^2) + 2x_1 - 3, 5x_2.
$$
  
При є=0,01 i X<sup>0</sup> = (0;0)

Знайдемо формулу для складових вектора градієнта:

$$
\frac{\partial f}{\partial x_1} = 2x_1 \exp\left(x_1^2 + x_2^2\right) + 2;
$$
  

$$
\frac{\partial f}{\partial x_2} = 2x_2 \exp\left(x_1^2 + x_2^2\right) - 3, 5.
$$

1. 
$$
\frac{\partial f}{\partial x_1 | X^0} = 2;
$$
  $\frac{\partial f}{\partial x_2 | X^0} = -3.5;$   
\n2.  $f(x_1^1, x_2^1) = f\left(x_1^0 - a \frac{\partial f}{\partial x_1 | X^0}; x_2^0 - a \frac{\partial f}{\partial x_2 | X^0}\right) = f(0 - 2a; 0 - a(-3,5)) = f(-2a; 3,5a) =$   
\n $= \exp[(-2a)^2 + (3,5a)^2] + 2(-2a) - 3,5(3,5a) = \exp(16,25a^2) - 16,25a$ 

Розв'язуючи задачу  $f(-2a;3,5a) \rightarrow \min_{a}$ знаходимо  $\alpha^* = 0,222$ .

Обчислюємо:

3. 
$$
x_1^1 = x_1^0 - a^* \frac{\partial f}{\partial x_1} \Big| X^0 = 0 - 0,2225 \cdot 2 = -0,445;
$$
  
\n $x_2^1 = x_2^0 - a^* \frac{\partial f}{\partial x_2} \Big| X^0 = 0 - 0,2225 \cdot (-3,5) = 0,77875.$ 

4. 
$$
\frac{\partial f}{\partial x \Big|_{x_1}^{x_1} = -0,445} = 0,0096; \quad \frac{\partial f}{\partial x_2 \Big|_{x_1}^{x_1} = -0,445} = -0,0157; \sqrt{0,0096^2 + (-0,0157)^2} > e.
$$
  

$$
\frac{\partial f}{\partial x_2 \Big|_{x_2}^{x_1} = -0,445} = -0,0157; \sqrt{0,0096^2 + (-0,0157)^2} > e.
$$

Продовжуємо обчислення з п. 2 доти поки не буде знайдене оптимальне розв'язання.

## 8.3. Неградієнтні методи

Ця група методів також орієнтована на ітераційний обчислювальний процес, проте, напрямок руху в черговій точці не визначається вектором градієнта. Найбільше поширеним із цієї групи методів є метод покоординатного спуску. Початкові дані:  $f(x_1, x_2,...,x_n) - \phi$ ункція *п* невідомих;<br> $C^0 = (x_1^0, x_2^0, ..., x_n^0) - \phi$ початкова точка;

ε- точність обчислень.

На першій ітерації розв'язуються послідовно задачі одномірної оптимізації для кожної змінної·

$$
f(x_1, x_2^0, x_3^0, ..., x_n^0) \to \min_{x_1}; \quad \text{Touka onmuwy} \to x_1^1; \\
 f(x_1^1, x_2, x_3^0, ..., x_n^0) \to \min_{x_2}; \quad \text{Touka onmuwy} \to x_2^1; \\
 \dots \\
 f(x_1^1, x_2^1, ..., x_n^1) \to \min_{x_n}; \quad \text{Touka onmuwy} \to x_n^1.
$$

Перевіряється умова  $\sum_{i=1}^{n} |x_i - x_i^0| < e$ .

$$
\sum_{j=1}^n \left| x_j^1 - x_j^0 \right| < \mathbf{e}
$$

Якщо ця умова не виконується, переходять до другої ітерації.

$$
f(x_1, x_2^1, x_3^1, ..., x_n^1) \to \min_{x_1}; \quad \text{Touka onmuwy, } -x_1^2;
$$
\n
$$
f(x_1^2, x_2, x_3^1, ..., x_n^1) \to \min_{x_2}; \quad \text{Touka onmuwy, } -x_2^2;
$$
\n
$$
\dots
$$
\n
$$
f(x_1^2, x_2^2, ..., x_n^2) \to \min_{x_m}; \quad \text{Touka onmuwy, } -x_n^2.
$$

Перевіряється умова

$$
\sum_{j=1}^n \Big| x_j^2 - x_j^1 \Big| < e
$$

і так далі до отримання оптимального розв'язку.

Приклад. Методом покоординатного спуску розв'язати задачу мінімізації фун- $\overline{\text{Kuiif } f(x_1, x_2, x_3) = 3x_1^2 + x_1x_2 + x_2^2 - 2x_2x_3 + 2x_3^2 - 15}$ ,  $\overline{\text{Kuiif } f(x_1, x_2, x_3) = 3x_1^2 + x_1x_2 + x_2^2 - 2x_2x_3 + 2x_3^2 - 15}$ ,  $\overline{\text{Kuiif } f(x_1, x_2, x_3) = 3x_1^2 + x_1x_2 + x_2^2 - 2x_2x_3 + 2x_3^2 - 15}$ 

1. 
$$
f(x_1, x_2^0, x_3^0) = f(x_1; 0; 2) = 3x_1^2 - 7 \to \min_{x_1};
$$

$$
\frac{\partial f}{\partial x_1^0} = 6x_1 - 0 \implies x_1^1 = 0.
$$

$$
\frac{}{\partial x_1} = 0 \rightarrow x_1 = 0 \rightarrow x_1 = 0,
$$
  

$$
f(x_1^1, x_2, x_3^0) = f(0; x_2; 2) = x_2^2 - 4x_2 - 7 \rightarrow \min_{x_2};
$$
  

$$
\frac{\partial f}{\partial x_2} = 2x_2 - 4 = 0 \rightarrow x_2^1 = 2;
$$
  

$$
f(x_1^1, x_2^1, x_3) = f(0; 2; x_3) = 2x_3^2 - 4x_3 - 11 \rightarrow \min_{x_3};
$$

$$
\frac{\partial f}{\partial x_3} = 4x_3 - 4 = 0 \longrightarrow x_3^1 = 1 .
$$

У результаті маємо,  $X^0 = (0,2,1)$ . Перевіряємо умову досягнення заданої точності обчислень  $|x_1^1 - x_1^0| + |x_2^1 - x_2^0| + |x_3^1 - x_3^0| = |0 - 1| + |2 - 0| + |1 - 2| > e$ ; 2. Переходимо до другої ітерації.

$$
f(x_1, x_2^1, x_3^1) = f(x_1; 2; 1) = 3x_1^2 + 2x_1 - 13 \rightarrow \min_{x_1};
$$
  
\n
$$
\frac{\partial f}{\partial x_1} = 6x_1 + 2 = 0 \rightarrow x_1^2 = \frac{1}{3};
$$
  
\n
$$
f(x_1^2, x_2, x_3^1) = f(\frac{1}{3}; x_2; 1) = x_2^2 - \frac{5}{3}x_2 - 12\frac{2}{3} \rightarrow \min_{x_2};
$$
  
\n
$$
\frac{\partial f}{\partial x_2} = 2x_2 - \frac{5}{3} = 0 \rightarrow x_2^2 = \frac{5}{6};
$$

$$
f(x_1^2, x_2^2, x_3) = f(\frac{1}{3}; \frac{5}{6}; x_3) = 2x_3^2 - \frac{5}{3}x_3 - 13\frac{11}{36} \to \min_{x_3};
$$
  

$$
\frac{\partial f}{\partial x_3} = 4x_3 - \frac{5}{3} = 0 \to x_3^2 = \frac{5}{12} .
$$

Перевіряємо умову досягнення заданої точності<br>|1 | |5 | |5 |

$$
\left|\frac{1}{3} - 0\right| + \left|\frac{5}{6} - 2\right| + \left|\frac{5}{12} - 1\right| > e
$$

Переходимо до третьої ітерації, і так далі доти, поки не буде знайдене оптимальне розв'язання

## 8.4 Варіанти завдань

Порядок виконання роботи:

- отримати у викладача завдання по варіанту згідно номеру в списку гру-ПИ.
- Виконати мінімізацію функції  $f(x_1, x_2)$  застосовуючи розглянуті методи оптимізації, де  $e$  - похибка обчислення мінімуму функції,  $X^0$  - вихідна точка для пошуку екстремуму

$$
f(x_1, x_2) = ax_1 + bx_2 + \exp(cx_1^2 + dx_2^2)
$$
  
e = 0,1  

$$
X^0 = (0,0);
$$

• проаналізувати отриманий розв'язок й оформити звіт.

Зміст звіту

- На основі виконаного індивідуального завдання підготовити письмовий звіт який має містити наступні складові:
	- стислі теоретичні положення;
	- формулювання математичної моделі;
	- результати розв'язання задачі, подані у вигляді таблиць;
	- зробити висновки по роботі.  $\bullet$

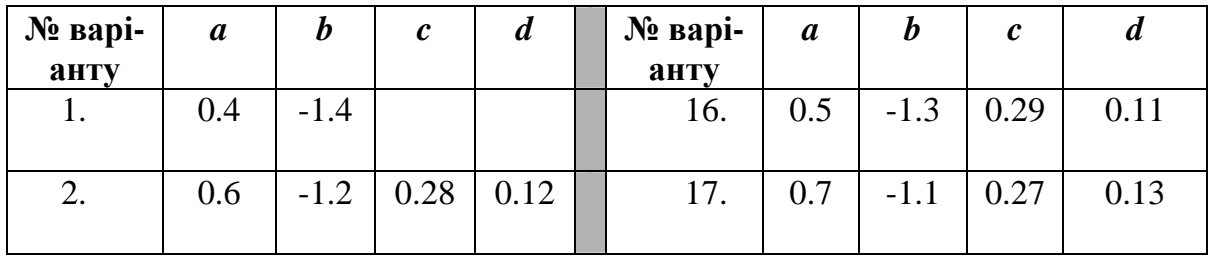

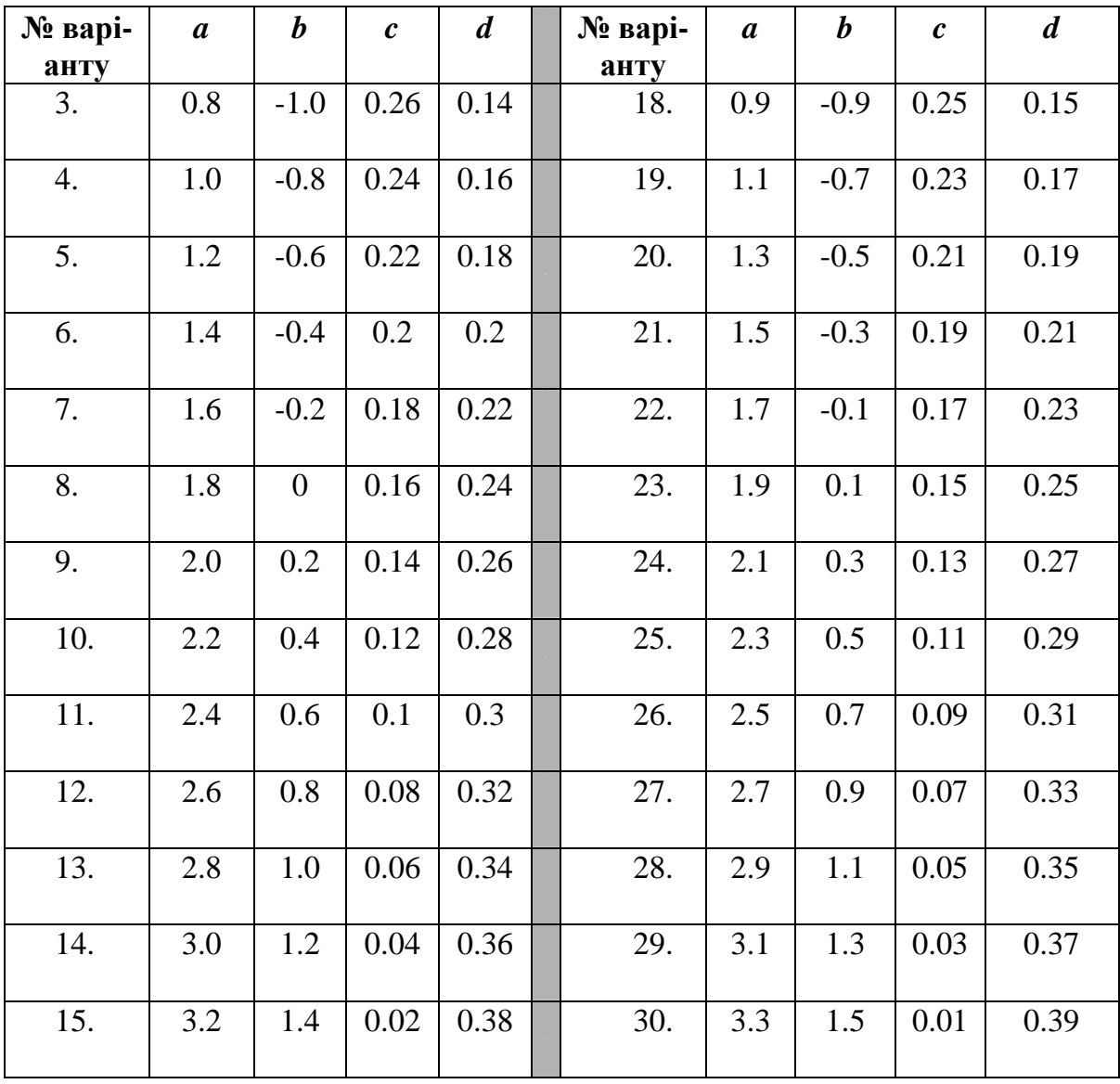

## **8.5 Контрольні запитання**

- 1. Сформулюйте поняття безумовної оптимізації
- 2. Особливості числових методів безумовної оптимізації.
- 3. Сформулюйте основні етапи обчислень за градієнтним методом із доробленням кроку.
- 4. Сформулюйте основні етапи обчислень за методом найскорішого спуску.
- 5. Сформулюйте особливості та відмінності не градієнтним методів.
- 6. Поясніть основні кроки методу покоординатного спуску.

*В темі розглянуто градієнтні та неградієнтні методи розв'язання безумовних задач нелінійного програмування, роз'яснені особливості застосування методів.*

# **ТЕМА 9. ДИНАМІЧНЕ ПРОГРАМУВАННЯ**

*Вивчивши зміст теми, студент має опанувати принцип оптимальності Белмана та його практичну реалізацію для розв'язання економічних задач.* 

#### **9.1 Алгоритм методу динамічного програмування**

Розглянемо застосування методу динамічного програмування на прикладі розподілу капіталовкладень між чотирма підприємствами. Нехай загальна сума коштів, що інвестуються в розвиток складає не більш 5-ти мільйонів гривень. На основі техніко-економічних розрахунків установлено, що в результаті реконструкції у залежності від кількості витрачених коштів підприємства будуть мати продуктивність, приведену в табл.9.1. Необхідно визначити оптимальний розподіл коштів між підприємствами, що забезпечує максимальне збільшення продуктивності підприємств. Таким чином, у цій оптимізаційній задачі використовується критерій - сумарна продуктивність підприємств.

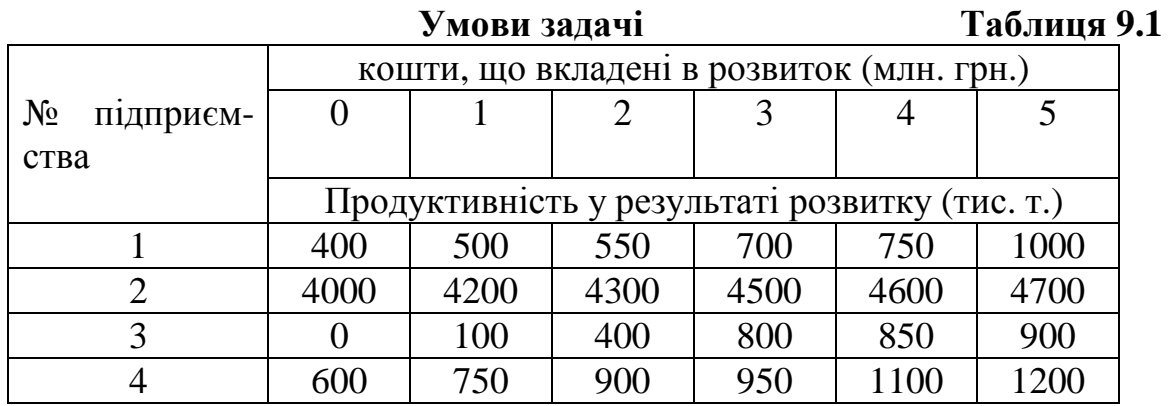

Нехай  $x_1, x_2, x_3, x_4$  - капіталовкладення в розвиток відповідно першого, другого, третього й четвертого підприємства, 0≤ х<sub>і</sub> ≤5, і = 1,4. Позначимо f1(x), f2(x), f3(x), f4(x) – функції зміни продуктивності першого, другого, третього і четвертого підприємства при вкладенні в їхній розвиток х млн. грн. Цим функціям відповідають рядки 1, 2, 3, 4 у табл. 9.1.

Визначимо максимум функції цілі

 $F(x_1, x_2, x_3, x_4) = f(x_1) + f(x_2) + f(x_3) + f(x_4)$ . При цьому на капіталовкладення  $x_1, x_2, x_3, x_4$  накладені обмеження  $x_1 + x_2 + x_3 + x_4 = A$ ,  $A = \overline{0.5}$  млн. грн.

В основі методу динамічного програмування, використовуваного для розв'язання поставленої задачі, лежить принцип оптимальності Белмана.

**Відповідно до цього принципу, обравши деякий початковий розподіл ресурсів, виконуємо багатокрокову оптимізацію, причому на найближчому кроці вибираємо такий розподіл ресурсів, щоб він у сукупності з оптимальним розподілом на всіх наступних кроках призводив до максимального виграшу на всіх кроках, що залишилися, включаючи даний.** 

Виділимо в нашій задачі 3 кроки.

1. А млн. грн. вкладаються в перші, друге підприємства одночасно;

2. А млн. грн. вкладаються в перше, друге, третє підприємства разом;

3. А млн. грн. вкладаються в чотири підприємства одночасно.

Позначимо F1,2 (А), F1,2,3 (А), F1,2,3,4 (А) відповідно умовно оптимальні розподіли коштів для першого, другого і третього кроків.

Алгоритм методу динамічного програмування складається з двох етапів. На першому етапі виконується умовна оптимізація, що полягає в тому, що для кожного з трьох кроків знаходять умовний оптимальний виграш F1,2 (А), F1,2,3 (А), F1,2,3,4 (А) для *А* = 1,5. На другому етапі виконується безумовна оптимізація. Використовуючи результати першого етапу, знаходять величини капіталовкладень у розвиток підприємств  $x_1$ ,  $x_2$ ,  $x_3$ ,  $x_4$ , що забезпечують максимальну продуктивність групи підприємств.

Перший етап включає такі кроки:

1) Обчислення максимуму критерію оптимізації для різноманітних значень капіталовкладень х = 0, 1, 2, 3, 4, 5, що використовуються тільки для підприємств 1 і 2. Розрахунок ведеться за формулою

 $F_{1,2}(A) = \max \{ f_1(x) + f_2(A-x) \};$ *0 £ x £ 5; 0 £ A £ 5.* 

Результати розрахунку подані в табл. 9.2.

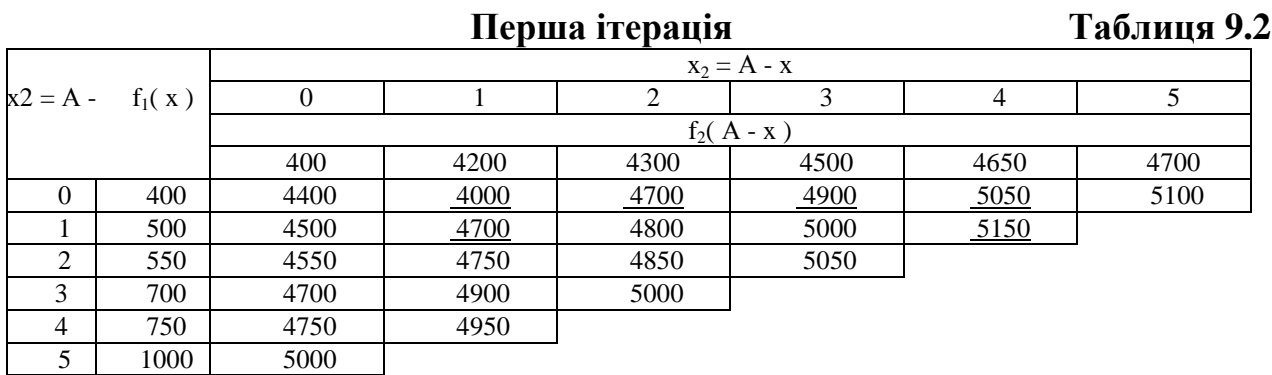

Наприклад, для того, щоб визначити F1,2 ( 2 ), треба обчислити

f1( 2) + f2 ( 0) =  $550 + 4000 = 4550$ ;

f1( 1) + f2 ( 1) =  $500 + 4200 = 4700$ ; f1( 0) + f2 ( 2) =  $400 + 4300 = 4700$ .

Найбільше з отриманих значень буде F1,2 ( 2 ). Інші F1,2( х) одержуються як найбільше значення кожної діагоналі в таблиці ( ці значення в таблиці підкреслені).

F2 ( 0) = 4400; F2 ( 1) = max (4600, 4500) = 4600;

F2 ( 2) = max (  $4550, 4700, 4700$ ) = 4700;

F2 ( 3) = max ( 4700, 4750, 4800, 4900) = 4900;

F2 ( 4) = max ( 4750, 4900, 4850, 5000, 5050) = 5050;

F2 ( 5) = max ( 5000, 4950, 5000, 5050, 5100, 5100) = 5100.

2) Обчислення максимуму критерію оптимізації для різноманітних значень капіталовкладень х = 0, 1, 2, 3, 4, 5, що використовуються тільки для підприємств 1,2 і 3.

Розрахунок ведеться за формулою

F1,2,3 (A) = max [ F1,2(A) + f3 (A – x)];

 $0 \leq x \leq 5$ :

 $0 \leq A \leq 5$ .

Результати розрахунків занесемо в табл. 9.3, що аналогічна табл. 9.2, тільки замість f1( x ) у ній указані значення F2 (A), а f2 (A – x) замінена на f3(A–x).

**Друга ітерація Таблиця 9.3** 

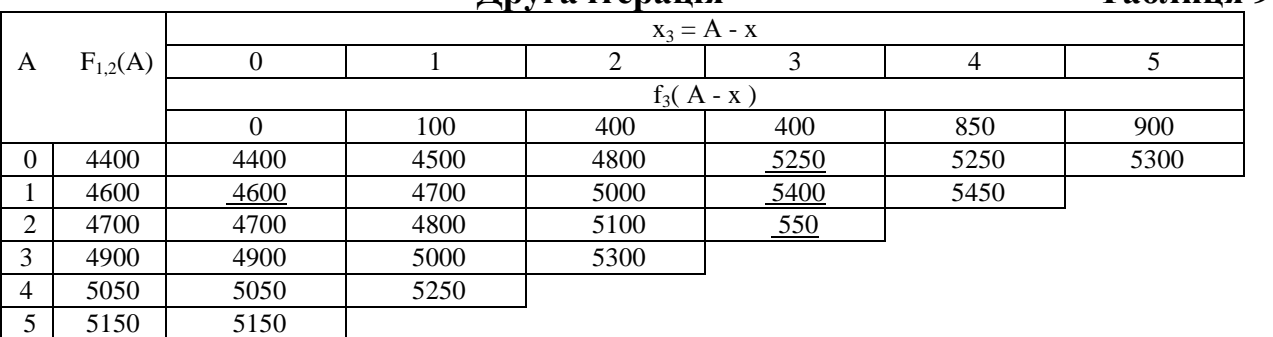

Значення F1,2,3 ( A ) будуть такими:

F1,2,3 (0) = 4400; F1,2,3 (1) = 4600; F1,2,3 (2) = 4800;

$$
F1,2,3(3) = 5200; \tF1,2,3(4) = 5400; \tF1,2,3(5) = 5500.
$$

3) Обчислення максимуму критерію оптимізації для різноманітних значень капіталовкладень х = 0, 1, 2, 3, 4, 5, що використовуються для всіх підприємств.

Розрахунок ведеться за формулою

F1,2,3,4 (A) = max [ F1,2,3(A) + f4 (A - x)];

 $0 \leq x \leq 5$ ;

 $0 \leq A \leq 5$ .

Результати розрахунків заносимо в табл. 9.4.

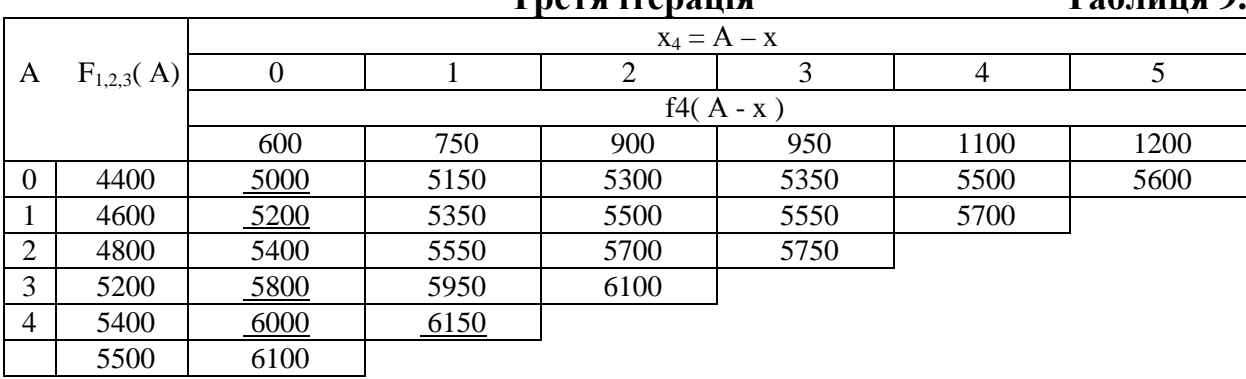

**Третя ітерація Таблиця 9.4** 

Значення F1,2,3,4 ( А ) у результаті розрахунку будуть такими:

F1,2,3,4 (0) = 5000; F1,2,3,4 (1) = 5200; F1,2,3,4 ( 2) = 5400; F1,2,3,4 ( 3) = 5800; F1,2,3,4 (4) = 6000; F1,2,3,4 (5) = 6150.

На цьому перший етап розв'язання задачі динамічного програмування закінчується. Перейдемо до другого етапу розв'язання задачі динамічного програмування − безумовної оптимізації. На цьому етапі використовуються табл. 9.4, 9.3, 9.2. Визначимо оптимальні капіталовкладення в розвиток підприємств для  $A = 0, 1$ , 2, 3, 4, 5. Для цього виконаємо наступні розрахунки.

Нехай обсяг капіталовкладень, виділений на розвиток підприємств, складає  $A = 5$ млн. грн. Визначимо обсяг капіталовкладень на розвиток четвертого підприємства. Для цього використовуємо табл. 9.4. Виберемо на ній діагональ, що відповідає  $A = 5$  — це значення 6100, 6150, 6100, 5750, 5700, 5600, з цих чисел візьмемо максимальне F1,2,3,4 (5) = 6150 тис. т. Відзначаємо стовпчик, у якому стоїть ця величина. Далі визначаємо у відзначеному стовпчику обсяг капіталовкладень у четверте підприємство  $x_4 = 1$ .

На розвиток першого, другого і третього підприємств залишається  $A = 5 - x_4 = 4$  млн. грн.

Визначимо обсяг капіталовкладень, виділений на розвиток третього підприємства. Для цього використовуємо табл. 9.3. Виберемо в цій таблиці діагональ, що відповідає  $A = 4$  — це значення 5050, 5000, 5100, 5400, 5200. Відзначаємо стовпчик, у якому стоїть максимальна (підкреслена) величина продуктивності F1,2,3 (4) = 5400 тис. т. Визначаємо значення  $x_4 = 3$  млн. грн. у відзначеному стовпчику.

На розвиток першого й другого підприємства залишається сума  $A = 5 - x_4 - x_3 = 1$  млн. грн.

Визначимо обсяг капіталовкладень на розвиток другого підприємства. Використовуємо для цього табл. 9. 2. Виберемо в таблиці діагональ, що відповідає  $A = 1 - \mu$ е значення 4500, 4600. Відзначаємо стовпчик із максимальною величиною продуктивності F1,2 (1) = 4600 тис. т. Тоді в цьому стовпчику  $x_2 = 1$ млн. грн.

Визначимо обсяг капіталовкладень на розвиток першого підприємства. Тому що виділені капіталовкладення вичерпані  $x_2 + x_3 + 1 + x_4 = 5$ , то на розвиток першого підприємства кошти не виділяються.

Таким чином, для капіталовкладень обсягом А = 5 млн. грн. оптимальним є вкладення в розвиток другого підприємства 1 млн. грн, третього 3 млн. грн., четвертого 1 млн. грн., у розвиток першого підприємства кошти не виділяються. При цьому сумарна продуктивність чотирьох підприємств складе 6150 тис. т.

Повторивши розрахунки другого етапу розв'язання для А = 4, 3, 2, 1, 0, визначимо оптимальні капіталовкладення в розвиток підприємств. Результати будуть наступними:

F1,2,3,4 ( 4) =6000;  $x_1 = 0$ ;  $x_2 = 1$ ;  $x_3 = 3$ ;  $x_4 = 0$ ;<br>F1,2,3,4 ( 3) =5800;  $x_1 = 0$ ;  $x_2 = 0$ ;  $x_3 = 3$ ;  $x_4 = 0$ ;  $x_1 = 0$ ;  $x_2 = 0$ ;  $x_3 = 3$ ;  $x_4 = 0$ ; F1,2,3,4 ( 2) =5400;  $x_1 = 0$ ;  $x_2 = 0$ ;  $x_3 = 2$ ;  $x_4 = 0$ ; F1,2,3,4 ( 1) =5200;  $x_1 = 0$ ;  $x_2 = 1$ ;  $x_3 = 0$ ;  $x_4 = 0$ ; F1,2,3,4 (0) =5000;  $x_1 = 0$ ;  $x_2 = 0$ ;  $x_3 = 3$ ;  $x_4 = 0$ .

Таким чином задача розв'язана й знайдено оптимальний розв'язок для всіх варіантів капіталовкладень.

# **9.2 Варіанти завдань**

Порядок виконання роботи:

- отримати у викладача завдання по варіанту згідно номеру в списку групи.
- вивчити наведену в варіантах завдань постановку задачі і отримати розв'язок методом динамічного програмування;
- проаналізувати отриманий розв'язок й оформити звіт.

Зміст звіту

- v На основі виконаного індивідуального завдання підготовити письмовий звіт який має містити наступні складові:
- стислі теоретичні положення;
- формулювання математичної моделі;
- результати розв'язання задачі, подані у вигляді таблиць;
- зробити висновки по роботі.

## **Постановка задачі.**

Загальна сума коштів, що інвестуються в розвиток трьох підприємств складає не більше чотирьох мільйонів гривень. На основі техніко - економічних розрахунків установлено, що в результаті реконструкції у залежності від кількості витрачених коштів підприємства будуть мати продуктивність, приведену в таблиці відповідного варіанту завдання. Необхідно визначити оптимальний розподіл коштів між підприємствами, що забезпечує максимальне збільшення продуктивності підприємств. Обчислити оптимальні варіанти розподілу коштів для загальних обсягів інвестування що дорівнюють 1, 2 , 3, 4 млн. грн.

# **Варіанти завдань Таблиця 9.5**

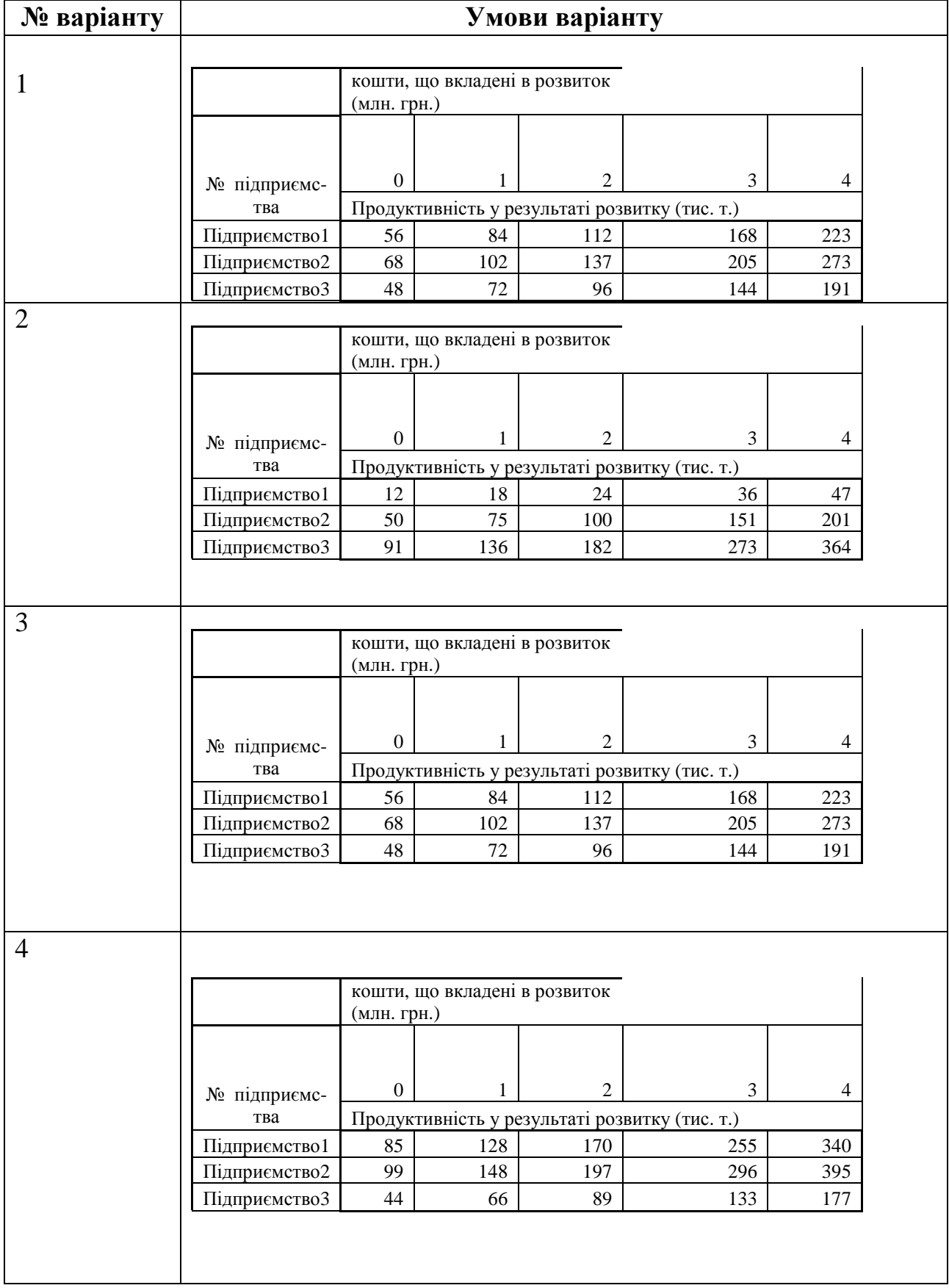

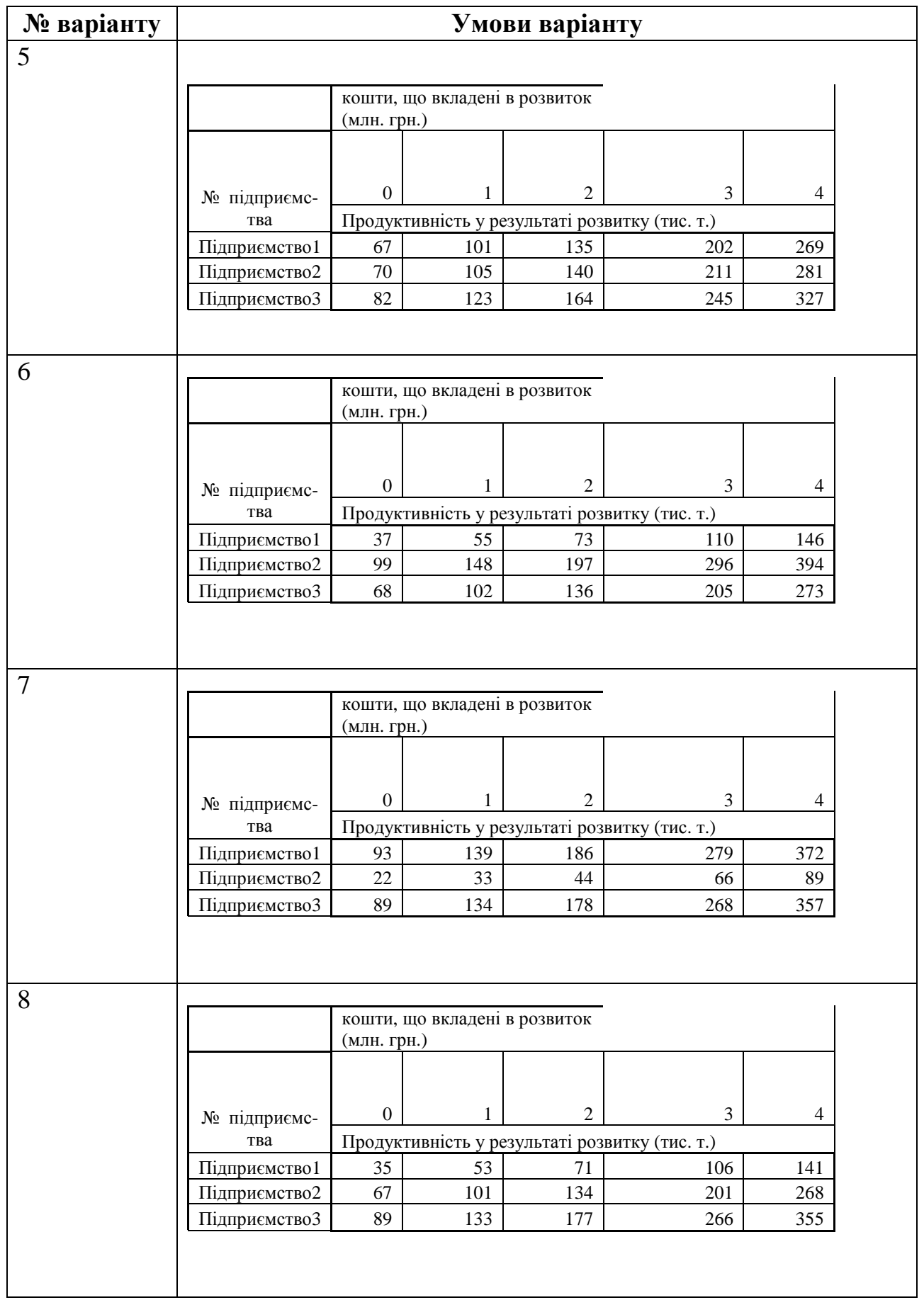

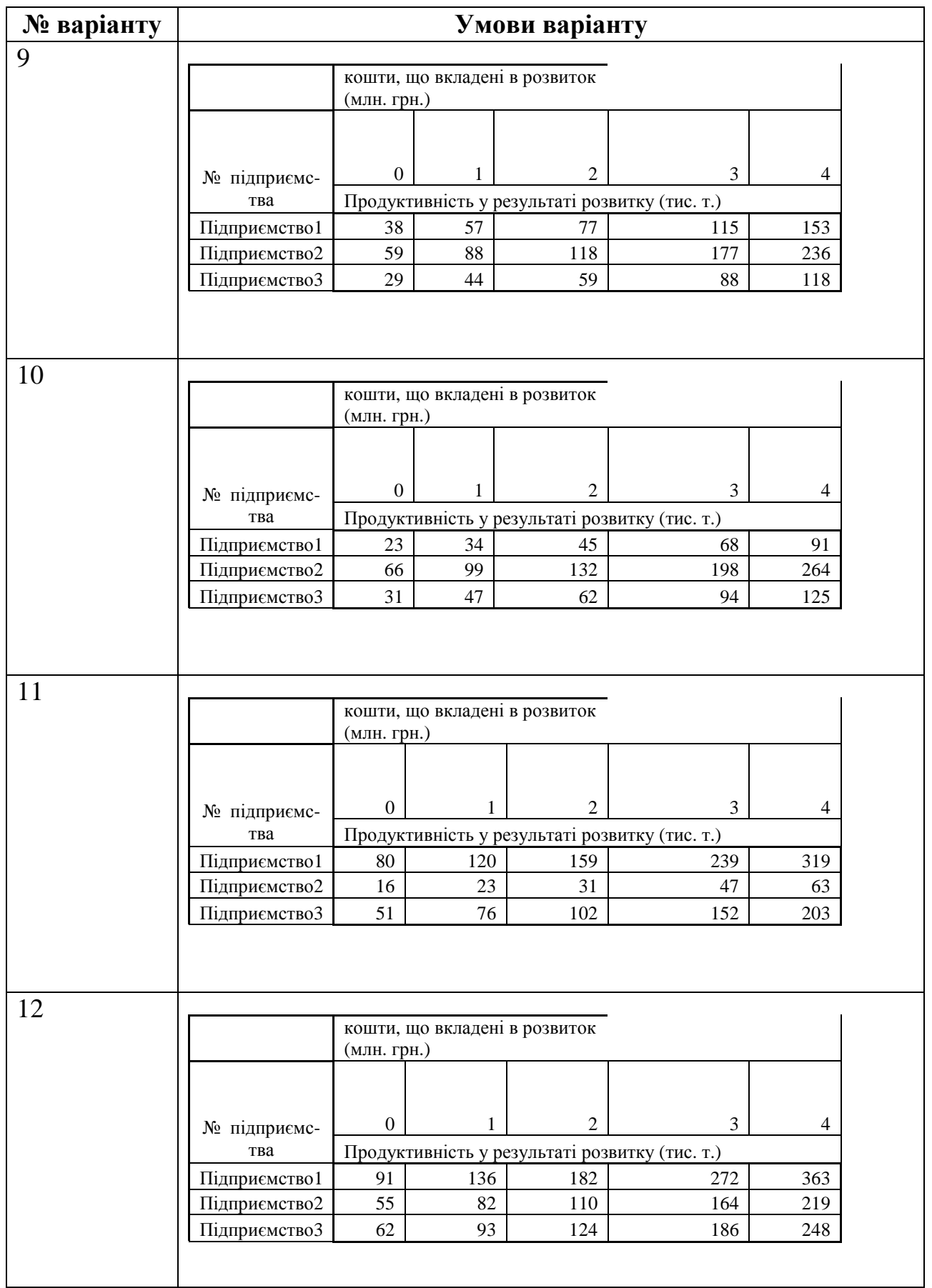

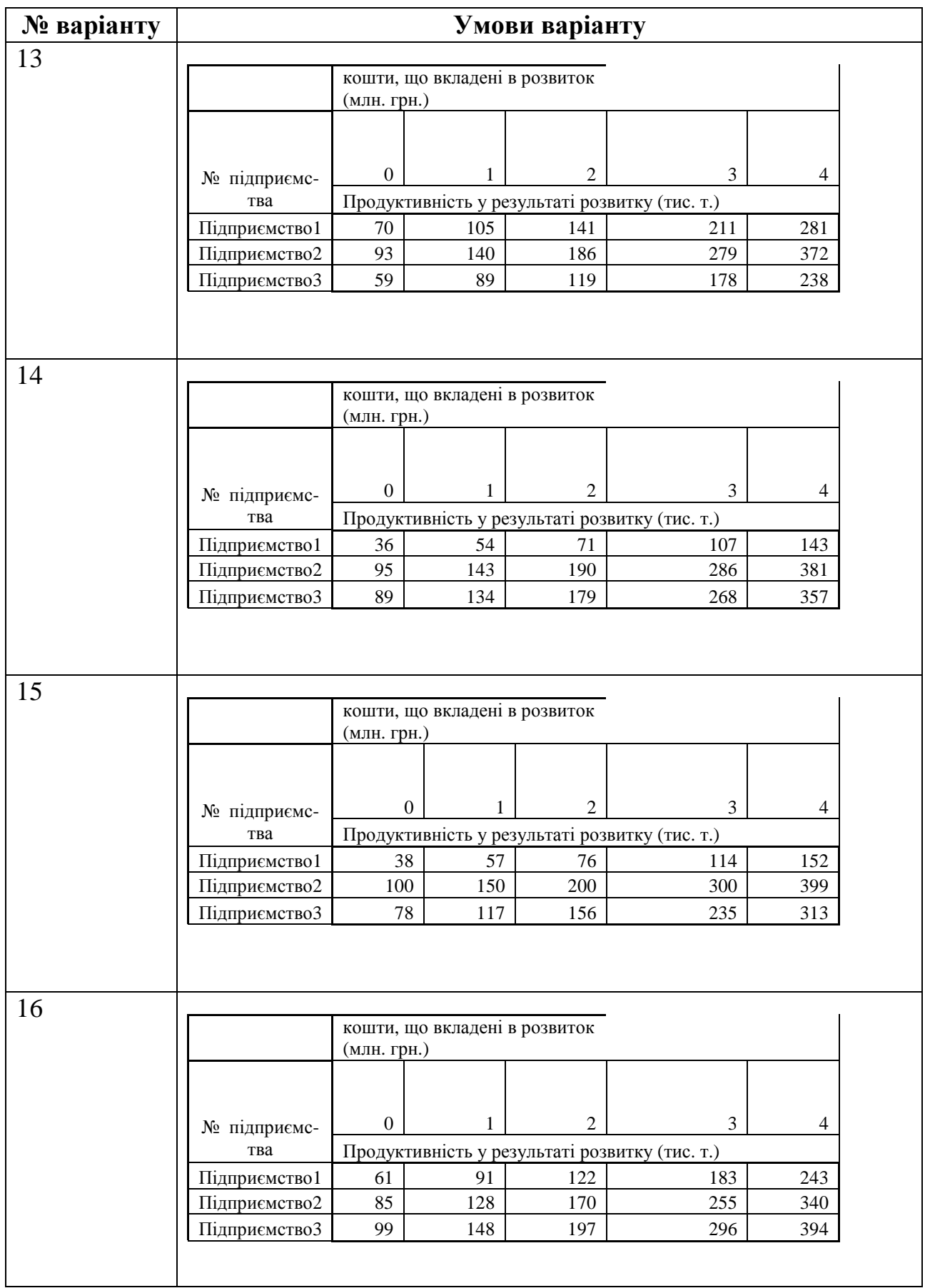

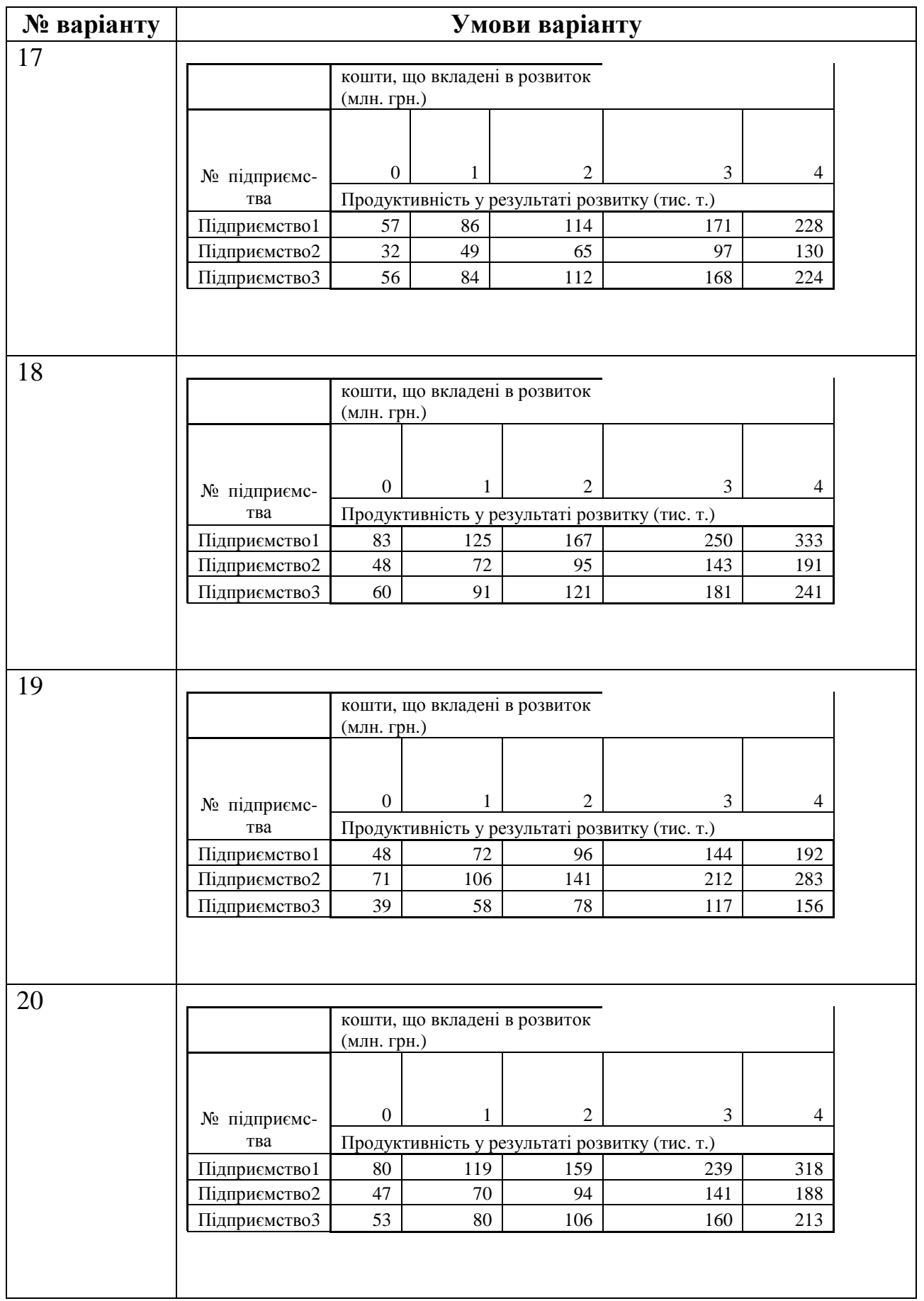

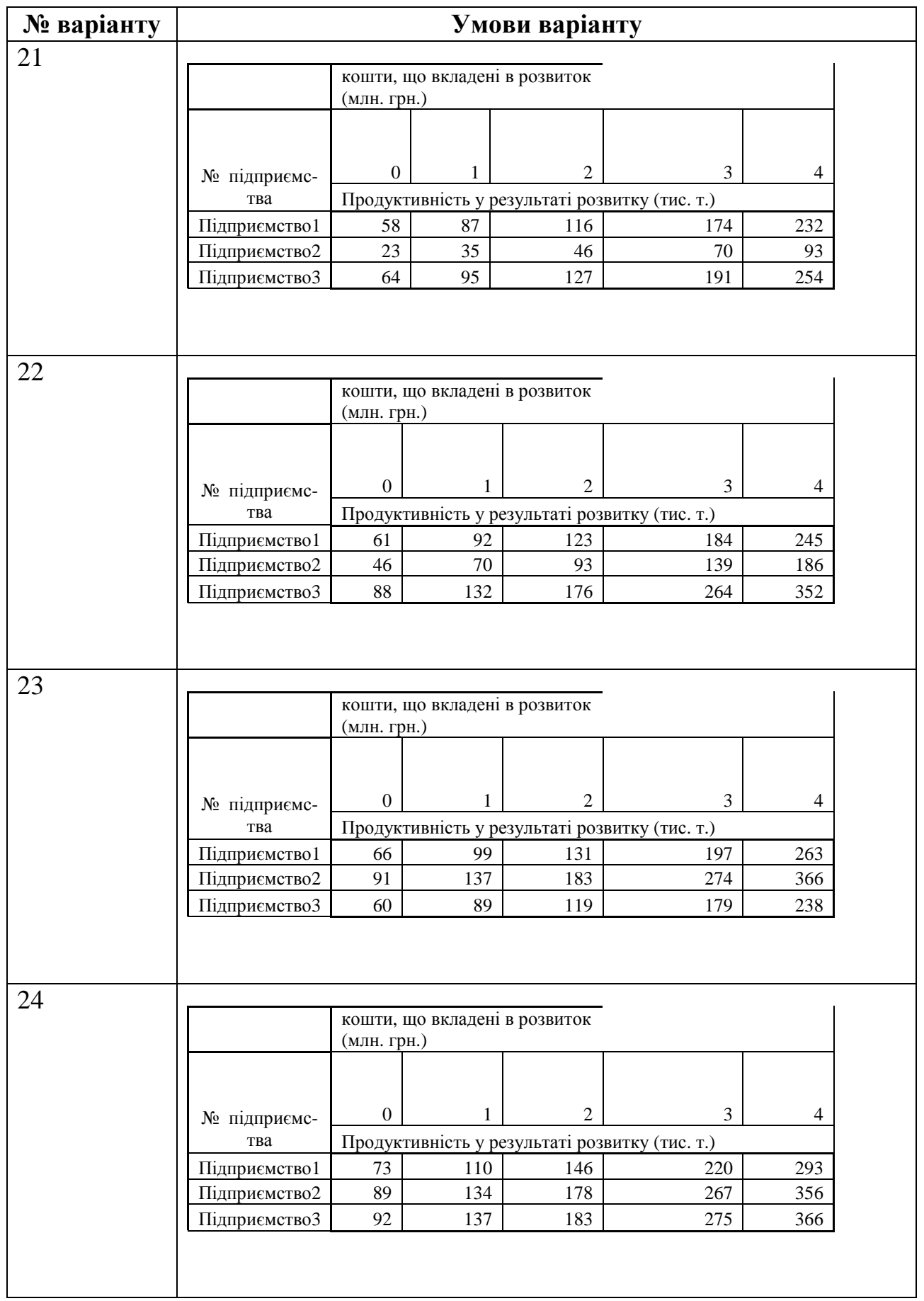
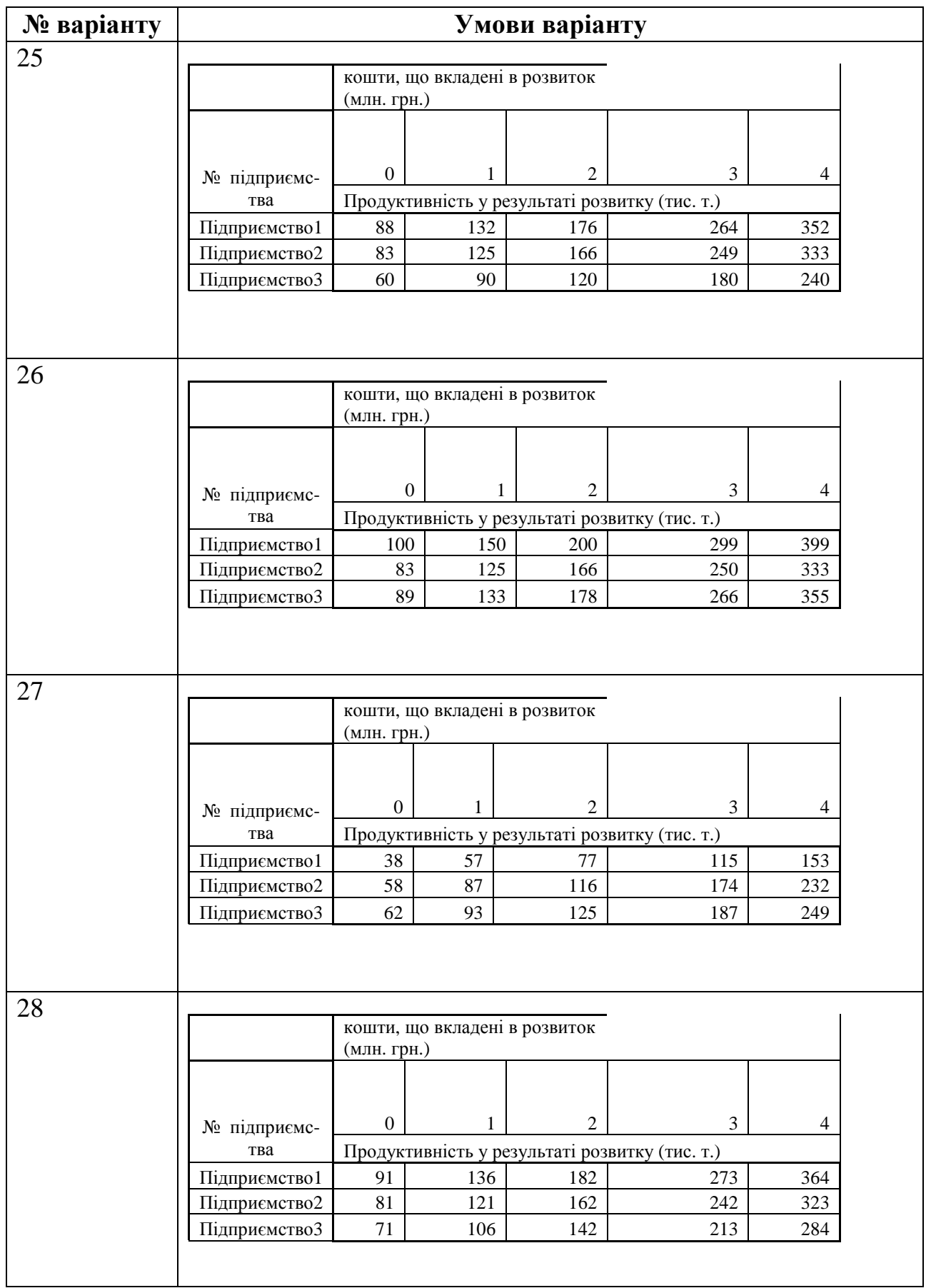

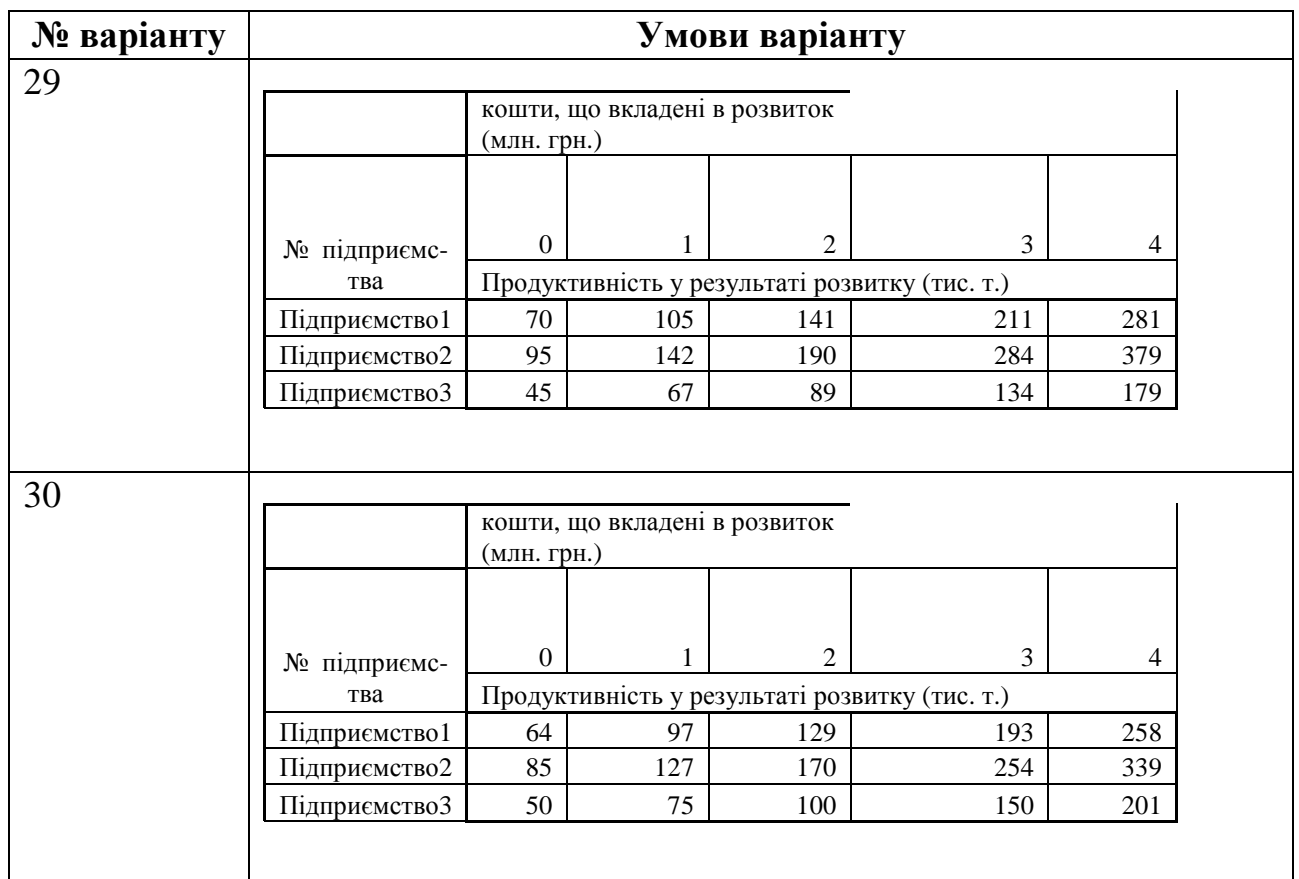

### **9.3 Контрольні запитання**

- 1. Сформулюйте принцип оптимальності Белмана.
- 2. Роз'ясніть поняття умовної і безумовної оптимізації в методі динамічного програмування.
- 3. Поясніть основні етапи алгоритму методу динамічного програмування.
- 4. Роз'ясніть як у таблицях розв'язку знайти оптимальне значення цільової функції.
- 5. Для яких типів задач оптимізації застосування методу динамічного програмування є найбільш вдалим?

*В темі розглянуто метод динамічного програмування для розв'язання багатокрокових задач оптимізації, подані пояснення для застосування методу для економічних задач.* 

#### **ПІДСУМКИ**

В навчальному посібнику викладено теоретичний і практичний матеріал для вивчення дисципліни "Математичне програмування", якій охоплює весь матеріал за учбовим планом для зазначених економічних спеціальностей денної та заочної форми навчання. Посібник може використовуватися як допоміжний матеріал при засвоєнні лекцій. Для кожної розглянутої теми подані питання для перевірки якості засвоєння та варіанти для практичних робіт в аудиторії та самостійної підготовки.

Теоретичний і практичний матеріали подано з урахуванням багаторічного досвіду викладання в Національному гірничому університеті. В посібнику систематизовані теорія, приклади та задачі по основним розділам дисципліни – лінійному, дискретному, нелінійному та динамічному програмуванню. Кожна розглянута тема містить необхідні теоретичні відомості, які проілюстровані прикладами з детальним роз'ясненням ходу обчислень.

Методичний посібник має використовуватися на практичних і лабораторних роботах з дисципліни "Математичне програмування", а також для виконання контрольних робіт студентами-заочниками. Посібник може використовуватися для самостійного освоєння методів оптимізації, які застосовуються при розв'язанні задач планування і управління в економічних системах.

111

## **ПРЕДМЕТНИЙ ПОКАЖЧИК**

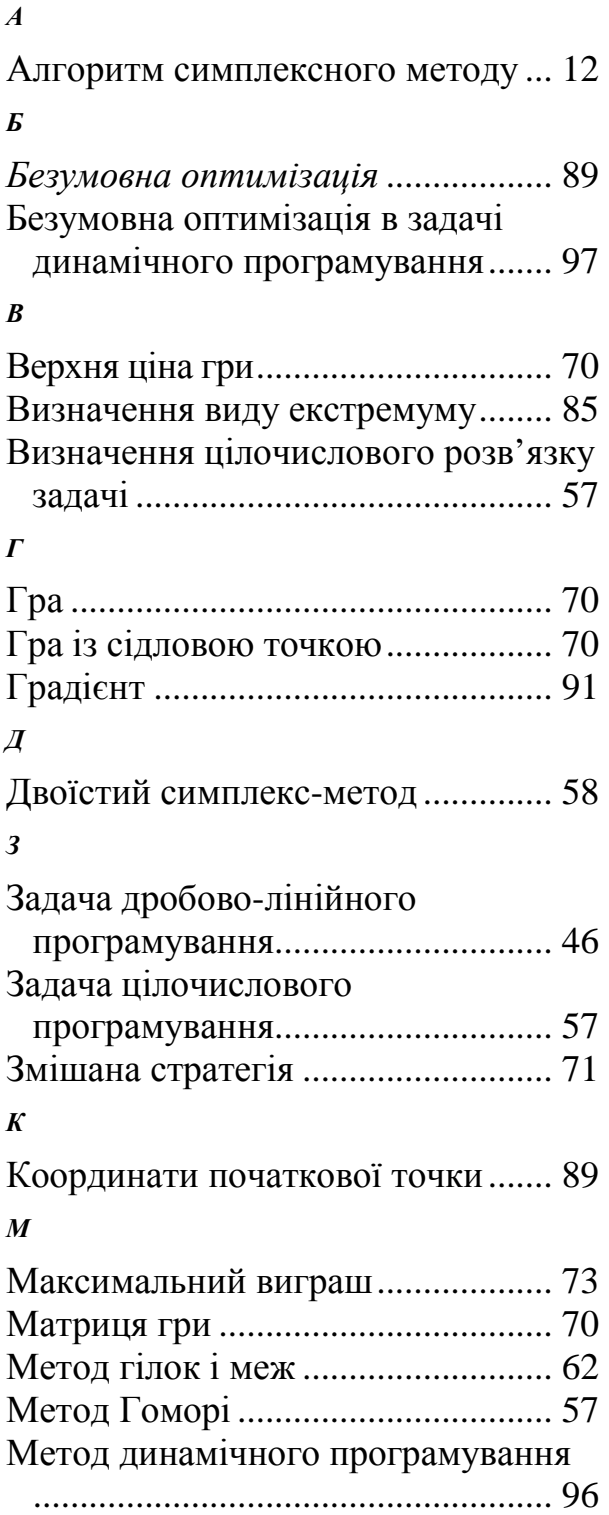

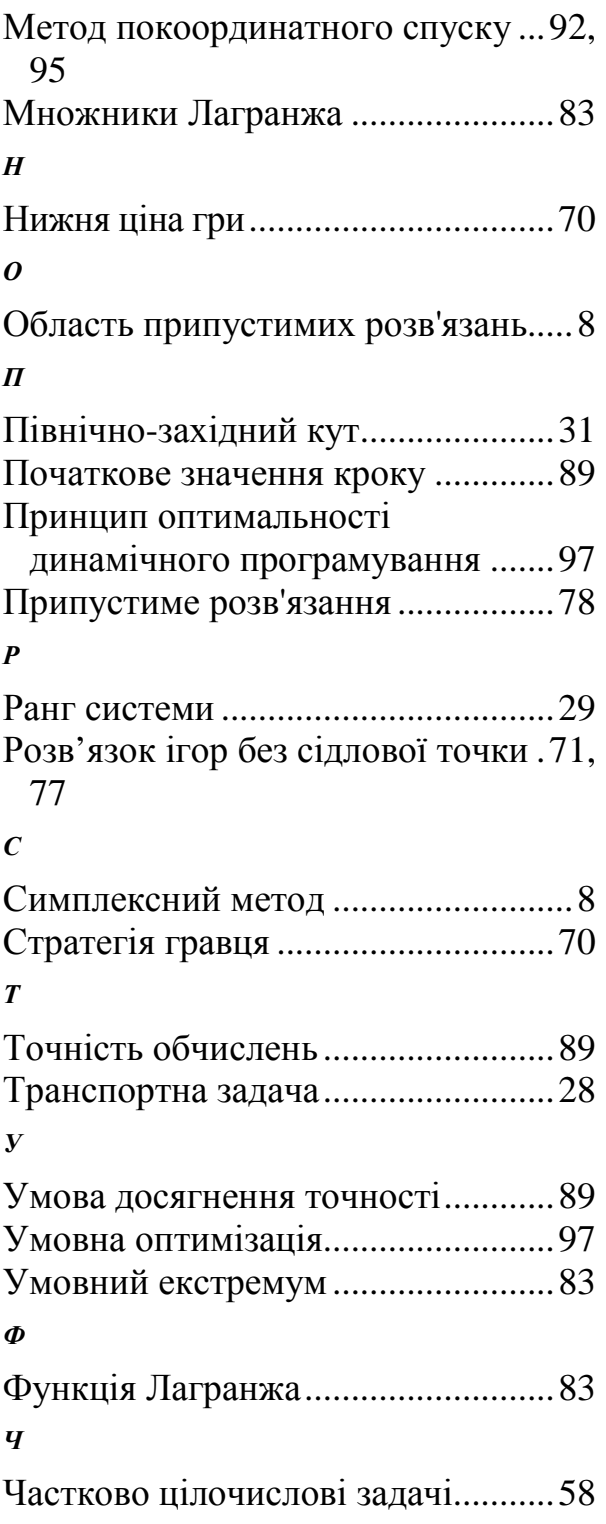

## **СПИСОК РЕКОМЕНДОВАНОЇ ТА ВИКОРИСТАНОЇ ЛІТЕРАТУРИ**

- 1. Акулич И. Л. Математическое программирование в примерах и задачах. М.: Высш. шк., 1985 г.
- 2. Вентцель Е. С. Исследование операций М.: Советское радио, 1984.
- 3. Зайченко Ю. П. Исследование операций. К.: Высш. шк., 1988.
- 4. Калихман И. С. Сборник задач по математическому программированию -М.: Высш. шк., 1975.
- 5. Вагнер Г. Основы исследования операций. Т. 1,2,3, М.: Мир, 1972.
- 6. Карманов В. Г.- Математическое программирование. М.: Наука, 1986.

Навчальне видання

**Демиденко** Михайло Андрійович

# **МАТЕМАТИЧНЕ ПРОГРАМУВАННЯ**

(Навчальний посібник)

У редакції автора

Підписано до друку 2005 . Формат 30 х 42/4. Папір офсетний. Ризографія. Умов. друк. арк. 7,72. Обліково-видавн. арк. 7,73. Тираж 300 прим. Зам. №

Підготовлено до друку та надруковано у Національному гірничому університеті. Свідоцтво про внесення до Державного реєстру ДК №1842. 49027, м. Дніпропетровськ, просп. К. Маркса, 19.